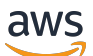

API Reference

# **AWS Step Functions**

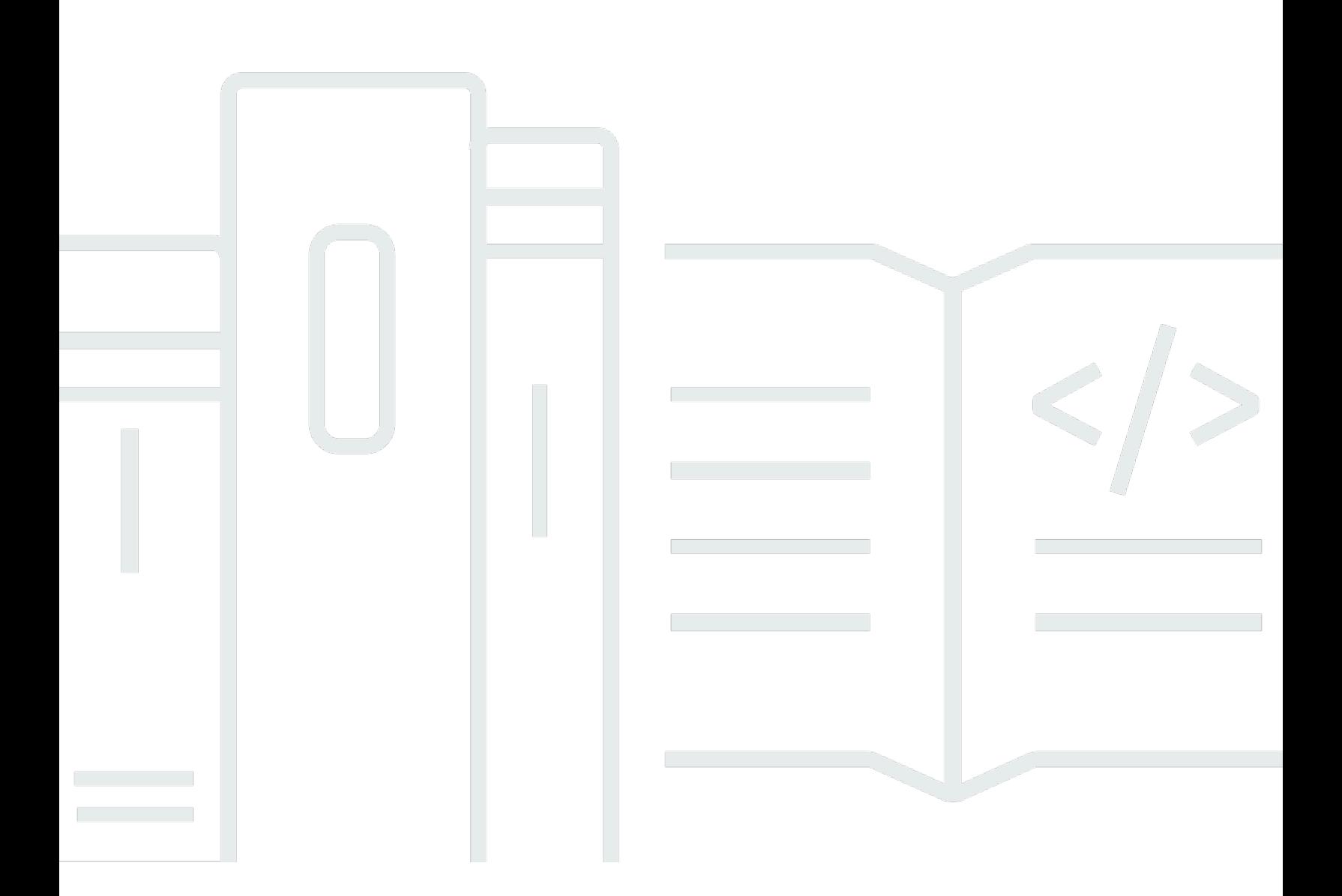

## **API Version 2016-11-23**

Copyright © 2024 Amazon Web Services, Inc. and/or its affiliates. All rights reserved.

# **AWS Step Functions: API Reference**

Copyright © 2024 Amazon Web Services, Inc. and/or its affiliates. All rights reserved.

Amazon's trademarks and trade dress may not be used in connection with any product or service that is not Amazon's, in any manner that is likely to cause confusion among customers, or in any manner that disparages or discredits Amazon. All other trademarks not owned by Amazon are the property of their respective owners, who may or may not be affiliated with, connected to, or sponsored by Amazon.

# **Table of Contents**

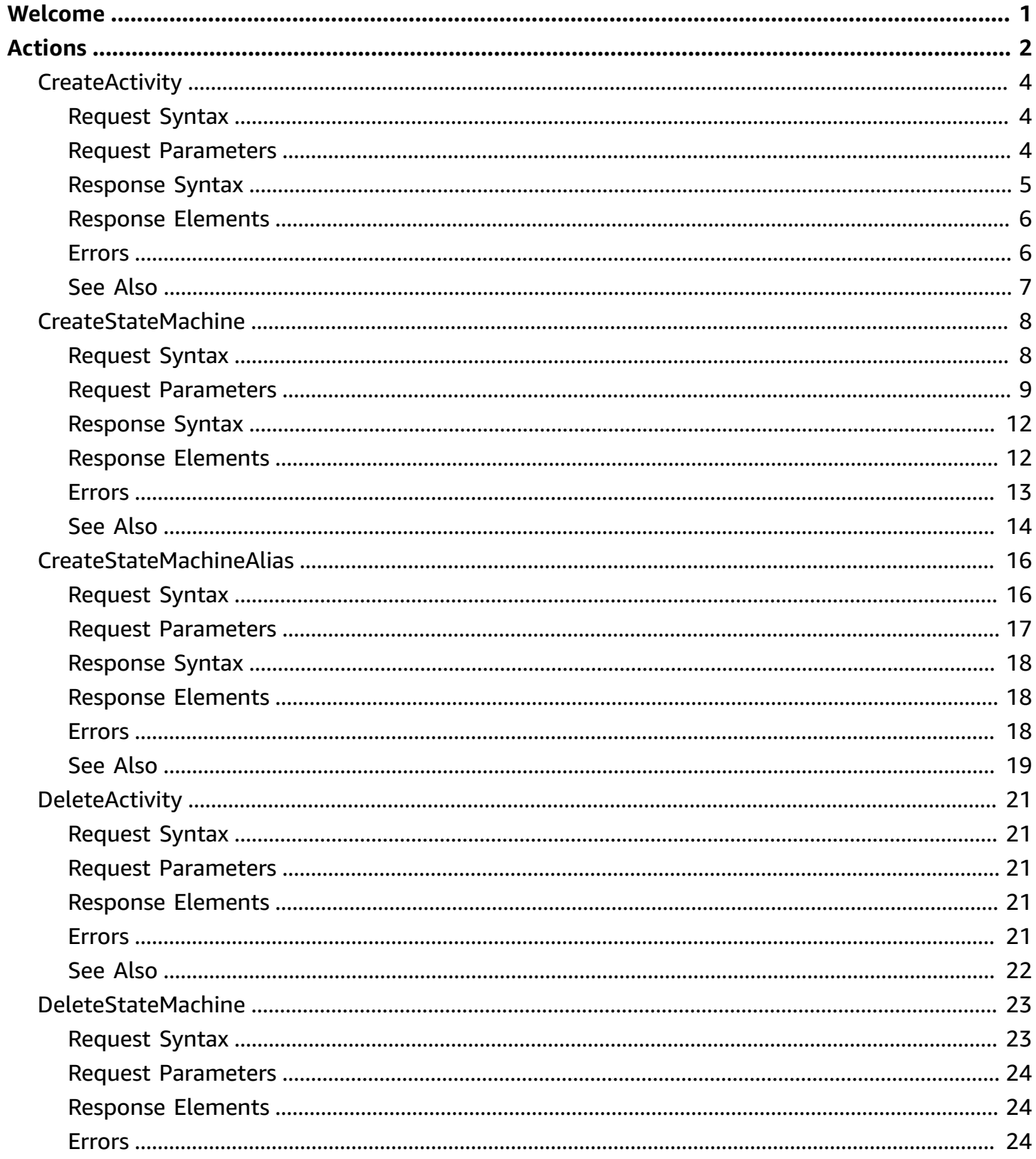

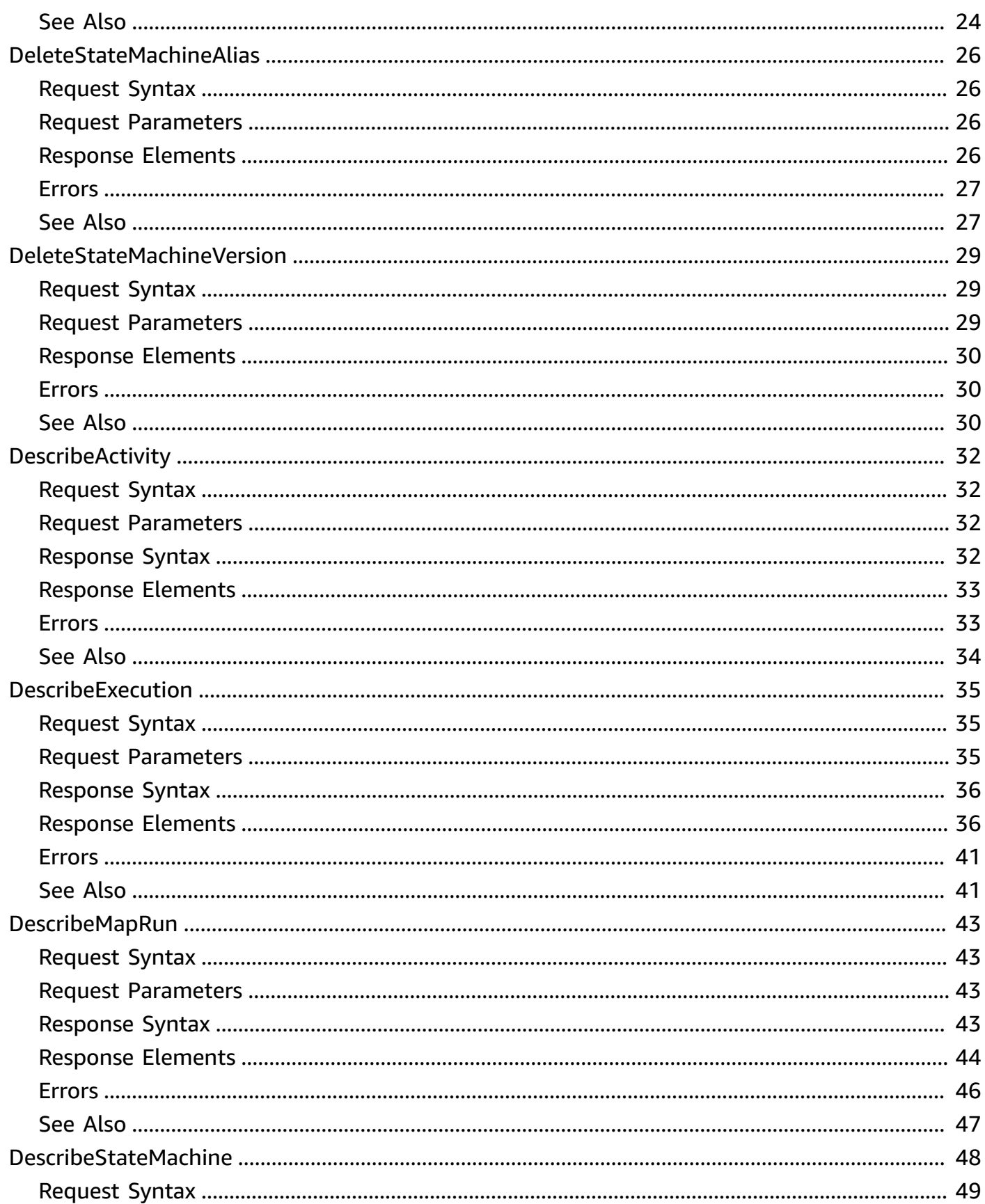

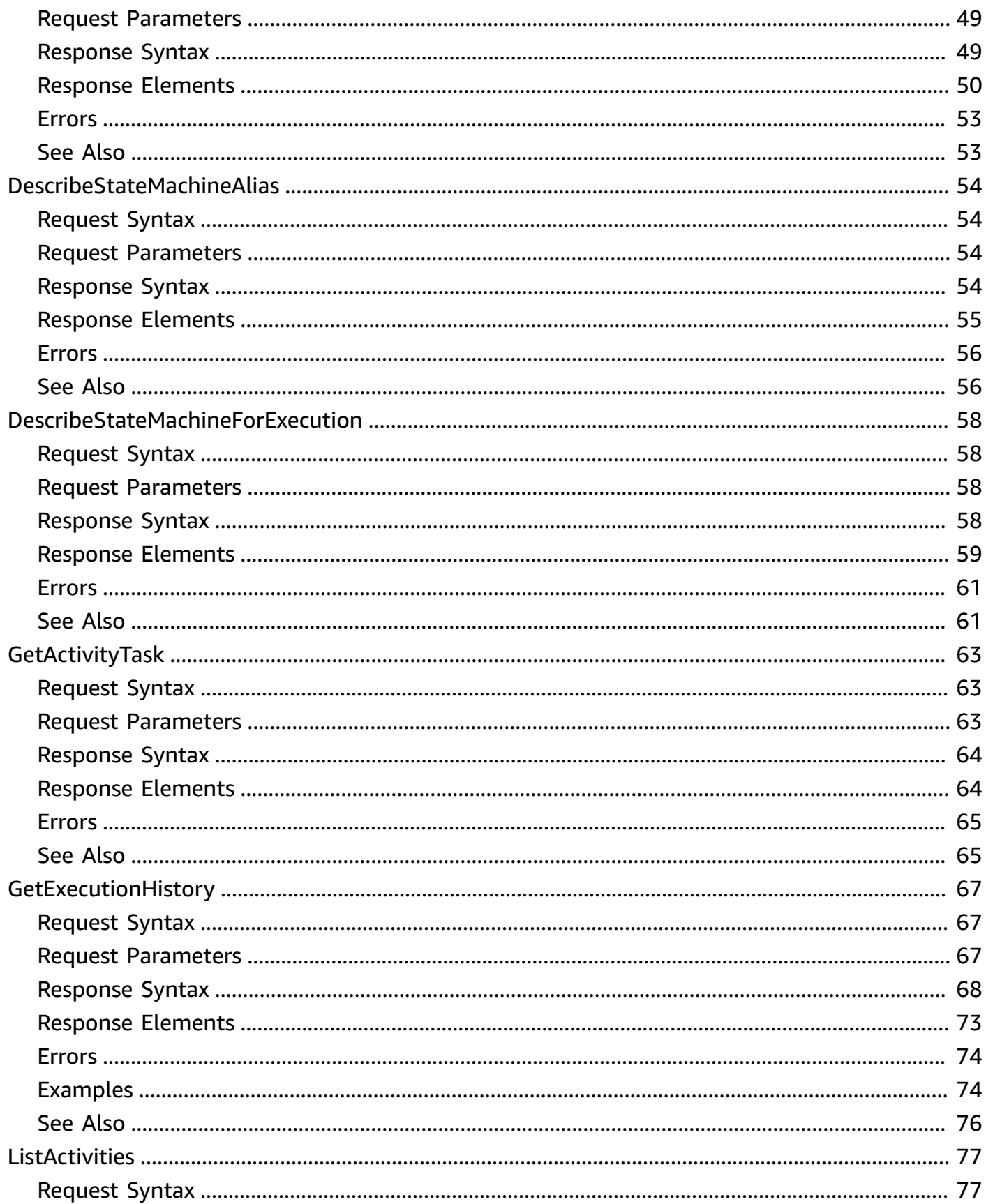

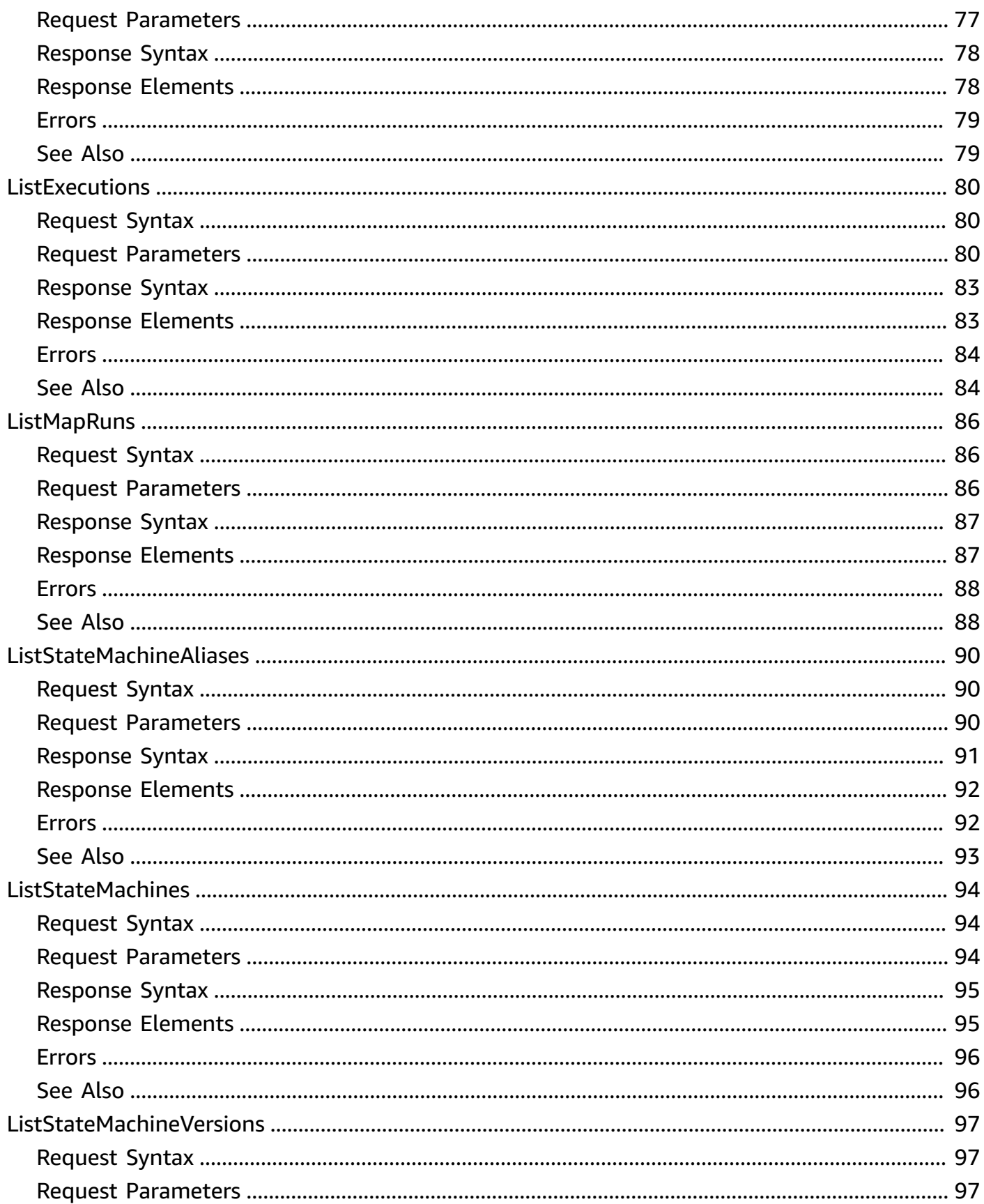

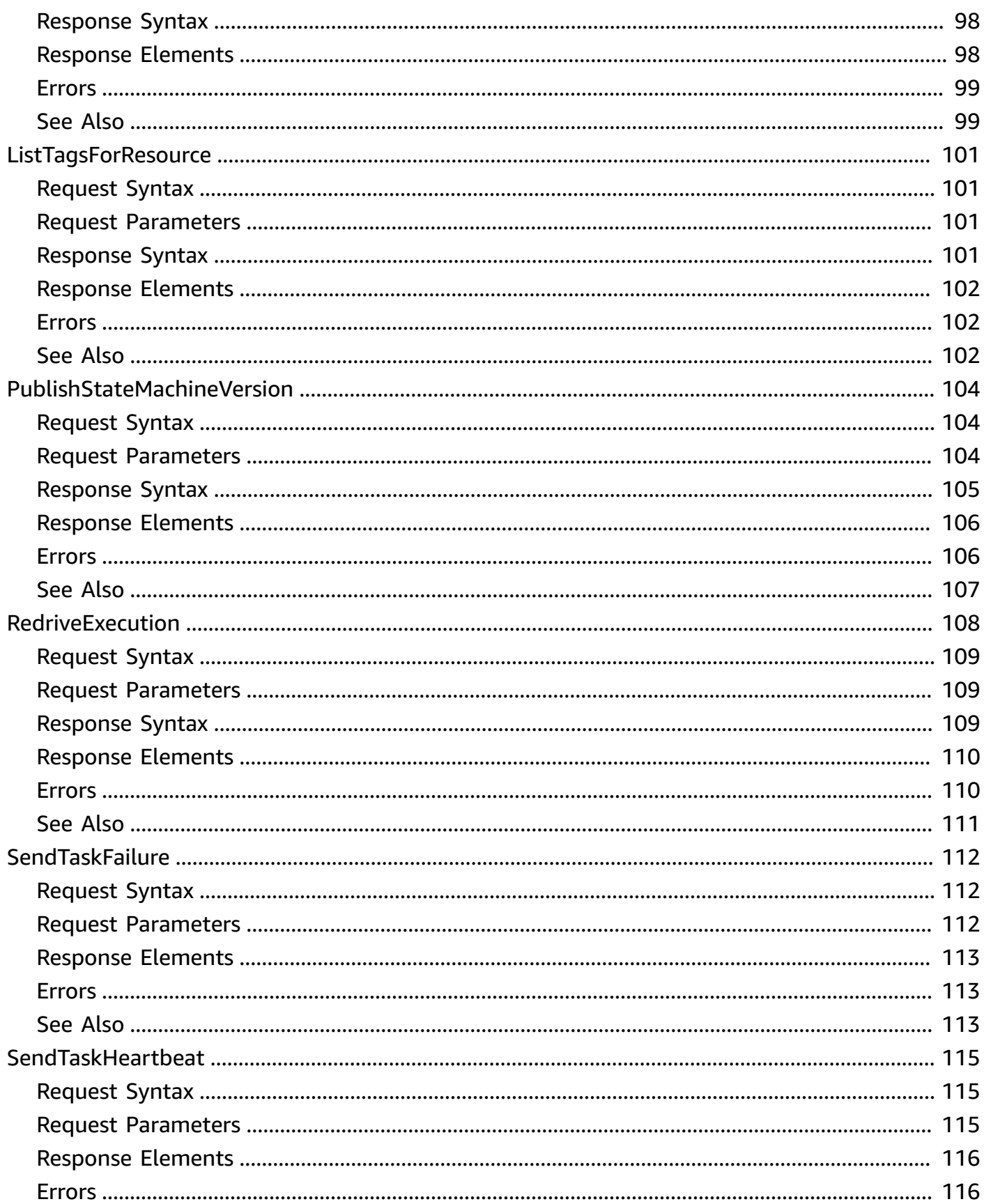

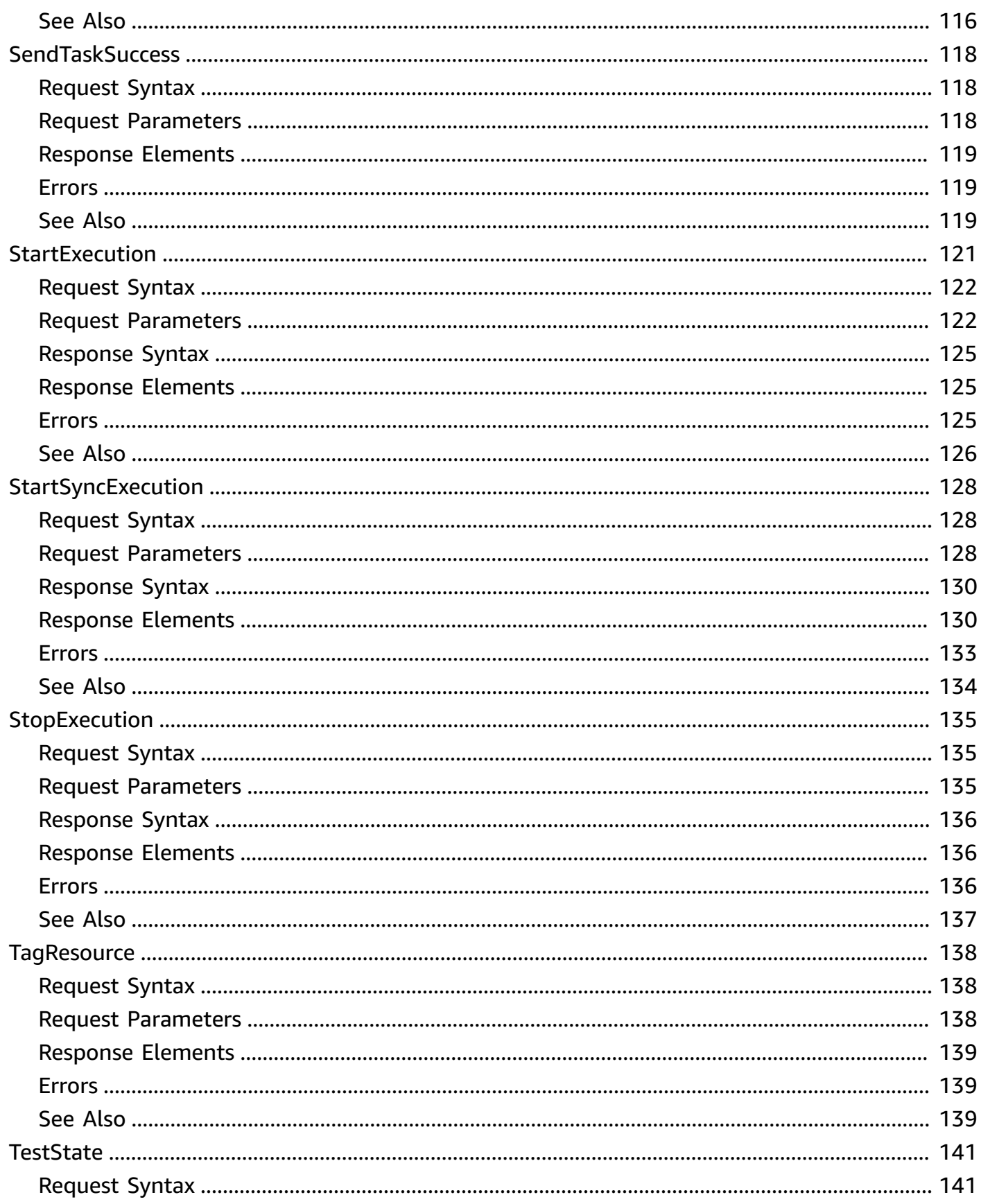

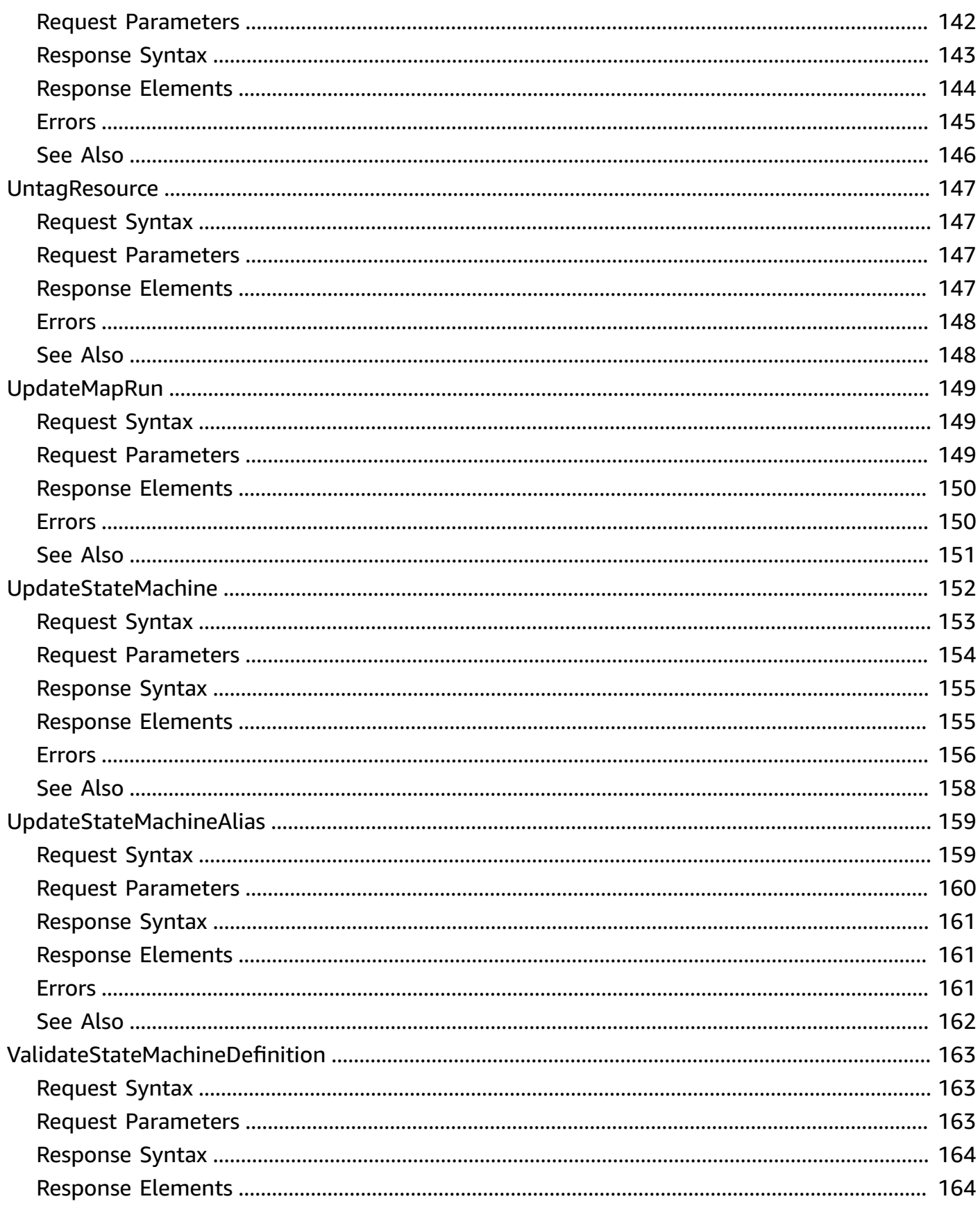

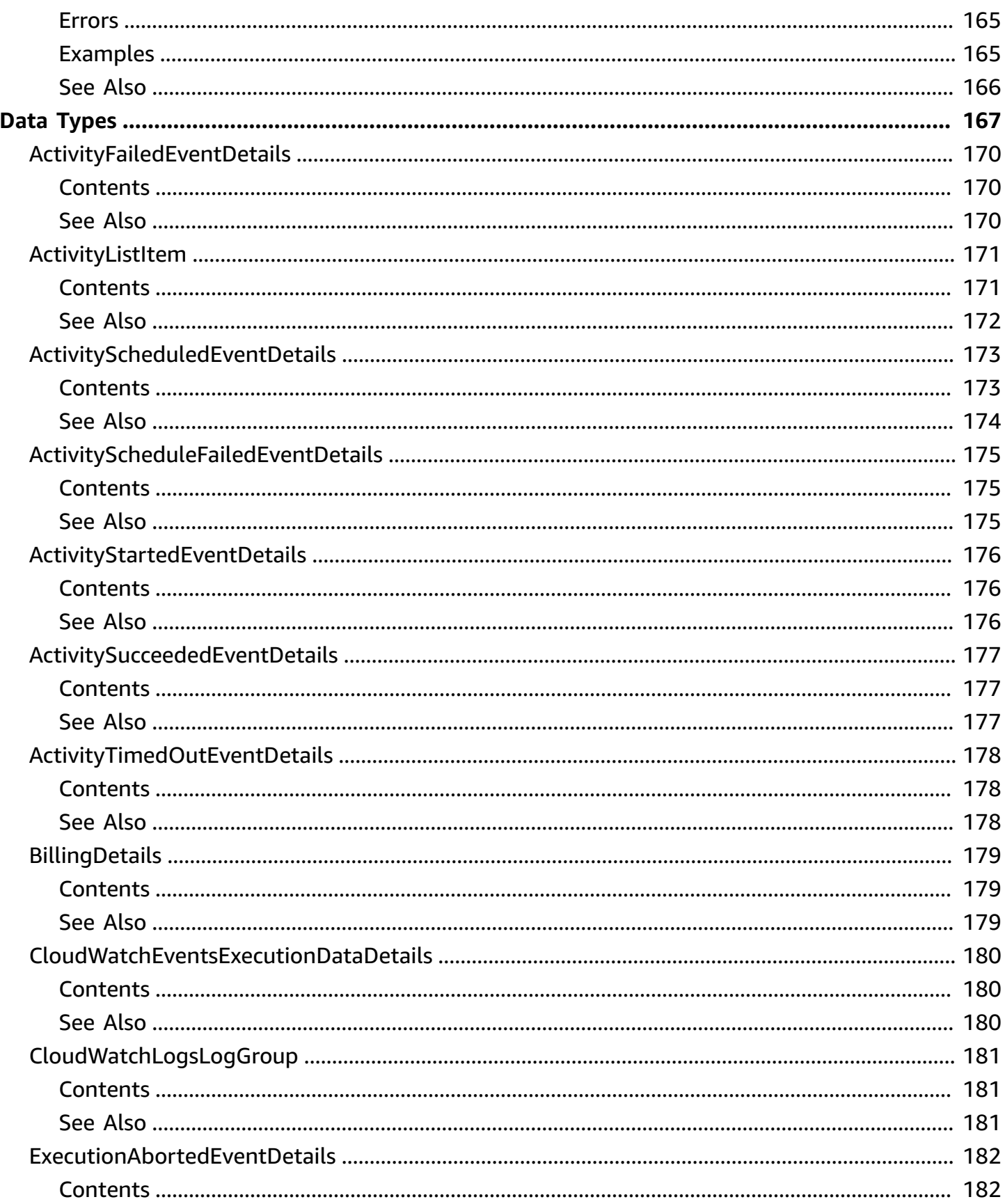

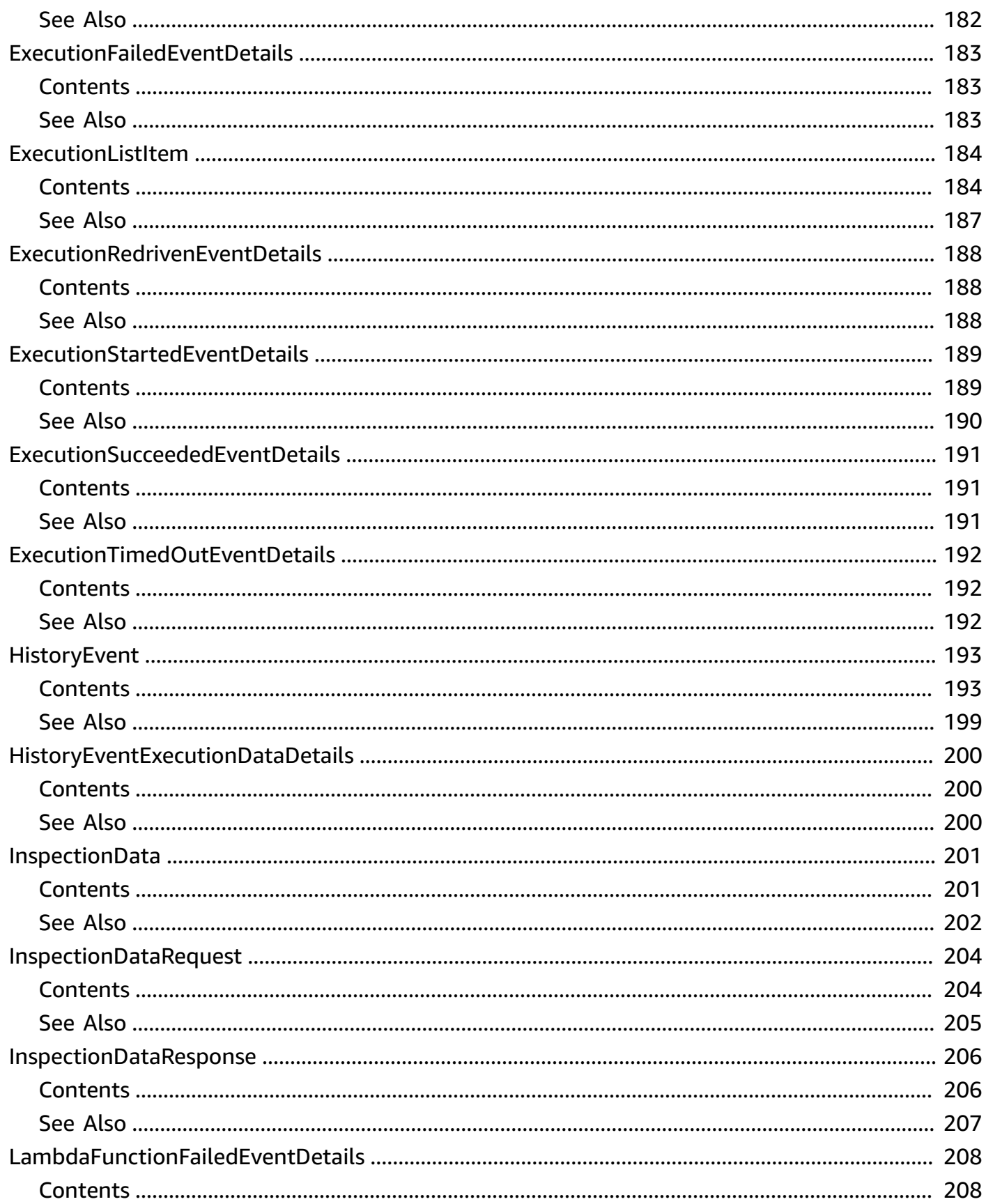

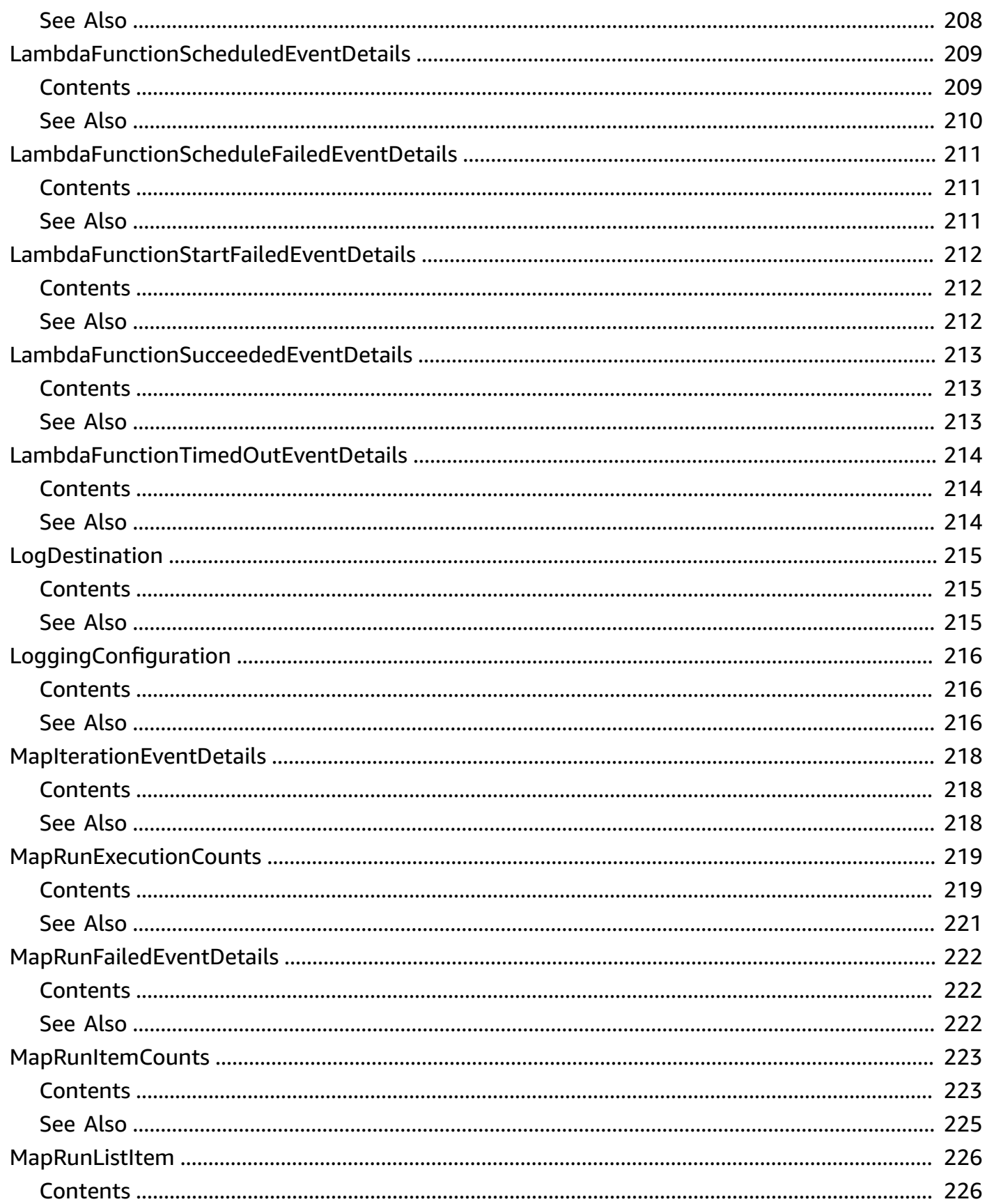

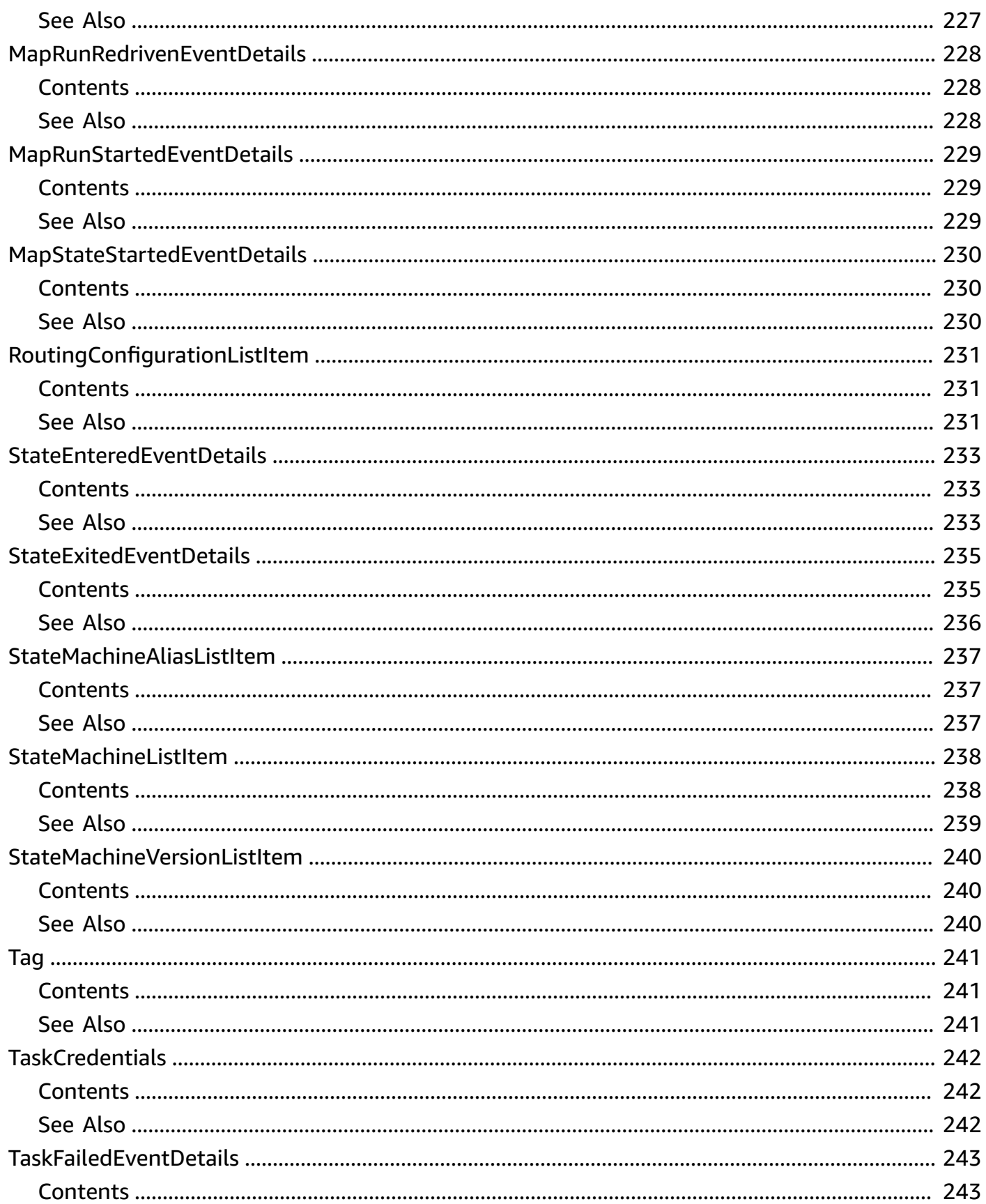

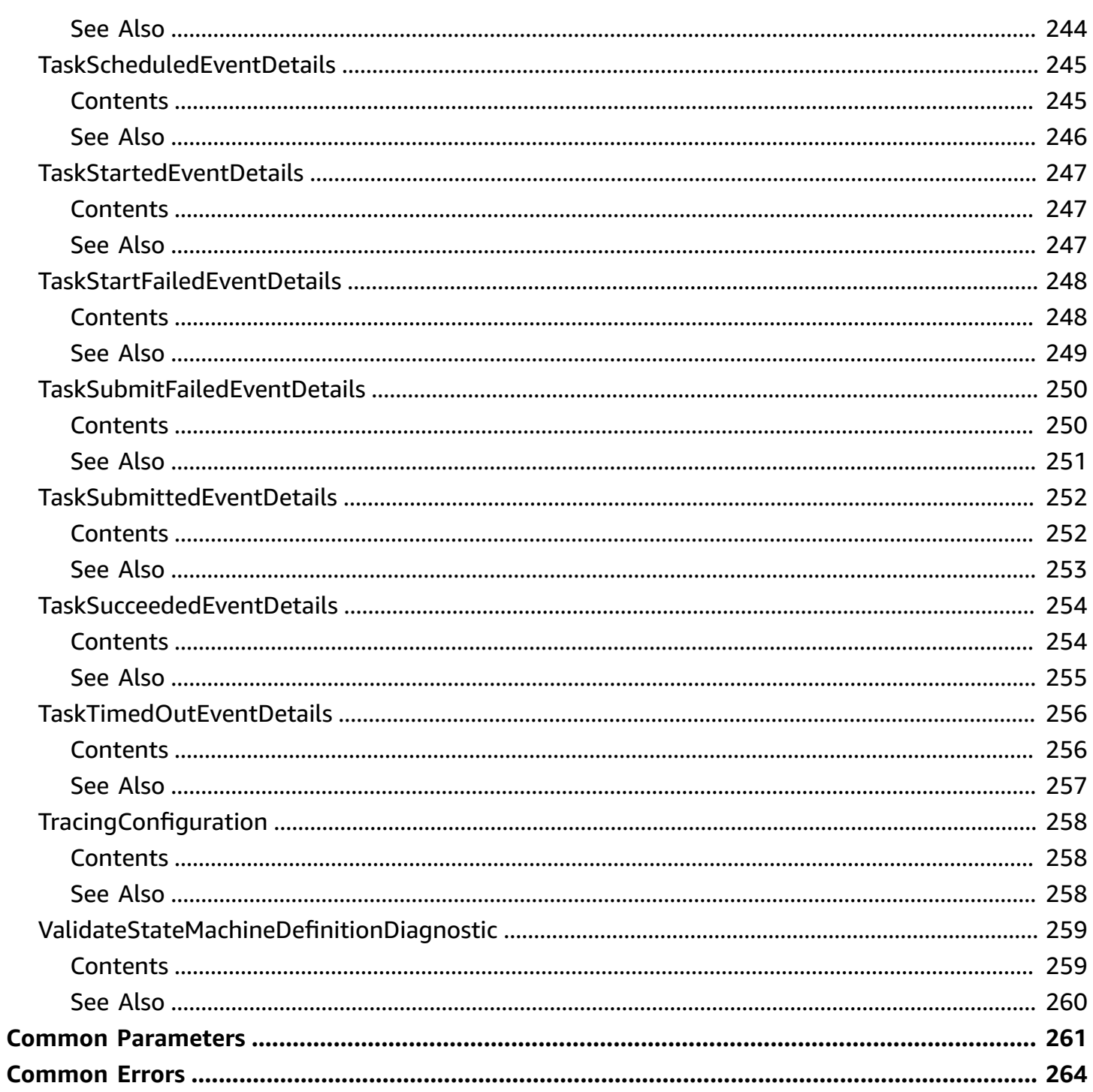

# <span id="page-14-0"></span>**Welcome**

AWS Step Functions coordinates the components of distributed applications and microservices using visual workflows.

You can use Step Functions to build applications from individual components, each of which performs a discrete function, or *task*, allowing you to scale and change applications quickly. Step Functions provides a console that helps visualize the components of your application as a series of steps. Step Functions automatically triggers and tracks each step, and retries steps when there are errors, so your application executes predictably and in the right order every time. Step Functions logs the state of each step, so you can quickly diagnose and debug any issues.

Step Functions manages operations and underlying infrastructure to ensure your application is available at any scale. You can run tasks on AWS, your own servers, or any system that has access to AWS. You can access and use Step Functions using the console, the AWS SDKs, or an HTTP API. For more information about Step Functions, see the *AWS Step Functions [Developer](https://docs.aws.amazon.com/step-functions/latest/dg/welcome.html) Guide* .

#### **Important**

If you use the Step Functions API actions using AWS SDK integrations, make sure the API actions are in camel case and parameter names are in Pascal case. For example, you could use Step Functions API action startSyncExecution and specify its parameter as StateMachineArn.

This document was last published on July 4, 2024.

# <span id="page-15-0"></span>**Actions**

The following actions are supported:

- [CreateActivity](#page-17-0)
- [CreateStateMachine](#page-21-0)
- [CreateStateMachineAlias](#page-29-0)
- [DeleteActivity](#page-34-0)
- [DeleteStateMachine](#page-36-0)
- [DeleteStateMachineAlias](#page-39-0)
- [DeleteStateMachineVersion](#page-42-0)
- [DescribeActivity](#page-45-0)
- [DescribeExecution](#page-48-0)
- [DescribeMapRun](#page-56-0)
- [DescribeStateMachine](#page-61-0)
- [DescribeStateMachineAlias](#page-67-0)
- [DescribeStateMachineForExecution](#page-71-0)
- [GetActivityTask](#page-76-0)
- [GetExecutionHistory](#page-80-0)
- [ListActivities](#page-90-0)
- [ListExecutions](#page-93-0)
- [ListMapRuns](#page-99-0)
- [ListStateMachineAliases](#page-103-0)
- [ListStateMachines](#page-107-0)
- [ListStateMachineVersions](#page-110-0)
- [ListTagsForResource](#page-114-0)
- [PublishStateMachineVersion](#page-117-0)
- [RedriveExecution](#page-121-0)
- [SendTaskFailure](#page-125-0)
- [SendTaskHeartbeat](#page-128-0)
- [SendTaskSuccess](#page-131-0)
- [StartExecution](#page-134-0)
- [StartSyncExecution](#page-141-0)
- [StopExecution](#page-148-0)
- [TagResource](#page-151-0)
- [TestState](#page-154-0)
- [UntagResource](#page-160-0)
- [UpdateMapRun](#page-162-0)
- [UpdateStateMachine](#page-165-0)
- [UpdateStateMachineAlias](#page-172-0)
- [ValidateStateMachineDefinition](#page-176-0)

# <span id="page-17-0"></span>**CreateActivity**

Creates an activity. An activity is a task that you write in any programming language and host on any machine that has access to AWS Step Functions. Activities must poll Step Functions using the GetActivityTask API action and respond using SendTask\* API actions. This function lets Step Functions know the existence of your activity and returns an identifier for use in a state machine and when polling from the activity.

#### **Note**

This operation is eventually consistent. The results are best effort and may not reflect very recent updates and changes.

#### *A* Note

CreateActivity is an idempotent API. Subsequent requests won't create a duplicate resource if it was already created. CreateActivity's idempotency check is based on the activity name. If a following request has different tags values, Step Functions will ignore these differences and treat it as an idempotent request of the previous. In this case, tags will not be updated, even if they are different.

# <span id="page-17-1"></span>**Request Syntax**

```
{ 
     "name": "string", 
     "tags": [ 
         { 
              "key": "string", 
              "value": "string" 
         } 
    \mathbf{I}}
```
# <span id="page-17-2"></span>**Request Parameters**

For information about the parameters that are common to all actions, see Common [Parameters](#page-274-0).

The request accepts the following data in JSON format.

#### <span id="page-18-1"></span>**[name](#page-17-1)**

The name of the activity to create. This name must be unique for your AWS account and region for 90 days. For more information, see Limits Related to State Machine [Executions](https://docs.aws.amazon.com/step-functions/latest/dg/limits.html#service-limits-state-machine-executions) in the *AWS Step Functions Developer Guide*.

A name must *not* contain:

- white space
- brackets < > { }  $\lceil$  ]
- wildcard characters ? \*
- special characters "  $#$  % \ ^ | ~ ` \$ & , ; : /
- control characters (U+0000-001F, U+007F-009F)

To enable logging with CloudWatch Logs, the name should only contain 0-9, A-Z, a-z, - and \_.

Type: String

Length Constraints: Minimum length of 1. Maximum length of 80.

Required: Yes

#### <span id="page-18-2"></span>**[tags](#page-17-1)**

The list of tags to add to a resource.

An array of key-value pairs. For more information, see Using Cost [Allocation](https://docs.aws.amazon.com/awsaccountbilling/latest/aboutv2/cost-alloc-tags.html) Tags in the *AWS Billing and Cost Management User Guide*, and [Controlling](https://docs.aws.amazon.com/IAM/latest/UserGuide/access_iam-tags.html) Access Using IAM Tags.

Tags may only contain Unicode letters, digits, white space, or these symbols:  $\_ \cdot : / = + -$ @.

Type: Array of [Tag](#page-254-0) objects

Required: No

### <span id="page-18-0"></span>**Response Syntax**

```
 "activityArn": "string",
```
{

}

"[creationDate"](#page-19-3): *number*

# <span id="page-19-0"></span>**Response Elements**

If the action is successful, the service sends back an HTTP 200 response.

The following data is returned in JSON format by the service.

#### <span id="page-19-2"></span>**[activityArn](#page-18-0)**

The Amazon Resource Name (ARN) that identifies the created activity.

Type: String

Length Constraints: Minimum length of 1. Maximum length of 256.

#### <span id="page-19-3"></span>**[creationDate](#page-18-0)**

The date the activity is created.

Type: Timestamp

## <span id="page-19-1"></span>**Errors**

For information about the errors that are common to all actions, see [Common](#page-277-0) Errors.

#### **ActivityLimitExceeded**

The maximum number of activities has been reached. Existing activities must be deleted before a new activity can be created.

HTTP Status Code: 400

#### **InvalidName**

The provided name is not valid.

HTTP Status Code: 400

#### **TooManyTags**

You've exceeded the number of tags allowed for a resource. See the [Limits](https://docs.aws.amazon.com/step-functions/latest/dg/limits.html) Topic in the AWS Step Functions Developer Guide.

#### HTTP Status Code: 400

# <span id="page-20-0"></span>**See Also**

For more information about using this API in one of the language-specific AWS SDKs, see the following:

- AWS [Command](https://docs.aws.amazon.com/goto/aws-cli/states-2016-11-23/CreateActivity) Line Interface
- [AWS](https://docs.aws.amazon.com/goto/DotNetSDKV3/states-2016-11-23/CreateActivity) SDK for .NET
- [AWS](https://docs.aws.amazon.com/goto/SdkForCpp/states-2016-11-23/CreateActivity) SDK for C++
- [AWS](https://docs.aws.amazon.com/goto/SdkForGoV2/states-2016-11-23/CreateActivity) SDK for Go v2
- [AWS](https://docs.aws.amazon.com/goto/SdkForJavaV2/states-2016-11-23/CreateActivity) SDK for Java V2
- AWS SDK for [JavaScript](https://docs.aws.amazon.com/goto/SdkForJavaScriptV3/states-2016-11-23/CreateActivity) V3
- [AWS](https://docs.aws.amazon.com/goto/SdkForPHPV3/states-2016-11-23/CreateActivity) SDK for PHP V3
- AWS SDK for [Python](https://docs.aws.amazon.com/goto/boto3/states-2016-11-23/CreateActivity)
- AWS SDK for [Ruby](https://docs.aws.amazon.com/goto/SdkForRubyV3/states-2016-11-23/CreateActivity) V3

# <span id="page-21-0"></span>**CreateStateMachine**

Creates a state machine. A state machine consists of a collection of states that can do work (Task states), determine to which states to transition next (Choice states), stop an execution with an error (Fail states), and so on. State machines are specified using a JSON-based, structured language. For more information, see Amazon States [Language](https://docs.aws.amazon.com/step-functions/latest/dg/concepts-amazon-states-language.html) in the AWS Step Functions User Guide.

If you set the publish parameter of this API action to true, it publishes version 1 as the first revision of the state machine.

#### **Note**

This operation is eventually consistent. The results are best effort and may not reflect very recent updates and changes.

#### *(i)* Note

CreateStateMachine is an idempotent API. Subsequent requests won't create a duplicate resource if it was already created. CreateStateMachine's idempotency check is based on the state machine name, definition, type, LoggingConfiguration, and TracingConfiguration. The check is also based on the publish and versionDescription parameters. If a following request has a different roleArn or tags, Step Functions will ignore these differences and treat it as an idempotent request of the previous. In this case, roleArn and tags will not be updated, even if they are different.

### <span id="page-21-1"></span>**Request Syntax**

```
{ 
    "definition": "string", 
    "loggingConfiguration": { 
       "destinations": [ 
\overline{\mathcal{E}} "cloudWatchLogsLogGroup": { 
                 "logGroupArn": "string" 
 }
```

```
 } 
       ], 
        "includeExecutionData": boolean, 
        "level": "string" 
    }, 
    "name": "string", 
    "publish": boolean, 
    "roleArn": "string", 
    "tags": [ 
       { 
           "key": "string", 
           "value": "string" 
       } 
    ], 
    "tracingConfiguration": { 
        "enabled": boolean
    }, 
    "type": "string", 
    "versionDescription": "string"
}
```
## <span id="page-22-0"></span>**Request Parameters**

For information about the parameters that are common to all actions, see Common [Parameters](#page-274-0).

The request accepts the following data in JSON format.

#### <span id="page-22-1"></span>**[definition](#page-21-1)**

The Amazon States Language definition of the state machine. See Amazon States [Language.](https://docs.aws.amazon.com/step-functions/latest/dg/concepts-amazon-states-language.html)

Type: String

Length Constraints: Minimum length of 1. Maximum length of 1048576.

Required: Yes

#### <span id="page-22-2"></span>**[loggingConfiguration](#page-21-1)**

Defines what execution history events are logged and where they are logged.

#### **A** Note

By default, the level is set to OFF. For more information see Log [Levels](https://docs.aws.amazon.com/step-functions/latest/dg/cloudwatch-log-level.html) in the AWS Step Functions User Guide.

Type: [LoggingConfiguration](#page-229-0) object

Required: No

#### <span id="page-23-0"></span>**[name](#page-21-1)**

The name of the state machine.

A name must *not* contain:

- white space
- brackets <  $> \{ \}$  [ ]
- wildcard characters ? \*
- special characters "  $# 8 \ \setminus \ ? \ | \ \sim \ ' \ $ 8 \ , \ ; \ : \ /$
- control characters (U+0000-001F, U+007F-009F)

To enable logging with CloudWatch Logs, the name should only contain 0-9, A-Z, a-z, - and \_.

#### Type: String

Length Constraints: Minimum length of 1. Maximum length of 80.

Required: Yes

#### <span id="page-23-1"></span>**[publish](#page-21-1)**

Set to true to publish the first version of the state machine during creation. The default is false.

Type: Boolean

Required: No

#### <span id="page-23-2"></span>**[roleArn](#page-21-1)**

The Amazon Resource Name (ARN) of the IAM role to use for this state machine.

#### Type: String

Length Constraints: Minimum length of 1. Maximum length of 256.

Required: Yes

#### <span id="page-24-0"></span>**[tags](#page-21-1)**

Tags to be added when creating a state machine.

An array of key-value pairs. For more information, see Using Cost [Allocation](https://docs.aws.amazon.com/awsaccountbilling/latest/aboutv2/cost-alloc-tags.html) Tags in the *AWS Billing and Cost Management User Guide*, and [Controlling](https://docs.aws.amazon.com/IAM/latest/UserGuide/access_iam-tags.html) Access Using IAM Tags.

Tags may only contain Unicode letters, digits, white space, or these symbols:  $\_ \cdot : / = + -$ @.

Type: Array of [Tag](#page-254-0) objects

Required: No

#### <span id="page-24-1"></span>**[tracingConfiguration](#page-21-1)**

Selects whether AWS X-Ray tracing is enabled.

Type: [TracingConfiguration](#page-271-0) object

Required: No

#### <span id="page-24-2"></span>**[type](#page-21-1)**

Determines whether a Standard or Express state machine is created. The default is STANDARD. You cannot update the type of a state machine once it has been created.

Type: String

Valid Values: STANDARD | EXPRESS

Required: No

#### <span id="page-24-3"></span>**[versionDescription](#page-21-1)**

Sets description about the state machine version. You can only set the description if the publish parameter is set to true. Otherwise, if you set versionDescription, but publish to false, this API action throws ValidationException.

Type: String

Length Constraints: Maximum length of 256.

Required: No

### <span id="page-25-0"></span>**Response Syntax**

```
{ 
    "creationDate": number, 
    "stateMachineArn": "string", 
    "stateMachineVersionArn": "string"
}
```
### <span id="page-25-1"></span>**Response Elements**

If the action is successful, the service sends back an HTTP 200 response.

The following data is returned in JSON format by the service.

#### <span id="page-25-2"></span>**[creationDate](#page-25-0)**

The date the state machine is created.

Type: Timestamp

#### <span id="page-25-3"></span>**[stateMachineArn](#page-25-0)**

The Amazon Resource Name (ARN) that identifies the created state machine.

Type: String

Length Constraints: Minimum length of 1. Maximum length of 256.

#### <span id="page-25-4"></span>**[stateMachineVersionArn](#page-25-0)**

The Amazon Resource Name (ARN) that identifies the created state machine version. If you do not set the publish parameter to true, this field returns null value.

Type: String

Length Constraints: Minimum length of 1. Maximum length of 256.

# <span id="page-26-0"></span>**Errors**

For information about the errors that are common to all actions, see [Common](#page-277-0) Errors.

#### **ConflictException**

Updating or deleting a resource can cause an inconsistent state. This error occurs when there're concurrent requests for [DeleteStateMachineVersion,](#page-42-0) [PublishStateMachineVersion](#page-117-0), or [UpdateStateMachine](#page-165-0) with the publish parameter set to true.

HTTP Status Code: 409

HTTP Status Code: 400

#### **InvalidArn**

The provided Amazon Resource Name (ARN) is not valid.

HTTP Status Code: 400

#### **InvalidDefinition**

The provided Amazon States Language definition is not valid.

HTTP Status Code: 400

#### **InvalidLoggingConfiguration**

HTTP Status Code: 400

#### **InvalidName**

The provided name is not valid.

HTTP Status Code: 400

#### **InvalidTracingConfiguration**

Your tracingConfiguration key does not match, or enabled has not been set to true or false.

HTTP Status Code: 400

#### **StateMachineAlreadyExists**

A state machine with the same name but a different definition or role ARN already exists.

#### HTTP Status Code: 400

#### **StateMachineDeleting**

The specified state machine is being deleted.

HTTP Status Code: 400

#### **StateMachineLimitExceeded**

The maximum number of state machines has been reached. Existing state machines must be deleted before a new state machine can be created.

HTTP Status Code: 400

#### **StateMachineTypeNotSupported**

HTTP Status Code: 400

#### **TooManyTags**

You've exceeded the number of tags allowed for a resource. See the [Limits](https://docs.aws.amazon.com/step-functions/latest/dg/limits.html) Topic in the AWS Step Functions Developer Guide.

HTTP Status Code: 400

#### **ValidationException**

The input does not satisfy the constraints specified by an AWS service.

HTTP Status Code: 400

### <span id="page-27-0"></span>**See Also**

For more information about using this API in one of the language-specific AWS SDKs, see the following:

- AWS [Command](https://docs.aws.amazon.com/goto/aws-cli/states-2016-11-23/CreateStateMachine) Line Interface
- [AWS](https://docs.aws.amazon.com/goto/DotNetSDKV3/states-2016-11-23/CreateStateMachine) SDK for .NET
- [AWS](https://docs.aws.amazon.com/goto/SdkForCpp/states-2016-11-23/CreateStateMachine) SDK for C++
- [AWS](https://docs.aws.amazon.com/goto/SdkForGoV2/states-2016-11-23/CreateStateMachine) SDK for Go v2
- [AWS](https://docs.aws.amazon.com/goto/SdkForJavaV2/states-2016-11-23/CreateStateMachine) SDK for Java V2
- AWS SDK for [JavaScript](https://docs.aws.amazon.com/goto/SdkForJavaScriptV3/states-2016-11-23/CreateStateMachine) V3
- [AWS](https://docs.aws.amazon.com/goto/SdkForPHPV3/states-2016-11-23/CreateStateMachine) SDK for PHP V3
- AWS SDK for [Python](https://docs.aws.amazon.com/goto/boto3/states-2016-11-23/CreateStateMachine)
- AWS SDK for [Ruby](https://docs.aws.amazon.com/goto/SdkForRubyV3/states-2016-11-23/CreateStateMachine) V3

# <span id="page-29-0"></span>**CreateStateMachineAlias**

Creates an [alias](https://docs.aws.amazon.com/step-functions/latest/dg/concepts-state-machine-alias.html) for a state machine that points to one or two [versions](https://docs.aws.amazon.com/step-functions/latest/dg/concepts-state-machine-version.html) of the same state machine. You can set your application to call [StartExecution](#page-134-0) with an alias and update the version the alias uses without changing the client's code.

You can also map an alias to split [StartExecution](#page-134-0) requests between two versions of a state machine. To do this, add a second RoutingConfig object in the routingConfiguration parameter. You must also specify the percentage of execution run requests each version should receive in both RoutingConfig objects. Step Functions randomly chooses which version runs a given execution based on the percentage you specify.

To create an alias that points to a single version, specify a single RoutingConfig object with a weight set to 100.

You can create up to 100 aliases for each state machine. You must delete unused aliases using the [DeleteStateMachineAlias](#page-39-0) API action.

CreateStateMachineAlias is an idempotent API. Step Functions bases the idempotency check on the stateMachineArn, description, name, and routingConfiguration parameters. Requests that contain the same values for these parameters return a successful idempotent response without creating a duplicate resource.

#### **Related operations:**

- [DescribeStateMachineAlias](#page-67-0)
- [ListStateMachineAliases](#page-103-0)
- [UpdateStateMachineAlias](#page-172-0)
- [DeleteStateMachineAlias](#page-39-0)

# <span id="page-29-1"></span>**Request Syntax**

```
{ 
    "description": "string", 
    "name": "string", 
    "routingConfiguration": [ 
        { 
           "stateMachineVersionArn": "string",
```

```
 "weight": number
         } 
     ]
}
```
# <span id="page-30-0"></span>**Request Parameters**

For information about the parameters that are common to all actions, see Common [Parameters](#page-274-0).

The request accepts the following data in JSON format.

### <span id="page-30-1"></span>**[description](#page-29-1)**

A description for the state machine alias.

Type: String

Length Constraints: Maximum length of 256.

Required: No

#### <span id="page-30-2"></span>**[name](#page-29-1)**

The name of the state machine alias.

To avoid conflict with version ARNs, don't use an integer in the name of the alias.

Type: String

Length Constraints: Minimum length of 1. Maximum length of 80.

Pattern:  $\wedge$  (?=.\*[a-zA-Z \-\.])[a-zA-Z0-9 \-\.]+\$

Required: Yes

### <span id="page-30-3"></span>**[routingConfiguration](#page-29-1)**

The routing configuration of a state machine alias. The routing configuration shifts execution traffic between two state machine versions. routingConfiguration contains an array of RoutingConfig objects that specify up to two state machine versions. Step Functions then randomly choses which version to run an execution with based on the weight assigned to each RoutingConfig.

Type: Array of [RoutingConfigurationListItem](#page-244-0) objects

Array Members: Minimum number of 1 item. Maximum number of 2 items.

Required: Yes

# <span id="page-31-0"></span>**Response Syntax**

```
{ 
    "creationDate": number, 
    "stateMachineAliasArn": "string"
}
```
## <span id="page-31-1"></span>**Response Elements**

If the action is successful, the service sends back an HTTP 200 response.

The following data is returned in JSON format by the service.

#### <span id="page-31-3"></span>**[creationDate](#page-31-0)**

The date the state machine alias was created.

Type: Timestamp

#### <span id="page-31-4"></span>**[stateMachineAliasArn](#page-31-0)**

The Amazon Resource Name (ARN) that identifies the created state machine alias.

Type: String

Length Constraints: Minimum length of 1. Maximum length of 256.

### <span id="page-31-2"></span>**Errors**

For information about the errors that are common to all actions, see [Common](#page-277-0) Errors.

#### **ConflictException**

Updating or deleting a resource can cause an inconsistent state. This error occurs when there're concurrent requests for [DeleteStateMachineVersion,](#page-42-0) [PublishStateMachineVersion](#page-117-0), or [UpdateStateMachine](#page-165-0) with the publish parameter set to true.

HTTP Status Code: 409

HTTP Status Code: 400

### **InvalidArn**

The provided Amazon Resource Name (ARN) is not valid.

HTTP Status Code: 400

#### **InvalidName**

The provided name is not valid.

HTTP Status Code: 400

#### **ResourceNotFound**

Could not find the referenced resource.

HTTP Status Code: 400

#### **ServiceQuotaExceededException**

The request would cause a service quota to be exceeded.

HTTP Status Code: 402

HTTP Status Code: 400

#### **StateMachineDeleting**

The specified state machine is being deleted.

HTTP Status Code: 400

#### **ValidationException**

The input does not satisfy the constraints specified by an AWS service.

HTTP Status Code: 400

## <span id="page-32-0"></span>**See Also**

For more information about using this API in one of the language-specific AWS SDKs, see the following:

- AWS [Command](https://docs.aws.amazon.com/goto/aws-cli/states-2016-11-23/CreateStateMachineAlias) Line Interface
- [AWS](https://docs.aws.amazon.com/goto/DotNetSDKV3/states-2016-11-23/CreateStateMachineAlias) SDK for .NET
- [AWS](https://docs.aws.amazon.com/goto/SdkForCpp/states-2016-11-23/CreateStateMachineAlias) SDK for C++
- [AWS](https://docs.aws.amazon.com/goto/SdkForGoV2/states-2016-11-23/CreateStateMachineAlias) SDK for Go v2
- [AWS](https://docs.aws.amazon.com/goto/SdkForJavaV2/states-2016-11-23/CreateStateMachineAlias) SDK for Java V2
- AWS SDK for [JavaScript](https://docs.aws.amazon.com/goto/SdkForJavaScriptV3/states-2016-11-23/CreateStateMachineAlias) V3
- [AWS](https://docs.aws.amazon.com/goto/SdkForPHPV3/states-2016-11-23/CreateStateMachineAlias) SDK for PHP V3
- AWS SDK for [Python](https://docs.aws.amazon.com/goto/boto3/states-2016-11-23/CreateStateMachineAlias)
- AWS SDK for [Ruby](https://docs.aws.amazon.com/goto/SdkForRubyV3/states-2016-11-23/CreateStateMachineAlias) V3

# <span id="page-34-0"></span>**DeleteActivity**

Deletes an activity.

# <span id="page-34-1"></span>**Request Syntax**

```
{ 
    "activityArn": "string"
}
```
# <span id="page-34-2"></span>**Request Parameters**

For information about the parameters that are common to all actions, see Common [Parameters](#page-274-0).

The request accepts the following data in JSON format.

### <span id="page-34-5"></span>**[activityArn](#page-34-1)**

The Amazon Resource Name (ARN) of the activity to delete.

Type: String

Length Constraints: Minimum length of 1. Maximum length of 256.

Required: Yes

# <span id="page-34-3"></span>**Response Elements**

<span id="page-34-4"></span>If the action is successful, the service sends back an HTTP 200 response with an empty HTTP body.

## **Errors**

For information about the errors that are common to all actions, see [Common](#page-277-0) Errors.

### **InvalidArn**

The provided Amazon Resource Name (ARN) is not valid.

HTTP Status Code: 400

# <span id="page-35-0"></span>**See Also**

For more information about using this API in one of the language-specific AWS SDKs, see the following:

- AWS [Command](https://docs.aws.amazon.com/goto/aws-cli/states-2016-11-23/DeleteActivity) Line Interface
- [AWS](https://docs.aws.amazon.com/goto/DotNetSDKV3/states-2016-11-23/DeleteActivity) SDK for .NET
- [AWS](https://docs.aws.amazon.com/goto/SdkForCpp/states-2016-11-23/DeleteActivity) SDK for C++
- [AWS](https://docs.aws.amazon.com/goto/SdkForGoV2/states-2016-11-23/DeleteActivity) SDK for Go v2
- [AWS](https://docs.aws.amazon.com/goto/SdkForJavaV2/states-2016-11-23/DeleteActivity) SDK for Java V2
- AWS SDK for [JavaScript](https://docs.aws.amazon.com/goto/SdkForJavaScriptV3/states-2016-11-23/DeleteActivity) V3
- [AWS](https://docs.aws.amazon.com/goto/SdkForPHPV3/states-2016-11-23/DeleteActivity) SDK for PHP V3
- AWS SDK for [Python](https://docs.aws.amazon.com/goto/boto3/states-2016-11-23/DeleteActivity)
- AWS SDK for [Ruby](https://docs.aws.amazon.com/goto/SdkForRubyV3/states-2016-11-23/DeleteActivity) V3
# **DeleteStateMachine**

Deletes a state machine. This is an asynchronous operation. It sets the state machine's status to DELETING and begins the deletion process. A state machine is deleted only when all its executions are completed. On the next state transition, the state machine's executions are terminated.

A qualified state machine ARN can either refer to a *Distributed Map state* defined within a state machine, a version ARN, or an alias ARN.

The following are some examples of qualified and unqualified state machine ARNs:

• The following qualified state machine ARN refers to a *Distributed Map state* with a label mapStateLabel in a state machine named myStateMachine.

arn:partition:states:region:account-id:stateMachine:myStateMachine/ mapStateLabel

## **Note**

If you provide a qualified state machine ARN that refers to a *Distributed Map state*, the request fails with ValidationException.

• The following unqualified state machine ARN refers to a state machine named myStateMachine.

arn:partition:states:region:account-id:stateMachine:myStateMachine

This API action also deletes all [versions](https://docs.aws.amazon.com/step-functions/latest/dg/concepts-state-machine-version.html) and [aliases](https://docs.aws.amazon.com/step-functions/latest/dg/concepts-state-machine-alias.html) associated with a state machine.

## **A** Note

For EXPRESS state machines, the deletion happens eventually (usually in less than a minute). Running executions may emit logs after DeleteStateMachine API is called.

# <span id="page-36-0"></span>**Request Syntax**

```
 "stateMachineArn": "string"
```
{

}

# **Request Parameters**

For information about the parameters that are common to all actions, see Common [Parameters](#page-274-0).

The request accepts the following data in JSON format.

### <span id="page-37-0"></span>**[stateMachineArn](#page-36-0)**

The Amazon Resource Name (ARN) of the state machine to delete.

Type: String

Length Constraints: Minimum length of 1. Maximum length of 256.

Required: Yes

# **Response Elements**

If the action is successful, the service sends back an HTTP 200 response with an empty HTTP body.

## **Errors**

For information about the errors that are common to all actions, see [Common](#page-277-0) Errors.

## **InvalidArn**

The provided Amazon Resource Name (ARN) is not valid.

HTTP Status Code: 400

## **ValidationException**

The input does not satisfy the constraints specified by an AWS service.

HTTP Status Code: 400

# **See Also**

For more information about using this API in one of the language-specific AWS SDKs, see the following:

- AWS [Command](https://docs.aws.amazon.com/goto/aws-cli/states-2016-11-23/DeleteStateMachine) Line Interface
- [AWS](https://docs.aws.amazon.com/goto/DotNetSDKV3/states-2016-11-23/DeleteStateMachine) SDK for .NET
- [AWS](https://docs.aws.amazon.com/goto/SdkForCpp/states-2016-11-23/DeleteStateMachine) SDK for C++
- [AWS](https://docs.aws.amazon.com/goto/SdkForGoV2/states-2016-11-23/DeleteStateMachine) SDK for Go v2
- [AWS](https://docs.aws.amazon.com/goto/SdkForJavaV2/states-2016-11-23/DeleteStateMachine) SDK for Java V2
- AWS SDK for [JavaScript](https://docs.aws.amazon.com/goto/SdkForJavaScriptV3/states-2016-11-23/DeleteStateMachine) V3
- [AWS](https://docs.aws.amazon.com/goto/SdkForPHPV3/states-2016-11-23/DeleteStateMachine) SDK for PHP V3
- AWS SDK for [Python](https://docs.aws.amazon.com/goto/boto3/states-2016-11-23/DeleteStateMachine)
- AWS SDK for [Ruby](https://docs.aws.amazon.com/goto/SdkForRubyV3/states-2016-11-23/DeleteStateMachine) V3

# <span id="page-39-2"></span>**DeleteStateMachineAlias**

Deletes a state machine [alias.](https://docs.aws.amazon.com/step-functions/latest/dg/concepts-state-machine-alias.html)

After you delete a state machine alias, you can't use it to start executions. When you delete a state machine alias, Step Functions doesn't delete the state machine versions that alias references.

### **Related operations:**

- [CreateStateMachineAlias](#page-29-0)
- [DescribeStateMachineAlias](#page-67-0)
- [ListStateMachineAliases](#page-103-0)
- [UpdateStateMachineAlias](#page-172-0)

## <span id="page-39-1"></span>**Request Syntax**

```
{ 
    "stateMachineAliasArn": "string"
}
```
# **Request Parameters**

For information about the parameters that are common to all actions, see Common [Parameters](#page-274-0).

The request accepts the following data in JSON format.

### <span id="page-39-0"></span>**[stateMachineAliasArn](#page-39-1)**

The Amazon Resource Name (ARN) of the state machine alias to delete.

Type: String

Length Constraints: Minimum length of 1. Maximum length of 256.

Required: Yes

## **Response Elements**

If the action is successful, the service sends back an HTTP 200 response with an empty HTTP body.

# **Errors**

For information about the errors that are common to all actions, see [Common](#page-277-0) Errors.

## **ConflictException**

Updating or deleting a resource can cause an inconsistent state. This error occurs when there're concurrent requests for [DeleteStateMachineVersion,](#page-42-0) [PublishStateMachineVersion](#page-117-0), or [UpdateStateMachine](#page-165-0) with the publish parameter set to true.

HTTP Status Code: 409

HTTP Status Code: 400

## **InvalidArn**

The provided Amazon Resource Name (ARN) is not valid.

HTTP Status Code: 400

## **ResourceNotFound**

Could not find the referenced resource.

HTTP Status Code: 400

## **ValidationException**

The input does not satisfy the constraints specified by an AWS service.

HTTP Status Code: 400

# **See Also**

For more information about using this API in one of the language-specific AWS SDKs, see the following:

- AWS [Command](https://docs.aws.amazon.com/goto/aws-cli/states-2016-11-23/DeleteStateMachineAlias) Line Interface
- [AWS](https://docs.aws.amazon.com/goto/DotNetSDKV3/states-2016-11-23/DeleteStateMachineAlias) SDK for .NET
- [AWS](https://docs.aws.amazon.com/goto/SdkForCpp/states-2016-11-23/DeleteStateMachineAlias) SDK for C++
- [AWS](https://docs.aws.amazon.com/goto/SdkForGoV2/states-2016-11-23/DeleteStateMachineAlias) SDK for Go v2
- [AWS](https://docs.aws.amazon.com/goto/SdkForJavaV2/states-2016-11-23/DeleteStateMachineAlias) SDK for Java V2
- AWS SDK for [JavaScript](https://docs.aws.amazon.com/goto/SdkForJavaScriptV3/states-2016-11-23/DeleteStateMachineAlias) V3
- [AWS](https://docs.aws.amazon.com/goto/SdkForPHPV3/states-2016-11-23/DeleteStateMachineAlias) SDK for PHP V3
- AWS SDK for [Python](https://docs.aws.amazon.com/goto/boto3/states-2016-11-23/DeleteStateMachineAlias)
- AWS SDK for [Ruby](https://docs.aws.amazon.com/goto/SdkForRubyV3/states-2016-11-23/DeleteStateMachineAlias) V3

# <span id="page-42-0"></span>**DeleteStateMachineVersion**

Deletes a state machine [version.](https://docs.aws.amazon.com/step-functions/latest/dg/concepts-state-machine-version.html) After you delete a version, you can't call [StartExecution](#page-134-0) using that version's ARN or use the version with a state machine [alias](https://docs.aws.amazon.com/step-functions/latest/dg/concepts-state-machine-alias.html).

## *(i)* Note

Deleting a state machine version won't terminate its in-progress executions.

## **A** Note

You can't delete a state machine version currently referenced by one or more aliases. Before you delete a version, you must either delete the aliases or update them to point to another state machine version.

## **Related operations:**

- [PublishStateMachineVersion](#page-117-0)
- [ListStateMachineVersions](#page-110-0)

# <span id="page-42-2"></span>**Request Syntax**

```
{ 
    "stateMachineVersionArn": "string"
}
```
# **Request Parameters**

For information about the parameters that are common to all actions, see Common [Parameters](#page-274-0).

The request accepts the following data in JSON format.

## <span id="page-42-1"></span>**[stateMachineVersionArn](#page-42-2)**

The Amazon Resource Name (ARN) of the state machine version to delete.

Type: String

Length Constraints: Minimum length of 1. Maximum length of 2000.

Required: Yes

# **Response Elements**

If the action is successful, the service sends back an HTTP 200 response with an empty HTTP body.

# **Errors**

For information about the errors that are common to all actions, see [Common](#page-277-0) Errors.

## **ConflictException**

Updating or deleting a resource can cause an inconsistent state. This error occurs when there're concurrent requests for [DeleteStateMachineVersion,](#page-42-0) [PublishStateMachineVersion](#page-117-0), or [UpdateStateMachine](#page-165-0) with the publish parameter set to true.

HTTP Status Code: 409

HTTP Status Code: 400

## **InvalidArn**

The provided Amazon Resource Name (ARN) is not valid.

HTTP Status Code: 400

## **ValidationException**

The input does not satisfy the constraints specified by an AWS service.

HTTP Status Code: 400

# **See Also**

For more information about using this API in one of the language-specific AWS SDKs, see the following:

- AWS [Command](https://docs.aws.amazon.com/goto/aws-cli/states-2016-11-23/DeleteStateMachineVersion) Line Interface
- [AWS](https://docs.aws.amazon.com/goto/DotNetSDKV3/states-2016-11-23/DeleteStateMachineVersion) SDK for .NET
- [AWS](https://docs.aws.amazon.com/goto/SdkForCpp/states-2016-11-23/DeleteStateMachineVersion) SDK for C++
- [AWS](https://docs.aws.amazon.com/goto/SdkForGoV2/states-2016-11-23/DeleteStateMachineVersion) SDK for Go v2
- [AWS](https://docs.aws.amazon.com/goto/SdkForJavaV2/states-2016-11-23/DeleteStateMachineVersion) SDK for Java V2
- AWS SDK for [JavaScript](https://docs.aws.amazon.com/goto/SdkForJavaScriptV3/states-2016-11-23/DeleteStateMachineVersion) V3
- [AWS](https://docs.aws.amazon.com/goto/SdkForPHPV3/states-2016-11-23/DeleteStateMachineVersion) SDK for PHP V3
- AWS SDK for [Python](https://docs.aws.amazon.com/goto/boto3/states-2016-11-23/DeleteStateMachineVersion)
- AWS SDK for [Ruby](https://docs.aws.amazon.com/goto/SdkForRubyV3/states-2016-11-23/DeleteStateMachineVersion) V3

# **DescribeActivity**

Describes an activity.

## *(b)* Note

This operation is eventually consistent. The results are best effort and may not reflect very recent updates and changes.

# <span id="page-45-1"></span>**Request Syntax**

```
{ 
    "activityArn": "string"
}
```
# **Request Parameters**

For information about the parameters that are common to all actions, see Common [Parameters](#page-274-0).

The request accepts the following data in JSON format.

## <span id="page-45-0"></span>**[activityArn](#page-45-1)**

The Amazon Resource Name (ARN) of the activity to describe.

Type: String

Length Constraints: Minimum length of 1. Maximum length of 256.

Required: Yes

# <span id="page-45-2"></span>**Response Syntax**

```
{ 
    "activityArn": "string", 
    "creationDate": number, 
    "name": "string"
}
```
## **Response Elements**

If the action is successful, the service sends back an HTTP 200 response.

The following data is returned in JSON format by the service.

### <span id="page-46-0"></span>**[activityArn](#page-45-2)**

The Amazon Resource Name (ARN) that identifies the activity.

Type: String

Length Constraints: Minimum length of 1. Maximum length of 256.

### <span id="page-46-1"></span>**[creationDate](#page-45-2)**

The date the activity is created.

Type: Timestamp

#### <span id="page-46-2"></span>**[name](#page-45-2)**

The name of the activity.

A name must *not* contain:

- white space
- brackets <  $> \{ \}$  [ ]
- wildcard characters ? \*
- special characters " # % \ ^ | ~ ` \$ & , ; : /
- control characters (U+0000-001F, U+007F-009F)

To enable logging with CloudWatch Logs, the name should only contain 0-9, A-Z, a-z, - and \_.

Type: String

Length Constraints: Minimum length of 1. Maximum length of 80.

## **Errors**

For information about the errors that are common to all actions, see [Common](#page-277-0) Errors.

## **ActivityDoesNotExist**

The specified activity does not exist.

HTTP Status Code: 400

## **InvalidArn**

The provided Amazon Resource Name (ARN) is not valid.

HTTP Status Code: 400

# **See Also**

For more information about using this API in one of the language-specific AWS SDKs, see the following:

- AWS [Command](https://docs.aws.amazon.com/goto/aws-cli/states-2016-11-23/DescribeActivity) Line Interface
- [AWS](https://docs.aws.amazon.com/goto/DotNetSDKV3/states-2016-11-23/DescribeActivity) SDK for .NET
- [AWS](https://docs.aws.amazon.com/goto/SdkForCpp/states-2016-11-23/DescribeActivity) SDK for C++
- [AWS](https://docs.aws.amazon.com/goto/SdkForGoV2/states-2016-11-23/DescribeActivity) SDK for Go v2
- [AWS](https://docs.aws.amazon.com/goto/SdkForJavaV2/states-2016-11-23/DescribeActivity) SDK for Java V2
- AWS SDK for [JavaScript](https://docs.aws.amazon.com/goto/SdkForJavaScriptV3/states-2016-11-23/DescribeActivity) V3
- [AWS](https://docs.aws.amazon.com/goto/SdkForPHPV3/states-2016-11-23/DescribeActivity) SDK for PHP V3
- AWS SDK for [Python](https://docs.aws.amazon.com/goto/boto3/states-2016-11-23/DescribeActivity)
- AWS SDK for [Ruby](https://docs.aws.amazon.com/goto/SdkForRubyV3/states-2016-11-23/DescribeActivity) V3

# **DescribeExecution**

Provides information about a state machine execution, such as the state machine associated with the execution, the execution input and output, and relevant execution metadata. If you've [redriven](https://docs.aws.amazon.com/step-functions/latest/dg/redrive-executions.html) an execution, you can use this API action to return information about the redrives of that execution. In addition, you can use this API action to return the Map Run Amazon Resource Name (ARN) if the execution was dispatched by a Map Run.

If you specify a version or alias ARN when you call the [StartExecution](#page-134-0) API action, DescribeExecution returns that ARN.

## **(i)** Note

This operation is eventually consistent. The results are best effort and may not reflect very recent updates and changes.

Executions of an EXPRESS state machine aren't supported by DescribeExecution unless a Map Run dispatched them.

# <span id="page-48-1"></span>**Request Syntax**

```
{ 
    "executionArn": "string"
}
```
# **Request Parameters**

For information about the parameters that are common to all actions, see Common [Parameters](#page-274-0).

The request accepts the following data in JSON format.

### <span id="page-48-0"></span>**[executionArn](#page-48-1)**

The Amazon Resource Name (ARN) of the execution to describe.

Type: String

Length Constraints: Minimum length of 1. Maximum length of 256.

Required: Yes

# <span id="page-49-1"></span>**Response Syntax**

```
{ 
    "cause": "string", 
    "error": "string", 
    "executionArn": "string", 
    "input": "string", 
    "inputDetails": { 
       "included": boolean
    }, 
    "mapRunArn": "string", 
    "name": "string", 
    "output": "string", 
    "outputDetails": { 
       "included": boolean
    }, 
    "redriveCount": number, 
    "redriveDate": number, 
    "redriveStatus": "string", 
    "redriveStatusReason": "string", 
    "startDate": number, 
    "stateMachineAliasArn": "string", 
    "stateMachineArn": "string", 
    "stateMachineVersionArn": "string", 
    "status": "string", 
    "stopDate": number, 
    "traceHeader": "string"
}
```
# **Response Elements**

If the action is successful, the service sends back an HTTP 200 response.

The following data is returned in JSON format by the service.

## <span id="page-49-0"></span>**[cause](#page-49-1)**

The cause string if the state machine execution failed.

Type: String

Length Constraints: Minimum length of 0. Maximum length of 32768.

### <span id="page-50-0"></span>**[error](#page-49-1)**

The error string if the state machine execution failed.

Type: String

Length Constraints: Minimum length of 0. Maximum length of 256.

### <span id="page-50-1"></span>**[executionArn](#page-49-1)**

The Amazon Resource Name (ARN) that identifies the execution.

Type: String

Length Constraints: Minimum length of 1. Maximum length of 256.

### <span id="page-50-2"></span>**[input](#page-49-1)**

The string that contains the JSON input data of the execution. Length constraints apply to the payload size, and are expressed as bytes in UTF-8 encoding.

Type: String

Length Constraints: Maximum length of 262144.

### <span id="page-50-3"></span>**[inputDetails](#page-49-1)**

Provides details about execution input or output.

Type: [CloudWatchEventsExecutionDataDetails](#page-193-1) object

### <span id="page-50-4"></span>**[mapRunArn](#page-49-1)**

The Amazon Resource Name (ARN) that identifies a Map Run, which dispatched this execution.

Type: String

Length Constraints: Minimum length of 1. Maximum length of 2000.

#### <span id="page-50-5"></span>**[name](#page-49-1)**

The name of the execution.

A name must *not* contain:

- white space
- brackets <  $> \{ \}$  [ ]
- wildcard characters ? \*
- special characters "  $# 8 \ \setminus \ ? \ | \ \sim \ ' \ $ \ 8 \ , \ ; \ : \ /$
- control characters (U+0000-001F, U+007F-009F)

To enable logging with CloudWatch Logs, the name should only contain 0-9, A-Z, a-z, - and \_.

Type: String

Length Constraints: Minimum length of 1. Maximum length of 80.

### <span id="page-51-0"></span>**[output](#page-49-1)**

The JSON output data of the execution. Length constraints apply to the payload size, and are expressed as bytes in UTF-8 encoding.

### **Note**

This field is set only if the execution succeeds. If the execution fails, this field is null.

#### Type: String

Length Constraints: Maximum length of 262144.

#### <span id="page-51-1"></span>**[outputDetails](#page-49-1)**

Provides details about execution input or output.

Type: [CloudWatchEventsExecutionDataDetails](#page-193-1) object

### <span id="page-51-2"></span>**[redriveCount](#page-49-1)**

The number of times you've redriven an execution. If you have not yet redriven an execution, the redriveCount is 0. This count is only updated if you successfully redrive an execution.

Type: Integer

### <span id="page-51-3"></span>**[redriveDate](#page-49-1)**

The date the execution was last redriven. If you have not yet redriven an execution, the redriveDate is null.

The redriveDate is unavailable if you redrive a Map Run that starts child workflow executions of type EXPRESS.

### Type: Timestamp

### <span id="page-52-0"></span>**[redriveStatus](#page-49-1)**

Indicates whether or not an execution can be redriven at a given point in time.

- For executions of type STANDARD, redriveStatus is NOT\_REDRIVABLE if calling the [RedriveExecution](#page-121-0) API action would return the ExecutionNotRedrivable error.
- For a Distributed Map that includes child workflows of type STANDARD, redriveStatus indicates whether or not the Map Run can redrive child workflow executions.
- For a Distributed Map that includes child workflows of type EXPRESS, redriveStatus indicates whether or not the Map Run can redrive child workflow executions.

You can redrive failed or timed out EXPRESS workflows *only if* they're a part of a Map Run. When you [redrive](https://docs.aws.amazon.com/step-functions/latest/dg/redrive-map-run.html) the Map Run, these workflows are restarted using the [StartExecution](#page-134-0) API action.

### Type: String

Valid Values: REDRIVABLE | NOT\_REDRIVABLE | REDRIVABLE BY\_MAP\_RUN

### <span id="page-52-1"></span>**[redriveStatusReason](#page-49-1)**

When redriveStatus is NOT\_REDRIVABLE, redriveStatusReason specifies the reason why an execution cannot be redriven.

- For executions of type STANDARD, or for a Distributed Map that includes child workflows of type STANDARD, redriveStatusReason can include one of the following reasons:
	- State machine is in DELETING status.
	- Execution is RUNNING and cannot be redriven.
	- Execution is SUCCEEDED and cannot be redriven.
	- Execution was started before the launch of RedriveExecution.
	- Execution history event limit exceeded.
	- Execution has exceeded the max execution time.
	- Execution redrivable period exceeded.
- For a Distributed Map that includes child workflows of type EXPRESS, redriveStatusReason is only returned if the child workflows are not redrivable. This happens when the child workflow executions have completed successfully.

Type: String

Length Constraints: Maximum length of 262144.

### <span id="page-53-0"></span>**[startDate](#page-49-1)**

The date the execution is started.

Type: Timestamp

### <span id="page-53-1"></span>**[stateMachineAliasArn](#page-49-1)**

The Amazon Resource Name (ARN) of the state machine alias associated with the execution. The alias ARN is a combination of state machine ARN and the alias name separated by a colon (:). For example, stateMachineARN:PROD.

If you start an execution from a StartExecution request with a state machine version ARN, this field will be null.

Type: String

Length Constraints: Minimum length of 1. Maximum length of 256.

### <span id="page-53-2"></span>**[stateMachineArn](#page-49-1)**

The Amazon Resource Name (ARN) of the executed stated machine.

Type: String

Length Constraints: Minimum length of 1. Maximum length of 256.

### <span id="page-53-3"></span>**[stateMachineVersionArn](#page-49-1)**

The Amazon Resource Name (ARN) of the state machine version associated with the execution. The version ARN is a combination of state machine ARN and the version number separated by a colon (:). For example, stateMachineARN:1.

If you start an execution from a StartExecution request without specifying a state machine version or alias ARN, Step Functions returns a null value.

Type: String

Length Constraints: Minimum length of 1. Maximum length of 256.

### <span id="page-53-4"></span>**[status](#page-49-1)**

The current status of the execution.

### Type: String

Valid Values: RUNNING | SUCCEEDED | FAILED | TIMED\_OUT | ABORTED | PENDING\_REDRIVE

### <span id="page-54-0"></span>**[stopDate](#page-49-1)**

If the execution ended, the date the execution stopped.

Type: Timestamp

### <span id="page-54-1"></span>**[traceHeader](#page-49-1)**

The AWS X-Ray trace header that was passed to the execution.

Type: String

Length Constraints: Minimum length of 0. Maximum length of 256.

Pattern: \p{ASCII}\*

## **Errors**

For information about the errors that are common to all actions, see [Common](#page-277-0) Errors.

### **ExecutionDoesNotExist**

The specified execution does not exist.

HTTP Status Code: 400

### **InvalidArn**

The provided Amazon Resource Name (ARN) is not valid.

HTTP Status Code: 400

# **See Also**

For more information about using this API in one of the language-specific AWS SDKs, see the following:

• AWS [Command](https://docs.aws.amazon.com/goto/aws-cli/states-2016-11-23/DescribeExecution) Line Interface

- [AWS](https://docs.aws.amazon.com/goto/DotNetSDKV3/states-2016-11-23/DescribeExecution) SDK for .NET
- [AWS](https://docs.aws.amazon.com/goto/SdkForCpp/states-2016-11-23/DescribeExecution) SDK for C++
- [AWS](https://docs.aws.amazon.com/goto/SdkForGoV2/states-2016-11-23/DescribeExecution) SDK for Go v2
- [AWS](https://docs.aws.amazon.com/goto/SdkForJavaV2/states-2016-11-23/DescribeExecution) SDK for Java V2
- AWS SDK for [JavaScript](https://docs.aws.amazon.com/goto/SdkForJavaScriptV3/states-2016-11-23/DescribeExecution) V3
- [AWS](https://docs.aws.amazon.com/goto/SdkForPHPV3/states-2016-11-23/DescribeExecution) SDK for PHP V3
- AWS SDK for [Python](https://docs.aws.amazon.com/goto/boto3/states-2016-11-23/DescribeExecution)
- AWS SDK for [Ruby](https://docs.aws.amazon.com/goto/SdkForRubyV3/states-2016-11-23/DescribeExecution) V3

# **DescribeMapRun**

Provides information about a Map Run's configuration, progress, and results. If you've [redriven](https://docs.aws.amazon.com/step-functions/latest/dg/redrive-map-run.html) a Map Run, this API action also returns information about the redrives of that Map Run. For more information, see [Examining Map Run](https://docs.aws.amazon.com/step-functions/latest/dg/concepts-examine-map-run.html) in the *AWS Step Functions Developer Guide*.

# <span id="page-56-1"></span>**Request Syntax**

```
{ 
    "mapRunArn": "string"
}
```
# **Request Parameters**

For information about the parameters that are common to all actions, see Common [Parameters](#page-274-0).

The request accepts the following data in JSON format.

### <span id="page-56-0"></span>**[mapRunArn](#page-56-1)**

The Amazon Resource Name (ARN) that identifies a Map Run.

Type: String

Length Constraints: Minimum length of 1. Maximum length of 2000.

Required: Yes

## <span id="page-56-2"></span>**Response Syntax**

```
{ 
    "executionArn": "string", 
    "executionCounts": { 
       "aborted": number, 
       "failed": number, 
        "failuresNotRedrivable": number, 
        "pending": number, 
        "pendingRedrive": number, 
       "resultsWritten": number,
```

```
 "running": number, 
       "succeeded": number, 
       "timedOut": number, 
       "total": number
    }, 
    "itemCounts": { 
       "aborted": number, 
       "failed": number, 
       "failuresNotRedrivable": number, 
       "pending": number, 
        "pendingRedrive": number, 
       "resultsWritten": number, 
       "running": number, 
       "succeeded": number, 
       "timedOut": number, 
       "total": number
    }, 
    "mapRunArn": "string", 
    "maxConcurrency": number, 
    "redriveCount": number, 
    "redriveDate": number, 
    "startDate": number, 
    "status": "string", 
    "stopDate": number, 
    "toleratedFailureCount": number, 
    "toleratedFailurePercentage": number
}
```
# **Response Elements**

If the action is successful, the service sends back an HTTP 200 response.

The following data is returned in JSON format by the service.

### <span id="page-57-0"></span>**[executionArn](#page-56-2)**

The Amazon Resource Name (ARN) that identifies the execution in which the Map Run was started.

Type: String

Length Constraints: Minimum length of 1. Maximum length of 256.

### <span id="page-58-0"></span>**[executionCounts](#page-56-2)**

A JSON object that contains information about the total number of child workflow executions for the Map Run, and the count of child workflow executions for each status, such as failed and succeeded.

Type: [MapRunExecutionCounts](#page-232-4) object

### <span id="page-58-1"></span>**[itemCounts](#page-56-2)**

A JSON object that contains information about the total number of items, and the item count for each processing status, such as pending and failed.

Type: [MapRunItemCounts](#page-236-4) object

### <span id="page-58-2"></span>**[mapRunArn](#page-56-2)**

The Amazon Resource Name (ARN) that identifies a Map Run.

Type: String

Length Constraints: Minimum length of 1. Maximum length of 2000.

### <span id="page-58-3"></span>**[maxConcurrency](#page-56-2)**

The maximum number of child workflow executions configured to run in parallel for the Map Run at the same time.

Type: Integer

Valid Range: Minimum value of 0.

### <span id="page-58-4"></span>**[redriveCount](#page-56-2)**

The number of times you've redriven a Map Run. If you have not yet redriven a Map Run, the redriveCount is 0. This count is only updated if you successfully redrive a Map Run.

Type: Integer

#### <span id="page-58-5"></span>**[redriveDate](#page-56-2)**

The date a Map Run was last redriven. If you have not yet redriven a Map Run, the redriveDate is null.

Type: Timestamp

### <span id="page-59-0"></span>**[startDate](#page-56-2)**

The date when the Map Run was started.

Type: Timestamp

### <span id="page-59-1"></span>**[status](#page-56-2)**

The current status of the Map Run.

Type: String

Valid Values: RUNNING | SUCCEEDED | FAILED | ABORTED

### <span id="page-59-2"></span>**[stopDate](#page-56-2)**

The date when the Map Run was stopped.

Type: Timestamp

## <span id="page-59-3"></span>**[toleratedFailureCount](#page-56-2)**

The maximum number of failed child workflow executions before the Map Run fails.

Type: Long

Valid Range: Minimum value of 0.

### <span id="page-59-4"></span>**[toleratedFailurePercentage](#page-56-2)**

The maximum percentage of failed child workflow executions before the Map Run fails.

Type: Float

Valid Range: Minimum value of 0. Maximum value of 100.

## **Errors**

For information about the errors that are common to all actions, see [Common](#page-277-0) Errors.

### **InvalidArn**

The provided Amazon Resource Name (ARN) is not valid.

HTTP Status Code: 400

### **ResourceNotFound**

Could not find the referenced resource.

HTTP Status Code: 400

# **See Also**

For more information about using this API in one of the language-specific AWS SDKs, see the following:

- AWS [Command](https://docs.aws.amazon.com/goto/aws-cli/states-2016-11-23/DescribeMapRun) Line Interface
- [AWS](https://docs.aws.amazon.com/goto/DotNetSDKV3/states-2016-11-23/DescribeMapRun) SDK for .NET
- [AWS](https://docs.aws.amazon.com/goto/SdkForCpp/states-2016-11-23/DescribeMapRun) SDK for C++
- [AWS](https://docs.aws.amazon.com/goto/SdkForGoV2/states-2016-11-23/DescribeMapRun) SDK for Go v2
- [AWS](https://docs.aws.amazon.com/goto/SdkForJavaV2/states-2016-11-23/DescribeMapRun) SDK for Java V2
- AWS SDK for [JavaScript](https://docs.aws.amazon.com/goto/SdkForJavaScriptV3/states-2016-11-23/DescribeMapRun) V3
- [AWS](https://docs.aws.amazon.com/goto/SdkForPHPV3/states-2016-11-23/DescribeMapRun) SDK for PHP V3
- AWS SDK for [Python](https://docs.aws.amazon.com/goto/boto3/states-2016-11-23/DescribeMapRun)
- AWS SDK for [Ruby](https://docs.aws.amazon.com/goto/SdkForRubyV3/states-2016-11-23/DescribeMapRun) V3

# **DescribeStateMachine**

Provides information about a state machine's definition, its IAM role Amazon Resource Name (ARN), and configuration.

A qualified state machine ARN can either refer to a *Distributed Map state* defined within a state machine, a version ARN, or an alias ARN.

The following are some examples of qualified and unqualified state machine ARNs:

• The following qualified state machine ARN refers to a *Distributed Map state* with a label mapStateLabel in a state machine named myStateMachine.

arn:partition:states:region:account-id:stateMachine:myStateMachine/ mapStateLabel

### **(i)** Note

If you provide a qualified state machine ARN that refers to a *Distributed Map state*, the request fails with ValidationException.

• The following qualified state machine ARN refers to an alias named PROD.

arn:<partition>:states:<region>:<accountid>:stateMachine:<myStateMachine:PROD>

### **A** Note

If you provide a qualified state machine ARN that refers to a version ARN or an alias ARN, the request starts execution for that version or alias.

• The following unqualified state machine ARN refers to a state machine named myStateMachine.

```
arn:<partition>:states:<region>:<account-
id>:stateMachine:<myStateMachine>
```
This API action returns the details for a state machine version if the stateMachineArn you specify is a state machine version ARN.

## **A** Note

This operation is eventually consistent. The results are best effort and may not reflect very recent updates and changes.

# <span id="page-62-1"></span>**Request Syntax**

```
{ 
    "stateMachineArn": "string"
}
```
# **Request Parameters**

For information about the parameters that are common to all actions, see Common [Parameters](#page-274-0).

The request accepts the following data in JSON format.

## <span id="page-62-0"></span>**[stateMachineArn](#page-62-1)**

The Amazon Resource Name (ARN) of the state machine for which you want the information.

If you specify a state machine version ARN, this API returns details about that version. The version ARN is a combination of state machine ARN and the version number separated by a colon (:). For example, stateMachineARN:1.

Type: String

Length Constraints: Minimum length of 1. Maximum length of 256.

Required: Yes

# <span id="page-62-2"></span>**Response Syntax**

```
{ 
    "creationDate": number, 
    "definition": "string", 
    "description": "string", 
    "label": "string",
```

```
 "loggingConfiguration": { 
        "destinations": [ 
           { 
              "cloudWatchLogsLogGroup": { 
                  "logGroupArn": "string" 
 } 
           } 
       ], 
        "includeExecutionData": boolean, 
        "level": "string" 
    }, 
    "name": "string", 
    "revisionId": "string", 
    "roleArn": "string", 
    "stateMachineArn": "string", 
    "status": "string", 
    "tracingConfiguration": { 
        "enabled": boolean
    }, 
    "type": "string"
}
```
# **Response Elements**

If the action is successful, the service sends back an HTTP 200 response.

The following data is returned in JSON format by the service.

## <span id="page-63-0"></span>**[creationDate](#page-62-2)**

The date the state machine is created.

For a state machine version, creationDate is the date the version was created.

Type: Timestamp

## <span id="page-63-1"></span>**[definition](#page-62-2)**

The Amazon States Language definition of the state machine. See Amazon States [Language.](https://docs.aws.amazon.com/step-functions/latest/dg/concepts-amazon-states-language.html)

Type: String

Length Constraints: Minimum length of 1. Maximum length of 1048576.

## <span id="page-64-0"></span>**[description](#page-62-2)**

The description of the state machine version.

Type: String

Length Constraints: Maximum length of 256.

## <span id="page-64-1"></span>**[label](#page-62-2)**

A user-defined or an auto-generated string that identifies a Map state. This parameter is present only if the stateMachineArn specified in input is a qualified state machine ARN.

Type: String

<span id="page-64-2"></span>**[loggingConfiguration](#page-62-2)**

Type: [LoggingConfiguration](#page-229-3) object

### <span id="page-64-3"></span>**[name](#page-62-2)**

The name of the state machine.

A name must *not* contain:

- white space
- brackets <  $> \{ \}$  [ ]
- wildcard characters ? \*
- special characters "  $# 8 \ \setminus \ ? \ | \ \sim \ ' \ $ \ 8 \ , \ ; \ : \ /$
- control characters (U+0000-001F, U+007F-009F)

To enable logging with CloudWatch Logs, the name should only contain 0-9, A-Z, a-z, - and \_.

### Type: String

Length Constraints: Minimum length of 1. Maximum length of 80.

### <span id="page-64-4"></span>**[revisionId](#page-62-2)**

The revision identifier for the state machine.

Use the revisionId parameter to compare between versions of a state machine configuration used for executions without performing a diff of the properties, such as definition and roleArn.

### Type: String

### <span id="page-65-0"></span>**[roleArn](#page-62-2)**

The Amazon Resource Name (ARN) of the IAM role used when creating this state machine. (The IAM role maintains security by granting Step Functions access to AWS resources.)

Type: String

Length Constraints: Minimum length of 1. Maximum length of 256.

### <span id="page-65-1"></span>**[stateMachineArn](#page-62-2)**

The Amazon Resource Name (ARN) that identifies the state machine.

If you specified a state machine version ARN in your request, the API returns the version ARN. The version ARN is a combination of state machine ARN and the version number separated by a colon (:). For example, stateMachineARN:1.

Type: String

Length Constraints: Minimum length of 1. Maximum length of 256.

### <span id="page-65-2"></span>**[status](#page-62-2)**

The current status of the state machine.

Type: String

Valid Values: ACTIVE | DELETING

### <span id="page-65-3"></span>**[tracingConfiguration](#page-62-2)**

Selects whether AWS X-Ray tracing is enabled.

Type: [TracingConfiguration](#page-271-1) object

### <span id="page-65-4"></span>**[type](#page-62-2)**

The type of the state machine (STANDARD or EXPRESS).

Type: String

Valid Values: STANDARD | EXPRESS

# **Errors**

For information about the errors that are common to all actions, see [Common](#page-277-0) Errors.

## **InvalidArn**

The provided Amazon Resource Name (ARN) is not valid.

HTTP Status Code: 400

## **StateMachineDoesNotExist**

The specified state machine does not exist.

HTTP Status Code: 400

# **See Also**

For more information about using this API in one of the language-specific AWS SDKs, see the following:

- AWS [Command](https://docs.aws.amazon.com/goto/aws-cli/states-2016-11-23/DescribeStateMachine) Line Interface
- [AWS](https://docs.aws.amazon.com/goto/DotNetSDKV3/states-2016-11-23/DescribeStateMachine) SDK for .NET
- [AWS](https://docs.aws.amazon.com/goto/SdkForCpp/states-2016-11-23/DescribeStateMachine) SDK for C++
- [AWS](https://docs.aws.amazon.com/goto/SdkForGoV2/states-2016-11-23/DescribeStateMachine) SDK for Go v2
- [AWS](https://docs.aws.amazon.com/goto/SdkForJavaV2/states-2016-11-23/DescribeStateMachine) SDK for Java V2
- AWS SDK for [JavaScript](https://docs.aws.amazon.com/goto/SdkForJavaScriptV3/states-2016-11-23/DescribeStateMachine) V3
- [AWS](https://docs.aws.amazon.com/goto/SdkForPHPV3/states-2016-11-23/DescribeStateMachine) SDK for PHP V3
- AWS SDK for [Python](https://docs.aws.amazon.com/goto/boto3/states-2016-11-23/DescribeStateMachine)
- AWS SDK for [Ruby](https://docs.aws.amazon.com/goto/SdkForRubyV3/states-2016-11-23/DescribeStateMachine) V3

# <span id="page-67-0"></span>**DescribeStateMachineAlias**

Returns details about a state machine [alias](https://docs.aws.amazon.com/step-functions/latest/dg/concepts-state-machine-alias.html).

## **Related operations:**

- [CreateStateMachineAlias](#page-29-0)
- [ListStateMachineAliases](#page-103-0)
- [UpdateStateMachineAlias](#page-172-0)
- [DeleteStateMachineAlias](#page-39-2)

# <span id="page-67-2"></span>**Request Syntax**

```
{ 
    "stateMachineAliasArn": "string"
}
```
# **Request Parameters**

For information about the parameters that are common to all actions, see Common [Parameters](#page-274-0).

The request accepts the following data in JSON format.

## <span id="page-67-1"></span>**[stateMachineAliasArn](#page-67-2)**

The Amazon Resource Name (ARN) of the state machine alias.

Type: String

Length Constraints: Minimum length of 1. Maximum length of 256.

Required: Yes

# <span id="page-67-3"></span>**Response Syntax**

```
{ 
    "creationDate": number, 
    "description": "string", 
    "name": "string",
```

```
 "routingConfiguration": [ 
       { 
           "stateMachineVersionArn": "string", 
           "weight": number
       } 
    ], 
    "stateMachineAliasArn": "string", 
    "updateDate": number
}
```
# **Response Elements**

If the action is successful, the service sends back an HTTP 200 response.

The following data is returned in JSON format by the service.

### <span id="page-68-0"></span>**[creationDate](#page-67-3)**

The date the state machine alias was created.

Type: Timestamp

### <span id="page-68-1"></span>**[description](#page-67-3)**

A description of the alias.

Type: String

Length Constraints: Maximum length of 256.

#### <span id="page-68-2"></span>**[name](#page-67-3)**

The name of the state machine alias.

Type: String

Length Constraints: Minimum length of 1. Maximum length of 80.

### <span id="page-68-3"></span>**[routingConfiguration](#page-67-3)**

The routing configuration of the alias.

Type: Array of [RoutingConfigurationListItem](#page-244-2) objects

Array Members: Minimum number of 1 item. Maximum number of 2 items.

### <span id="page-69-0"></span>**[stateMachineAliasArn](#page-67-3)**

The Amazon Resource Name (ARN) of the state machine alias.

Type: String

Length Constraints: Minimum length of 1. Maximum length of 256.

### <span id="page-69-1"></span>**[updateDate](#page-67-3)**

The date the state machine alias was last updated.

For a newly created state machine, this is the same as the creation date.

Type: Timestamp

## **Errors**

For information about the errors that are common to all actions, see [Common](#page-277-0) Errors.

### **InvalidArn**

The provided Amazon Resource Name (ARN) is not valid.

HTTP Status Code: 400

### **ResourceNotFound**

Could not find the referenced resource.

HTTP Status Code: 400

### **ValidationException**

The input does not satisfy the constraints specified by an AWS service.

HTTP Status Code: 400

# **See Also**

For more information about using this API in one of the language-specific AWS SDKs, see the following:

• AWS [Command](https://docs.aws.amazon.com/goto/aws-cli/states-2016-11-23/DescribeStateMachineAlias) Line Interface

- [AWS](https://docs.aws.amazon.com/goto/DotNetSDKV3/states-2016-11-23/DescribeStateMachineAlias) SDK for .NET
- [AWS](https://docs.aws.amazon.com/goto/SdkForCpp/states-2016-11-23/DescribeStateMachineAlias) SDK for C++
- [AWS](https://docs.aws.amazon.com/goto/SdkForGoV2/states-2016-11-23/DescribeStateMachineAlias) SDK for Go v2
- [AWS](https://docs.aws.amazon.com/goto/SdkForJavaV2/states-2016-11-23/DescribeStateMachineAlias) SDK for Java V2
- AWS SDK for [JavaScript](https://docs.aws.amazon.com/goto/SdkForJavaScriptV3/states-2016-11-23/DescribeStateMachineAlias) V3
- [AWS](https://docs.aws.amazon.com/goto/SdkForPHPV3/states-2016-11-23/DescribeStateMachineAlias) SDK for PHP V3
- AWS SDK for [Python](https://docs.aws.amazon.com/goto/boto3/states-2016-11-23/DescribeStateMachineAlias)
- AWS SDK for [Ruby](https://docs.aws.amazon.com/goto/SdkForRubyV3/states-2016-11-23/DescribeStateMachineAlias) V3

# **DescribeStateMachineForExecution**

Provides information about a state machine's definition, its execution role ARN, and configuration. If a Map Run dispatched the execution, this action returns the Map Run Amazon Resource Name (ARN) in the response. The state machine returned is the state machine associated with the Map Run.

### **A** Note

This operation is eventually consistent. The results are best effort and may not reflect very recent updates and changes.

This API action is not supported by EXPRESS state machines.

# <span id="page-71-1"></span>**Request Syntax**

```
{ 
    "executionArn": "string"
}
```
# **Request Parameters**

For information about the parameters that are common to all actions, see Common [Parameters](#page-274-0).

The request accepts the following data in JSON format.

### <span id="page-71-0"></span>**[executionArn](#page-71-1)**

The Amazon Resource Name (ARN) of the execution you want state machine information for.

Type: String

Length Constraints: Minimum length of 1. Maximum length of 256.

Required: Yes

## **Response Syntax**

{

DescribeStateMachineForExecution API Version 2016-11-23 58
```
 "definition": "string", 
    "label": "string", 
    "loggingConfiguration": { 
       "destinations": [ 
           { 
              "cloudWatchLogsLogGroup": { 
                 "logGroupArn": "string" 
 } 
 } 
       ], 
       "includeExecutionData": boolean, 
       "level": "string" 
    }, 
    "mapRunArn": "string", 
    "name": "string", 
    "revisionId": "string", 
    "roleArn": "string", 
    "stateMachineArn": "string", 
    "tracingConfiguration": { 
       "enabled": boolean
    }, 
    "updateDate": number
}
```
## **Response Elements**

If the action is successful, the service sends back an HTTP 200 response.

The following data is returned in JSON format by the service.

### <span id="page-72-0"></span>**[definition](#page-71-0)**

The Amazon States Language definition of the state machine. See Amazon States [Language.](https://docs.aws.amazon.com/step-functions/latest/dg/concepts-amazon-states-language.html)

Type: String

Length Constraints: Minimum length of 1. Maximum length of 1048576.

### <span id="page-72-1"></span>**[label](#page-71-0)**

A user-defined or an auto-generated string that identifies a Map state. This field is returned only if the executionArn is a child workflow execution that was started by a Distributed Map state.

Type: String

### <span id="page-73-0"></span>**[loggingConfiguration](#page-71-0)**

The LoggingConfiguration data type is used to set CloudWatch Logs options.

Type: [LoggingConfiguration](#page-229-3) object

### <span id="page-73-1"></span>**[mapRunArn](#page-71-0)**

The Amazon Resource Name (ARN) of the Map Run that started the child workflow execution. This field is returned only if the executionArn is a child workflow execution that was started by a Distributed Map state.

Type: String

Length Constraints: Minimum length of 1. Maximum length of 2000.

#### <span id="page-73-2"></span>**[name](#page-71-0)**

The name of the state machine associated with the execution.

Type: String

Length Constraints: Minimum length of 1. Maximum length of 80.

#### <span id="page-73-3"></span>**[revisionId](#page-71-0)**

The revision identifier for the state machine. The first revision ID when you create the state machine is null.

Use the state machine revisionId parameter to compare the revision of a state machine with the configuration of the state machine used for executions without performing a diff of the properties, such as definition and roleArn.

Type: String

#### <span id="page-73-4"></span>**[roleArn](#page-71-0)**

The Amazon Resource Name (ARN) of the IAM role of the State Machine for the execution.

Type: String

Length Constraints: Minimum length of 1. Maximum length of 256.

#### <span id="page-73-5"></span>**[stateMachineArn](#page-71-0)**

The Amazon Resource Name (ARN) of the state machine associated with the execution.

### Type: String

Length Constraints: Minimum length of 1. Maximum length of 256.

### <span id="page-74-0"></span>**[tracingConfiguration](#page-71-0)**

Selects whether AWS X-Ray tracing is enabled.

Type: [TracingConfiguration](#page-271-1) object

### <span id="page-74-1"></span>**[updateDate](#page-71-0)**

The date and time the state machine associated with an execution was updated. For a newly created state machine, this is the creation date.

Type: Timestamp

### **Errors**

For information about the errors that are common to all actions, see [Common](#page-277-0) Errors.

### **ExecutionDoesNotExist**

The specified execution does not exist.

HTTP Status Code: 400

### **InvalidArn**

The provided Amazon Resource Name (ARN) is not valid.

HTTP Status Code: 400

## **See Also**

- AWS [Command](https://docs.aws.amazon.com/goto/aws-cli/states-2016-11-23/DescribeStateMachineForExecution) Line Interface
- [AWS](https://docs.aws.amazon.com/goto/DotNetSDKV3/states-2016-11-23/DescribeStateMachineForExecution) SDK for .NET
- [AWS](https://docs.aws.amazon.com/goto/SdkForCpp/states-2016-11-23/DescribeStateMachineForExecution) SDK for C++
- [AWS](https://docs.aws.amazon.com/goto/SdkForGoV2/states-2016-11-23/DescribeStateMachineForExecution) SDK for Go v2
- [AWS](https://docs.aws.amazon.com/goto/SdkForJavaV2/states-2016-11-23/DescribeStateMachineForExecution) SDK for Java V2
- AWS SDK for [JavaScript](https://docs.aws.amazon.com/goto/SdkForJavaScriptV3/states-2016-11-23/DescribeStateMachineForExecution) V3
- [AWS](https://docs.aws.amazon.com/goto/SdkForPHPV3/states-2016-11-23/DescribeStateMachineForExecution) SDK for PHP V3
- AWS SDK for [Python](https://docs.aws.amazon.com/goto/boto3/states-2016-11-23/DescribeStateMachineForExecution)
- AWS SDK for [Ruby](https://docs.aws.amazon.com/goto/SdkForRubyV3/states-2016-11-23/DescribeStateMachineForExecution) V3

# **GetActivityTask**

Used by workers to retrieve a task (with the specified activity ARN) which has been scheduled for execution by a running state machine. This initiates a long poll, where the service holds the HTTP connection open and responds as soon as a task becomes available (i.e. an execution of a task of this type is needed.) The maximum time the service holds on to the request before responding is 60 seconds. If no task is available within 60 seconds, the poll returns a taskToken with a null string.

### **a**) Note

This API action isn't logged in CloudTrail.

### **Important**

Workers should set their client side socket timeout to at least 65 seconds (5 seconds higher than the maximum time the service may hold the poll request). Polling with GetActivityTask can cause latency in some implementations. See [Avoid](https://docs.aws.amazon.com/step-functions/latest/dg/bp-activity-pollers.html) [Latency](https://docs.aws.amazon.com/step-functions/latest/dg/bp-activity-pollers.html) When Polling for Activity Tasks in the Step Functions Developer Guide.

## <span id="page-76-1"></span>**Request Syntax**

```
{ 
    "activityArn": "string", 
    "workerName": "string"
}
```
## **Request Parameters**

For information about the parameters that are common to all actions, see Common [Parameters](#page-274-0).

The request accepts the following data in JSON format.

### <span id="page-76-0"></span>**[activityArn](#page-76-1)**

The Amazon Resource Name (ARN) of the activity to retrieve tasks from (assigned when you create the task using [CreateActivity.](#page-17-0))

Type: String

Length Constraints: Minimum length of 1. Maximum length of 256.

Required: Yes

### <span id="page-77-0"></span>**[workerName](#page-76-1)**

You can provide an arbitrary name in order to identify the worker that the task is assigned to. This name is used when it is logged in the execution history.

Type: String

Length Constraints: Minimum length of 1. Maximum length of 80.

Required: No

## <span id="page-77-3"></span>**Response Syntax**

```
{ 
    "input": "string", 
    "taskToken": "string"
}
```
## **Response Elements**

If the action is successful, the service sends back an HTTP 200 response.

The following data is returned in JSON format by the service.

#### <span id="page-77-1"></span>**[input](#page-77-3)**

The string that contains the JSON input data for the task. Length constraints apply to the payload size, and are expressed as bytes in UTF-8 encoding.

Type: String

Length Constraints: Maximum length of 262144.

### <span id="page-77-2"></span>**[taskToken](#page-77-3)**

A token that identifies the scheduled task. This token must be copied and included in subsequent calls to [SendTaskHeartbeat](#page-128-0), [SendTaskSuccess](#page-131-0) or [SendTaskFailure](#page-125-0) in order to report the progress or completion of the task.

### Type: String

Length Constraints: Minimum length of 1. Maximum length of 1024.

## **Errors**

For information about the errors that are common to all actions, see [Common](#page-277-0) Errors.

### **ActivityDoesNotExist**

The specified activity does not exist.

HTTP Status Code: 400

### **ActivityWorkerLimitExceeded**

The maximum number of workers concurrently polling for activity tasks has been reached.

HTTP Status Code: 400

### **InvalidArn**

The provided Amazon Resource Name (ARN) is not valid.

HTTP Status Code: 400

## **See Also**

- AWS [Command](https://docs.aws.amazon.com/goto/aws-cli/states-2016-11-23/GetActivityTask) Line Interface
- [AWS](https://docs.aws.amazon.com/goto/DotNetSDKV3/states-2016-11-23/GetActivityTask) SDK for .NET
- [AWS](https://docs.aws.amazon.com/goto/SdkForCpp/states-2016-11-23/GetActivityTask) SDK for C++
- [AWS](https://docs.aws.amazon.com/goto/SdkForGoV2/states-2016-11-23/GetActivityTask) SDK for Go v2
- [AWS](https://docs.aws.amazon.com/goto/SdkForJavaV2/states-2016-11-23/GetActivityTask) SDK for Java V2
- AWS SDK for [JavaScript](https://docs.aws.amazon.com/goto/SdkForJavaScriptV3/states-2016-11-23/GetActivityTask) V3
- [AWS](https://docs.aws.amazon.com/goto/SdkForPHPV3/states-2016-11-23/GetActivityTask) SDK for PHP V3
- AWS SDK for [Python](https://docs.aws.amazon.com/goto/boto3/states-2016-11-23/GetActivityTask)

### • AWS SDK for [Ruby](https://docs.aws.amazon.com/goto/SdkForRubyV3/states-2016-11-23/GetActivityTask) V3

# **GetExecutionHistory**

Returns the history of the specified execution as a list of events. By default, the results are returned in ascending order of the timeStamp of the events. Use the reverseOrder parameter to get the latest events first.

If nextToken is returned, there are more results available. The value of nextToken is a unique pagination token for each page. Make the call again using the returned token to retrieve the next page. Keep all other arguments unchanged. Each pagination token expires after 24 hours. Using an expired pagination token will return an *HTTP 400 InvalidToken* error.

This API action is not supported by EXPRESS state machines.

## <span id="page-80-2"></span>**Request Syntax**

```
{ 
    "executionArn": "string", 
    "includeExecutionData": boolean, 
    "maxResults": number, 
    "nextToken": "string", 
    "reverseOrder": boolean
}
```
## **Request Parameters**

For information about the parameters that are common to all actions, see Common [Parameters](#page-274-0).

The request accepts the following data in JSON format.

### <span id="page-80-0"></span>**[executionArn](#page-80-2)**

The Amazon Resource Name (ARN) of the execution.

Type: String

Length Constraints: Minimum length of 1. Maximum length of 256.

Required: Yes

### <span id="page-80-1"></span>**[includeExecutionData](#page-80-2)**

You can select whether execution data (input or output of a history event) is returned. The default is true.

Type: Boolean

Required: No

### <span id="page-81-0"></span>**[maxResults](#page-80-2)**

The maximum number of results that are returned per call. You can use nextToken to obtain further pages of results. The default is 100 and the maximum allowed page size is 1000. A value of 0 uses the default.

This is only an upper limit. The actual number of results returned per call might be fewer than the specified maximum.

Type: Integer

Valid Range: Minimum value of 0. Maximum value of 1000.

Required: No

#### <span id="page-81-1"></span>**[nextToken](#page-80-2)**

If nextToken is returned, there are more results available. The value of nextToken is a unique pagination token for each page. Make the call again using the returned token to retrieve the next page. Keep all other arguments unchanged. Each pagination token expires after 24 hours. Using an expired pagination token will return an *HTTP 400 InvalidToken* error.

Type: String

Length Constraints: Minimum length of 1. Maximum length of 1024.

Required: No

#### <span id="page-81-2"></span>**[reverseOrder](#page-80-2)**

Lists events in descending order of their timeStamp.

Type: Boolean

Required: No

## <span id="page-81-3"></span>**Response Syntax**

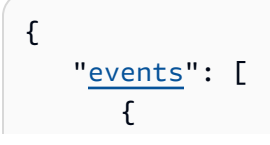

```
 "activityFailedEventDetails": { 
              "cause": "string", 
              "error": "string" 
          }, 
          "activityScheduledEventDetails": { 
              "heartbeatInSeconds": number, 
              "input": "string", 
              "inputDetails": { 
                 "truncated": boolean
              }, 
              "resource": "string", 
              "timeoutInSeconds": number
          }, 
          "activityScheduleFailedEventDetails": { 
              "cause": "string", 
              "error": "string" 
          }, 
          "activityStartedEventDetails": { 
              "workerName": "string" 
          }, 
          "activitySucceededEventDetails": { 
              "output": "string", 
              "outputDetails": { 
                 "truncated": boolean
 } 
          }, 
          "activityTimedOutEventDetails": { 
              "cause": "string", 
              "error": "string" 
          }, 
          "executionAbortedEventDetails": { 
              "cause": "string", 
              "error": "string" 
          }, 
          "executionFailedEventDetails": { 
              "cause": "string", 
              "error": "string" 
          }, 
          "executionRedrivenEventDetails": { 
              "redriveCount": number
          }, 
          "executionStartedEventDetails": { 
              "input": "string", 
              "inputDetails": {
```

```
 "truncated": boolean
              }, 
              "roleArn": "string", 
              "stateMachineAliasArn": "string", 
              "stateMachineVersionArn": "string" 
          }, 
          "executionSucceededEventDetails": { 
              "output": "string", 
              "outputDetails": { 
                 "truncated": boolean
 } 
          }, 
          "executionTimedOutEventDetails": { 
              "cause": "string", 
              "error": "string" 
          }, 
          "id": number, 
          "lambdaFunctionFailedEventDetails": { 
              "cause": "string", 
              "error": "string" 
          }, 
          "lambdaFunctionScheduledEventDetails": { 
              "input": "string", 
              "inputDetails": { 
                 "truncated": boolean
              }, 
              "resource": "string", 
              "taskCredentials": { 
                 "roleArn": "string" 
              }, 
              "timeoutInSeconds": number
          }, 
          "lambdaFunctionScheduleFailedEventDetails": { 
              "cause": "string", 
              "error": "string" 
          }, 
          "lambdaFunctionStartFailedEventDetails": { 
              "cause": "string", 
              "error": "string" 
          }, 
          "lambdaFunctionSucceededEventDetails": { 
              "output": "string", 
              "outputDetails": { 
                 "truncated": boolean
```

```
 } 
          }, 
           "lambdaFunctionTimedOutEventDetails": { 
              "cause": "string", 
              "error": "string" 
           }, 
           "mapIterationAbortedEventDetails": { 
              "index": number, 
              "name": "string" 
           }, 
           "mapIterationFailedEventDetails": { 
              "index": number, 
              "name": "string" 
           }, 
           "mapIterationStartedEventDetails": { 
              "index": number, 
              "name": "string" 
           }, 
           "mapIterationSucceededEventDetails": { 
              "index": number, 
              "name": "string" 
           }, 
           "mapRunFailedEventDetails": { 
              "cause": "string", 
              "error": "string" 
           }, 
           "mapRunRedrivenEventDetails": { 
              "mapRunArn": "string", 
              "redriveCount": number
           }, 
           "mapRunStartedEventDetails": { 
              "mapRunArn": "string" 
           }, 
           "mapStateStartedEventDetails": { 
              "length": number
           }, 
           "previousEventId": number, 
           "stateEnteredEventDetails": { 
              "input": "string", 
              "inputDetails": { 
                 "truncated": boolean
              }, 
              "name": "string" 
           },
```

```
 "stateExitedEventDetails": { 
    "name": "string", 
    "output": "string", 
    "outputDetails": { 
       "truncated": boolean
    } 
 }, 
 "taskFailedEventDetails": { 
    "cause": "string", 
    "error": "string", 
    "resource": "string", 
    "resourceType": "string" 
 }, 
 "taskScheduledEventDetails": { 
    "heartbeatInSeconds": number, 
    "parameters": "string", 
    "region": "string", 
    "resource": "string", 
    "resourceType": "string", 
    "taskCredentials": { 
       "roleArn": "string" 
    }, 
    "timeoutInSeconds": number
 }, 
 "taskStartedEventDetails": { 
    "resource": "string", 
    "resourceType": "string" 
 }, 
 "taskStartFailedEventDetails": { 
    "cause": "string", 
    "error": "string", 
    "resource": "string", 
    "resourceType": "string" 
 }, 
 "taskSubmitFailedEventDetails": { 
    "cause": "string", 
    "error": "string", 
    "resource": "string", 
    "resourceType": "string" 
 }, 
 "taskSubmittedEventDetails": { 
    "output": "string", 
    "outputDetails": { 
        "truncated": boolean
```

```
 }, 
           "resource": "string", 
           "resourceType": "string" 
        }, 
        "taskSucceededEventDetails": { 
           "output": "string", 
           "outputDetails": { 
               "truncated": boolean
           }, 
           "resource": "string", 
           "resourceType": "string" 
        }, 
        "taskTimedOutEventDetails": { 
           "cause": "string", 
           "error": "string", 
           "resource": "string", 
           "resourceType": "string" 
        }, 
        "timestamp": number, 
        "type": "string" 
    } 
 ], 
 "nextToken": "string"
```
## **Response Elements**

If the action is successful, the service sends back an HTTP 200 response.

The following data is returned in JSON format by the service.

### <span id="page-86-0"></span>**[events](#page-81-3)**

}

The list of events that occurred in the execution.

Type: Array of [HistoryEvent](#page-206-3) objects

### <span id="page-86-1"></span>**[nextToken](#page-81-3)**

If nextToken is returned, there are more results available. The value of nextToken is a unique pagination token for each page. Make the call again using the returned token to retrieve the next page. Keep all other arguments unchanged. Each pagination token expires after 24 hours. Using an expired pagination token will return an *HTTP 400 InvalidToken* error.

### Type: String

Length Constraints: Minimum length of 1. Maximum length of 1024.

## **Errors**

For information about the errors that are common to all actions, see [Common](#page-277-0) Errors.

### **ExecutionDoesNotExist**

The specified execution does not exist.

HTTP Status Code: 400

### **InvalidArn**

The provided Amazon Resource Name (ARN) is not valid.

HTTP Status Code: 400

### **InvalidToken**

The provided token is not valid.

HTTP Status Code: 400

## **Examples**

### **HelloWorld Execution History**

The following shows example output from GetExecutionHistory for a simple HelloWorld state machine, comprised of a single Pass state.

### **Sample Response**

```
{ 
     "events": [ 
          { 
               "timestamp": 1525283875.58, 
               "executionStartedEventDetails": { 
                    "input": "{}", 
                   "inputDetails": { 
                        "truncated": false 
                   },
```

```
 "roleArn": "arn:aws:iam::123456789123:role/service-role/
StatesExecutionRole-us-east-1" 
              }, 
              "type": "ExecutionStarted", 
              "id": 1, 
              "previousEventId": 0 
          }, 
          { 
              "timestamp": 1525283875.612, 
              "type": "PassStateEntered", 
              "id": 2, 
              "stateEnteredEventDetails": { 
                   "input": "{}", 
                   "inputDetails": { 
                       "truncated": false 
                   }, 
                  "name": "HelloWorld" 
              }, 
              "previousEventId": 0 
         }, 
          { 
              "timestamp": 1525283875.612, 
              "stateExitedEventDetails": { 
                   "output": "\"Hello World!\"", 
                   "outputDetails": { 
                       "truncated": false 
                   }, 
                   "name": "HelloWorld" 
              }, 
              "type": "PassStateExited", 
              "id": 3, 
              "previousEventId": 2 
          }, 
          { 
              "executionSucceededEventDetails": { 
                   "output": "\"Hello World!\"", 
                   "outputDetails": { 
                       "truncated": false 
 } 
              }, 
              "timestamp": 1525283875.612, 
              "type": "ExecutionSucceeded", 
              "id": 4, 
              "previousEventId": 3
```
}

```
 ]
}
```
# **See Also**

- AWS [Command](https://docs.aws.amazon.com/goto/aws-cli/states-2016-11-23/GetExecutionHistory) Line Interface
- [AWS](https://docs.aws.amazon.com/goto/DotNetSDKV3/states-2016-11-23/GetExecutionHistory) SDK for .NET
- [AWS](https://docs.aws.amazon.com/goto/SdkForCpp/states-2016-11-23/GetExecutionHistory) SDK for C++
- [AWS](https://docs.aws.amazon.com/goto/SdkForGoV2/states-2016-11-23/GetExecutionHistory) SDK for Go v2
- [AWS](https://docs.aws.amazon.com/goto/SdkForJavaV2/states-2016-11-23/GetExecutionHistory) SDK for Java V2
- AWS SDK for [JavaScript](https://docs.aws.amazon.com/goto/SdkForJavaScriptV3/states-2016-11-23/GetExecutionHistory) V3
- [AWS](https://docs.aws.amazon.com/goto/SdkForPHPV3/states-2016-11-23/GetExecutionHistory) SDK for PHP V3
- AWS SDK for [Python](https://docs.aws.amazon.com/goto/boto3/states-2016-11-23/GetExecutionHistory)
- AWS SDK for [Ruby](https://docs.aws.amazon.com/goto/SdkForRubyV3/states-2016-11-23/GetExecutionHistory) V3

# **ListActivities**

Lists the existing activities.

If nextToken is returned, there are more results available. The value of nextToken is a unique pagination token for each page. Make the call again using the returned token to retrieve the next page. Keep all other arguments unchanged. Each pagination token expires after 24 hours. Using an expired pagination token will return an *HTTP 400 InvalidToken* error.

### **A** Note

This operation is eventually consistent. The results are best effort and may not reflect very recent updates and changes.

## <span id="page-90-1"></span>**Request Syntax**

```
{ 
    "maxResults": number, 
    "nextToken": "string"
}
```
## **Request Parameters**

For information about the parameters that are common to all actions, see Common [Parameters](#page-274-0).

The request accepts the following data in JSON format.

### <span id="page-90-0"></span>**[maxResults](#page-90-1)**

The maximum number of results that are returned per call. You can use nextToken to obtain further pages of results. The default is 100 and the maximum allowed page size is 1000. A value of 0 uses the default.

This is only an upper limit. The actual number of results returned per call might be fewer than the specified maximum.

Type: Integer

Valid Range: Minimum value of 0. Maximum value of 1000.

Required: No

### <span id="page-91-0"></span>**[nextToken](#page-90-1)**

If nextToken is returned, there are more results available. The value of nextToken is a unique pagination token for each page. Make the call again using the returned token to retrieve the next page. Keep all other arguments unchanged. Each pagination token expires after 24 hours. Using an expired pagination token will return an *HTTP 400 InvalidToken* error.

Type: String

Length Constraints: Minimum length of 1. Maximum length of 1024.

Required: No

## <span id="page-91-2"></span>**Response Syntax**

```
{ 
    "activities": [ 
        { 
            "activityArn": "string", 
            "creationDate": number, 
            "name": "string" 
        } 
    ], 
     "nextToken": "string"
}
```
## **Response Elements**

If the action is successful, the service sends back an HTTP 200 response.

The following data is returned in JSON format by the service.

### <span id="page-91-1"></span>**[activities](#page-91-2)**

The list of activities.

Type: Array of [ActivityListItem](#page-184-3) objects

### <span id="page-92-0"></span>**[nextToken](#page-91-2)**

If nextToken is returned, there are more results available. The value of nextToken is a unique pagination token for each page. Make the call again using the returned token to retrieve the next page. Keep all other arguments unchanged. Each pagination token expires after 24 hours. Using an expired pagination token will return an *HTTP 400 InvalidToken* error.

Type: String

Length Constraints: Minimum length of 1. Maximum length of 1024.

### **Errors**

For information about the errors that are common to all actions, see [Common](#page-277-0) Errors.

### **InvalidToken**

The provided token is not valid.

HTTP Status Code: 400

## **See Also**

- AWS [Command](https://docs.aws.amazon.com/goto/aws-cli/states-2016-11-23/ListActivities) Line Interface
- [AWS](https://docs.aws.amazon.com/goto/DotNetSDKV3/states-2016-11-23/ListActivities) SDK for .NET
- [AWS](https://docs.aws.amazon.com/goto/SdkForCpp/states-2016-11-23/ListActivities) SDK for C++
- [AWS](https://docs.aws.amazon.com/goto/SdkForGoV2/states-2016-11-23/ListActivities) SDK for Go v2
- [AWS](https://docs.aws.amazon.com/goto/SdkForJavaV2/states-2016-11-23/ListActivities) SDK for Java V2
- AWS SDK for [JavaScript](https://docs.aws.amazon.com/goto/SdkForJavaScriptV3/states-2016-11-23/ListActivities) V3
- [AWS](https://docs.aws.amazon.com/goto/SdkForPHPV3/states-2016-11-23/ListActivities) SDK for PHP V3
- AWS SDK for [Python](https://docs.aws.amazon.com/goto/boto3/states-2016-11-23/ListActivities)
- AWS SDK for [Ruby](https://docs.aws.amazon.com/goto/SdkForRubyV3/states-2016-11-23/ListActivities) V3

# **ListExecutions**

Lists all executions of a state machine or a Map Run. You can list all executions related to a state machine by specifying a state machine Amazon Resource Name (ARN), or those related to a Map Run by specifying a Map Run ARN. Using this API action, you can also list all [redriven](https://docs.aws.amazon.com/step-functions/latest/dg/redrive-executions.html) executions.

You can also provide a state machine [alias](https://docs.aws.amazon.com/step-functions/latest/dg/concepts-state-machine-alias.html) ARN or [version](https://docs.aws.amazon.com/step-functions/latest/dg/concepts-state-machine-version.html) ARN to list the executions associated with a specific alias or version.

Results are sorted by time, with the most recent execution first.

If nextToken is returned, there are more results available. The value of nextToken is a unique pagination token for each page. Make the call again using the returned token to retrieve the next page. Keep all other arguments unchanged. Each pagination token expires after 24 hours. Using an expired pagination token will return an *HTTP 400 InvalidToken* error.

### **(i)** Note

This operation is eventually consistent. The results are best effort and may not reflect very recent updates and changes.

This API action is not supported by EXPRESS state machines.

## <span id="page-93-0"></span>**Request Syntax**

```
{ 
    "mapRunArn": "string", 
    "maxResults": number, 
    "nextToken": "string", 
    "redriveFilter": "string", 
    "stateMachineArn": "string", 
    "statusFilter": "string"
}
```
## **Request Parameters**

For information about the parameters that are common to all actions, see Common [Parameters](#page-274-0).

The request accepts the following data in JSON format.

### <span id="page-94-0"></span>**[mapRunArn](#page-93-0)**

The Amazon Resource Name (ARN) of the Map Run that started the child workflow executions. If the mapRunArn field is specified, a list of all of the child workflow executions started by a Map Run is returned. For more information, see [Examining Map Run](https://docs.aws.amazon.com/step-functions/latest/dg/concepts-examine-map-run.html) in the *AWS Step Functions Developer Guide*.

You can specify either a mapRunArn or a stateMachineArn, but not both.

Type: String

Length Constraints: Minimum length of 1. Maximum length of 2000.

Required: No

### <span id="page-94-1"></span>**[maxResults](#page-93-0)**

The maximum number of results that are returned per call. You can use nextToken to obtain further pages of results. The default is 100 and the maximum allowed page size is 1000. A value of 0 uses the default.

This is only an upper limit. The actual number of results returned per call might be fewer than the specified maximum.

Type: Integer

Valid Range: Minimum value of 0. Maximum value of 1000.

Required: No

#### <span id="page-94-2"></span>**[nextToken](#page-93-0)**

If nextToken is returned, there are more results available. The value of nextToken is a unique pagination token for each page. Make the call again using the returned token to retrieve the next page. Keep all other arguments unchanged. Each pagination token expires after 24 hours. Using an expired pagination token will return an *HTTP 400 InvalidToken* error.

Type: String

Length Constraints: Minimum length of 1. Maximum length of 3096.

Required: No

### <span id="page-95-0"></span>**[redriveFilter](#page-93-0)**

Sets a filter to list executions based on whether or not they have been redriven.

For a Distributed Map, redriveFilter sets a filter to list child workflow executions based on whether or not they have been redriven.

If you do not provide a redriveFilter, Step Functions returns a list of both redriven and nonredriven executions.

If you provide a state machine ARN in redriveFilter, the API returns a validation exception.

Type: String

Valid Values: REDRIVEN | NOT\_REDRIVEN

Required: No

### <span id="page-95-1"></span>**[stateMachineArn](#page-93-0)**

The Amazon Resource Name (ARN) of the state machine whose executions is listed.

You can specify either a mapRunArn or a stateMachineArn, but not both.

You can also return a list of executions associated with a specific [alias](https://docs.aws.amazon.com/step-functions/latest/dg/concepts-state-machine-alias.html) or [version,](https://docs.aws.amazon.com/step-functions/latest/dg/concepts-state-machine-version.html) by specifying an alias ARN or a version ARN in the stateMachineArn parameter.

Type: String

Length Constraints: Minimum length of 1. Maximum length of 256.

Required: No

#### <span id="page-95-2"></span>**[statusFilter](#page-93-0)**

If specified, only list the executions whose current execution status matches the given filter.

Type: String

Valid Values: RUNNING | SUCCEEDED | FAILED | TIMED\_OUT | ABORTED | PENDING\_REDRIVE

Required: No

## <span id="page-96-2"></span>**Response Syntax**

```
{ 
    "executions": [ 
        { 
           "executionArn": "string", 
           "itemCount": number, 
           "mapRunArn": "string", 
           "name": "string", 
           "redriveCount": number, 
           "redriveDate": number, 
           "startDate": number, 
           "stateMachineAliasArn": "string", 
           "stateMachineArn": "string", 
           "stateMachineVersionArn": "string", 
           "status": "string", 
           "stopDate": number
        } 
    ], 
    "nextToken": "string"
}
```
## **Response Elements**

If the action is successful, the service sends back an HTTP 200 response.

The following data is returned in JSON format by the service.

### <span id="page-96-0"></span>**[executions](#page-96-2)**

The list of matching executions.

Type: Array of [ExecutionListItem](#page-197-3) objects

### <span id="page-96-1"></span>**[nextToken](#page-96-2)**

If nextToken is returned, there are more results available. The value of nextToken is a unique pagination token for each page. Make the call again using the returned token to retrieve the next page. Keep all other arguments unchanged. Each pagination token expires after 24 hours. Using an expired pagination token will return an *HTTP 400 InvalidToken* error.

Type: String

Length Constraints: Minimum length of 1. Maximum length of 3096.

## **Errors**

For information about the errors that are common to all actions, see [Common](#page-277-0) Errors.

### **InvalidArn**

The provided Amazon Resource Name (ARN) is not valid.

HTTP Status Code: 400

### **InvalidToken**

The provided token is not valid.

HTTP Status Code: 400

### **ResourceNotFound**

Could not find the referenced resource.

HTTP Status Code: 400

### **StateMachineDoesNotExist**

The specified state machine does not exist.

HTTP Status Code: 400

### **StateMachineTypeNotSupported**

HTTP Status Code: 400

### **ValidationException**

The input does not satisfy the constraints specified by an AWS service.

HTTP Status Code: 400

## **See Also**

- AWS [Command](https://docs.aws.amazon.com/goto/aws-cli/states-2016-11-23/ListExecutions) Line Interface
- [AWS](https://docs.aws.amazon.com/goto/DotNetSDKV3/states-2016-11-23/ListExecutions) SDK for .NET
- [AWS](https://docs.aws.amazon.com/goto/SdkForCpp/states-2016-11-23/ListExecutions) SDK for C++
- [AWS](https://docs.aws.amazon.com/goto/SdkForGoV2/states-2016-11-23/ListExecutions) SDK for Go v2
- [AWS](https://docs.aws.amazon.com/goto/SdkForJavaV2/states-2016-11-23/ListExecutions) SDK for Java V2
- AWS SDK for [JavaScript](https://docs.aws.amazon.com/goto/SdkForJavaScriptV3/states-2016-11-23/ListExecutions) V3
- [AWS](https://docs.aws.amazon.com/goto/SdkForPHPV3/states-2016-11-23/ListExecutions) SDK for PHP V3
- AWS SDK for [Python](https://docs.aws.amazon.com/goto/boto3/states-2016-11-23/ListExecutions)
- AWS SDK for [Ruby](https://docs.aws.amazon.com/goto/SdkForRubyV3/states-2016-11-23/ListExecutions) V3

# **ListMapRuns**

Lists all Map Runs that were started by a given state machine execution. Use this API action to obtain Map Run ARNs, and then call DescribeMapRun to obtain more information, if needed.

## <span id="page-99-2"></span>**Request Syntax**

```
{ 
    "executionArn": "string", 
    "maxResults": number, 
    "nextToken": "string"
}
```
## **Request Parameters**

For information about the parameters that are common to all actions, see Common [Parameters](#page-274-0).

The request accepts the following data in JSON format.

### <span id="page-99-0"></span>**[executionArn](#page-99-2)**

The Amazon Resource Name (ARN) of the execution for which the Map Runs must be listed.

Type: String

Length Constraints: Minimum length of 1. Maximum length of 256.

Required: Yes

### <span id="page-99-1"></span>**[maxResults](#page-99-2)**

The maximum number of results that are returned per call. You can use nextToken to obtain further pages of results. The default is 100 and the maximum allowed page size is 1000. A value of 0 uses the default.

This is only an upper limit. The actual number of results returned per call might be fewer than the specified maximum.

Type: Integer

Valid Range: Minimum value of 0. Maximum value of 1000.

#### Required: No

### <span id="page-100-0"></span>**[nextToken](#page-99-2)**

If nextToken is returned, there are more results available. The value of nextToken is a unique pagination token for each page. Make the call again using the returned token to retrieve the next page. Keep all other arguments unchanged. Each pagination token expires after 24 hours. Using an expired pagination token will return an *HTTP 400 InvalidToken* error.

### Type: String

Length Constraints: Minimum length of 1. Maximum length of 1024.

Required: No

## <span id="page-100-2"></span>**Response Syntax**

```
{ 
    "mapRuns": [ 
        { 
           "executionArn": "string", 
           "mapRunArn": "string", 
           "startDate": number, 
           "stateMachineArn": "string", 
           "stopDate": number
        } 
    ], 
    "nextToken": "string"
}
```
### **Response Elements**

If the action is successful, the service sends back an HTTP 200 response.

The following data is returned in JSON format by the service.

### <span id="page-100-1"></span>**[mapRuns](#page-100-2)**

An array that lists information related to a Map Run, such as the Amazon Resource Name (ARN) of the Map Run and the ARN of the state machine that started the Map Run.

Type: Array of [MapRunListItem](#page-239-5) objects

### <span id="page-101-0"></span>**[nextToken](#page-100-2)**

If nextToken is returned, there are more results available. The value of nextToken is a unique pagination token for each page. Make the call again using the returned token to retrieve the next page. Keep all other arguments unchanged. Each pagination token expires after 24 hours. Using an expired pagination token will return an *HTTP 400 InvalidToken* error.

Type: String

Length Constraints: Minimum length of 1. Maximum length of 1024.

### **Errors**

For information about the errors that are common to all actions, see [Common](#page-277-0) Errors.

### **ExecutionDoesNotExist**

The specified execution does not exist.

HTTP Status Code: 400

### **InvalidArn**

The provided Amazon Resource Name (ARN) is not valid.

HTTP Status Code: 400

### **InvalidToken**

The provided token is not valid.

HTTP Status Code: 400

## **See Also**

- AWS [Command](https://docs.aws.amazon.com/goto/aws-cli/states-2016-11-23/ListMapRuns) Line Interface
- [AWS](https://docs.aws.amazon.com/goto/DotNetSDKV3/states-2016-11-23/ListMapRuns) SDK for .NET
- [AWS](https://docs.aws.amazon.com/goto/SdkForCpp/states-2016-11-23/ListMapRuns) SDK for C++
- [AWS](https://docs.aws.amazon.com/goto/SdkForGoV2/states-2016-11-23/ListMapRuns) SDK for Go v2
- [AWS](https://docs.aws.amazon.com/goto/SdkForJavaV2/states-2016-11-23/ListMapRuns) SDK for Java V2
- AWS SDK for [JavaScript](https://docs.aws.amazon.com/goto/SdkForJavaScriptV3/states-2016-11-23/ListMapRuns) V3
- [AWS](https://docs.aws.amazon.com/goto/SdkForPHPV3/states-2016-11-23/ListMapRuns) SDK for PHP V3
- AWS SDK for [Python](https://docs.aws.amazon.com/goto/boto3/states-2016-11-23/ListMapRuns)
- AWS SDK for [Ruby](https://docs.aws.amazon.com/goto/SdkForRubyV3/states-2016-11-23/ListMapRuns) V3

# **ListStateMachineAliases**

Lists [aliases](https://docs.aws.amazon.com/step-functions/latest/dg/concepts-state-machine-alias.html) for a specified state machine ARN. Results are sorted by time, with the most recently created aliases listed first.

To list aliases that reference a state machine [version,](https://docs.aws.amazon.com/step-functions/latest/dg/concepts-state-machine-version.html) you can specify the version ARN in the stateMachineArn parameter.

If nextToken is returned, there are more results available. The value of nextToken is a unique pagination token for each page. Make the call again using the returned token to retrieve the next page. Keep all other arguments unchanged. Each pagination token expires after 24 hours. Using an expired pagination token will return an *HTTP 400 InvalidToken* error.

### **Related operations:**

- [CreateStateMachineAlias](#page-29-0)
- [DescribeStateMachineAlias](#page-67-0)
- [UpdateStateMachineAlias](#page-172-0)
- [DeleteStateMachineAlias](#page-39-0)

## <span id="page-103-1"></span>**Request Syntax**

```
{ 
    "maxResults": number, 
    "nextToken": "string", 
    "stateMachineArn": "string"
}
```
## **Request Parameters**

For information about the parameters that are common to all actions, see Common [Parameters](#page-274-0).

The request accepts the following data in JSON format.

### <span id="page-103-0"></span>**[maxResults](#page-103-1)**

The maximum number of results that are returned per call. You can use nextToken to obtain further pages of results. The default is 100 and the maximum allowed page size is 1000. A value of 0 uses the default.

This is only an upper limit. The actual number of results returned per call might be fewer than the specified maximum.

### Type: Integer

Valid Range: Minimum value of 0. Maximum value of 1000.

Required: No

### <span id="page-104-0"></span>**[nextToken](#page-103-1)**

If nextToken is returned, there are more results available. The value of nextToken is a unique pagination token for each page. Make the call again using the returned token to retrieve the next page. Keep all other arguments unchanged. Each pagination token expires after 24 hours. Using an expired pagination token will return an *HTTP 400 InvalidToken* error.

Type: String

Length Constraints: Minimum length of 1. Maximum length of 1024.

Required: No

### <span id="page-104-1"></span>**[stateMachineArn](#page-103-1)**

The Amazon Resource Name (ARN) of the state machine for which you want to list aliases.

If you specify a state machine version ARN, this API returns a list of aliases for that version.

Type: String

Length Constraints: Minimum length of 1. Maximum length of 256.

Required: Yes

### <span id="page-104-2"></span>**Response Syntax**

```
{ 
    "nextToken": "string", 
    "stateMachineAliases": [ 
        { 
           "creationDate": number, 
           "stateMachineAliasArn": "string"
```
}

 ] }

## **Response Elements**

If the action is successful, the service sends back an HTTP 200 response.

The following data is returned in JSON format by the service.

### <span id="page-105-0"></span>**[nextToken](#page-104-2)**

If nextToken is returned, there are more results available. The value of nextToken is a unique pagination token for each page. Make the call again using the returned token to retrieve the next page. Keep all other arguments unchanged. Each pagination token expires after 24 hours. Using an expired pagination token will return an *HTTP 400 InvalidToken* error.

Type: String

Length Constraints: Minimum length of 1. Maximum length of 1024.

### <span id="page-105-1"></span>**[stateMachineAliases](#page-104-2)**

Aliases for the state machine.

Type: Array of [StateMachineAliasListItem](#page-250-2) objects

## **Errors**

For information about the errors that are common to all actions, see [Common](#page-277-0) Errors.

### **InvalidArn**

The provided Amazon Resource Name (ARN) is not valid.

HTTP Status Code: 400

### **InvalidToken**

The provided token is not valid.

HTTP Status Code: 400

### **ResourceNotFound**

Could not find the referenced resource.

HTTP Status Code: 400

### **StateMachineDeleting**

The specified state machine is being deleted.

HTTP Status Code: 400

### **StateMachineDoesNotExist**

The specified state machine does not exist.

HTTP Status Code: 400

## **See Also**

- AWS [Command](https://docs.aws.amazon.com/goto/aws-cli/states-2016-11-23/ListStateMachineAliases) Line Interface
- [AWS](https://docs.aws.amazon.com/goto/DotNetSDKV3/states-2016-11-23/ListStateMachineAliases) SDK for .NET
- [AWS](https://docs.aws.amazon.com/goto/SdkForCpp/states-2016-11-23/ListStateMachineAliases) SDK for C++
- [AWS](https://docs.aws.amazon.com/goto/SdkForGoV2/states-2016-11-23/ListStateMachineAliases) SDK for Go v2
- [AWS](https://docs.aws.amazon.com/goto/SdkForJavaV2/states-2016-11-23/ListStateMachineAliases) SDK for Java V2
- AWS SDK for [JavaScript](https://docs.aws.amazon.com/goto/SdkForJavaScriptV3/states-2016-11-23/ListStateMachineAliases) V3
- [AWS](https://docs.aws.amazon.com/goto/SdkForPHPV3/states-2016-11-23/ListStateMachineAliases) SDK for PHP V3
- AWS SDK for [Python](https://docs.aws.amazon.com/goto/boto3/states-2016-11-23/ListStateMachineAliases)
- AWS SDK for [Ruby](https://docs.aws.amazon.com/goto/SdkForRubyV3/states-2016-11-23/ListStateMachineAliases) V3

## **ListStateMachines**

Lists the existing state machines.

If nextToken is returned, there are more results available. The value of nextToken is a unique pagination token for each page. Make the call again using the returned token to retrieve the next page. Keep all other arguments unchanged. Each pagination token expires after 24 hours. Using an expired pagination token will return an *HTTP 400 InvalidToken* error.

### **A** Note

This operation is eventually consistent. The results are best effort and may not reflect very recent updates and changes.

## <span id="page-107-1"></span>**Request Syntax**

```
{ 
    "maxResults": number, 
    "nextToken": "string"
}
```
## **Request Parameters**

For information about the parameters that are common to all actions, see Common [Parameters](#page-274-0).

The request accepts the following data in JSON format.

### <span id="page-107-0"></span>**[maxResults](#page-107-1)**

The maximum number of results that are returned per call. You can use nextToken to obtain further pages of results. The default is 100 and the maximum allowed page size is 1000. A value of 0 uses the default.

This is only an upper limit. The actual number of results returned per call might be fewer than the specified maximum.

Type: Integer

Valid Range: Minimum value of 0. Maximum value of 1000.
### Required: No

### **[nextToken](#page-107-0)**

If nextToken is returned, there are more results available. The value of nextToken is a unique pagination token for each page. Make the call again using the returned token to retrieve the next page. Keep all other arguments unchanged. Each pagination token expires after 24 hours. Using an expired pagination token will return an *HTTP 400 InvalidToken* error.

### Type: String

Length Constraints: Minimum length of 1. Maximum length of 1024.

Required: No

# <span id="page-108-1"></span>**Response Syntax**

```
{ 
    "nextToken": "string", 
    "stateMachines": [ 
        { 
           "creationDate": number, 
           "name": "string", 
           "stateMachineArn": "string", 
           "type": "string" 
        } 
    ]
}
```
# **Response Elements**

If the action is successful, the service sends back an HTTP 200 response.

The following data is returned in JSON format by the service.

#### <span id="page-108-0"></span>**[nextToken](#page-108-1)**

If nextToken is returned, there are more results available. The value of nextToken is a unique pagination token for each page. Make the call again using the returned token to retrieve the next page. Keep all other arguments unchanged. Each pagination token expires after 24 hours. Using an expired pagination token will return an *HTTP 400 InvalidToken* error.

### Type: String

Length Constraints: Minimum length of 1. Maximum length of 1024.

### <span id="page-109-0"></span>**[stateMachines](#page-108-1)**

Type: Array of [StateMachineListItem](#page-251-3) objects

## **Errors**

For information about the errors that are common to all actions, see [Common](#page-277-0) Errors.

### **InvalidToken**

The provided token is not valid.

HTTP Status Code: 400

# **See Also**

- AWS [Command](https://docs.aws.amazon.com/goto/aws-cli/states-2016-11-23/ListStateMachines) Line Interface
- [AWS](https://docs.aws.amazon.com/goto/DotNetSDKV3/states-2016-11-23/ListStateMachines) SDK for .NET
- [AWS](https://docs.aws.amazon.com/goto/SdkForCpp/states-2016-11-23/ListStateMachines) SDK for C++
- [AWS](https://docs.aws.amazon.com/goto/SdkForGoV2/states-2016-11-23/ListStateMachines) SDK for Go v2
- [AWS](https://docs.aws.amazon.com/goto/SdkForJavaV2/states-2016-11-23/ListStateMachines) SDK for Java V2
- AWS SDK for [JavaScript](https://docs.aws.amazon.com/goto/SdkForJavaScriptV3/states-2016-11-23/ListStateMachines) V3
- [AWS](https://docs.aws.amazon.com/goto/SdkForPHPV3/states-2016-11-23/ListStateMachines) SDK for PHP V3
- AWS SDK for [Python](https://docs.aws.amazon.com/goto/boto3/states-2016-11-23/ListStateMachines)
- AWS SDK for [Ruby](https://docs.aws.amazon.com/goto/SdkForRubyV3/states-2016-11-23/ListStateMachines) V3

# <span id="page-110-2"></span>**ListStateMachineVersions**

Lists [versions](https://docs.aws.amazon.com/step-functions/latest/dg/concepts-state-machine-version.html) for the specified state machine Amazon Resource Name (ARN).

The results are sorted in descending order of the version creation time.

If nextToken is returned, there are more results available. The value of nextToken is a unique pagination token for each page. Make the call again using the returned token to retrieve the next page. Keep all other arguments unchanged. Each pagination token expires after 24 hours. Using an expired pagination token will return an *HTTP 400 InvalidToken* error.

### **Related operations:**

- [PublishStateMachineVersion](#page-117-0)
- [DeleteStateMachineVersion](#page-42-0)

# <span id="page-110-1"></span>**Request Syntax**

```
{ 
    "maxResults": number, 
    "nextToken": "string", 
    "stateMachineArn": "string"
}
```
## **Request Parameters**

For information about the parameters that are common to all actions, see Common [Parameters](#page-274-0).

The request accepts the following data in JSON format.

#### <span id="page-110-0"></span>**[maxResults](#page-110-1)**

The maximum number of results that are returned per call. You can use nextToken to obtain further pages of results. The default is 100 and the maximum allowed page size is 1000. A value of 0 uses the default.

This is only an upper limit. The actual number of results returned per call might be fewer than the specified maximum.

Type: Integer

Valid Range: Minimum value of 0. Maximum value of 1000.

Required: No

### <span id="page-111-0"></span>**[nextToken](#page-110-1)**

If nextToken is returned, there are more results available. The value of nextToken is a unique pagination token for each page. Make the call again using the returned token to retrieve the next page. Keep all other arguments unchanged. Each pagination token expires after 24 hours. Using an expired pagination token will return an *HTTP 400 InvalidToken* error.

Type: String

Length Constraints: Minimum length of 1. Maximum length of 1024.

Required: No

### <span id="page-111-1"></span>**[stateMachineArn](#page-110-1)**

The Amazon Resource Name (ARN) of the state machine.

Type: String

Length Constraints: Minimum length of 1. Maximum length of 256.

Required: Yes

# <span id="page-111-2"></span>**Response Syntax**

```
{ 
    "nextToken": "string", 
    "stateMachineVersions": [ 
        { 
           "creationDate": number, 
           "stateMachineVersionArn": "string" 
        } 
    ]
}
```
# **Response Elements**

If the action is successful, the service sends back an HTTP 200 response.

The following data is returned in JSON format by the service.

### <span id="page-112-0"></span>**[nextToken](#page-111-2)**

If nextToken is returned, there are more results available. The value of nextToken is a unique pagination token for each page. Make the call again using the returned token to retrieve the next page. Keep all other arguments unchanged. Each pagination token expires after 24 hours. Using an expired pagination token will return an *HTTP 400 InvalidToken* error.

Type: String

Length Constraints: Minimum length of 1. Maximum length of 1024.

### <span id="page-112-1"></span>**[stateMachineVersions](#page-111-2)**

Versions for the state machine.

Type: Array of [StateMachineVersionListItem](#page-253-2) objects

## **Errors**

For information about the errors that are common to all actions, see [Common](#page-277-0) Errors.

### **InvalidArn**

The provided Amazon Resource Name (ARN) is not valid.

HTTP Status Code: 400

#### **InvalidToken**

The provided token is not valid.

HTTP Status Code: 400

#### **ValidationException**

The input does not satisfy the constraints specified by an AWS service.

HTTP Status Code: 400

## **See Also**

- AWS [Command](https://docs.aws.amazon.com/goto/aws-cli/states-2016-11-23/ListStateMachineVersions) Line Interface
- [AWS](https://docs.aws.amazon.com/goto/DotNetSDKV3/states-2016-11-23/ListStateMachineVersions) SDK for .NET
- [AWS](https://docs.aws.amazon.com/goto/SdkForCpp/states-2016-11-23/ListStateMachineVersions) SDK for C++
- [AWS](https://docs.aws.amazon.com/goto/SdkForGoV2/states-2016-11-23/ListStateMachineVersions) SDK for Go v2
- [AWS](https://docs.aws.amazon.com/goto/SdkForJavaV2/states-2016-11-23/ListStateMachineVersions) SDK for Java V2
- AWS SDK for [JavaScript](https://docs.aws.amazon.com/goto/SdkForJavaScriptV3/states-2016-11-23/ListStateMachineVersions) V3
- [AWS](https://docs.aws.amazon.com/goto/SdkForPHPV3/states-2016-11-23/ListStateMachineVersions) SDK for PHP V3
- AWS SDK for [Python](https://docs.aws.amazon.com/goto/boto3/states-2016-11-23/ListStateMachineVersions)
- AWS SDK for [Ruby](https://docs.aws.amazon.com/goto/SdkForRubyV3/states-2016-11-23/ListStateMachineVersions) V3

# **ListTagsForResource**

List tags for a given resource.

<span id="page-114-1"></span>Tags may only contain Unicode letters, digits, white space, or these symbols: \_ . : / = + - @.

# **Request Syntax**

```
{ 
    "resourceArn": "string"
}
```
# **Request Parameters**

For information about the parameters that are common to all actions, see Common [Parameters](#page-274-0).

The request accepts the following data in JSON format.

#### <span id="page-114-0"></span>**[resourceArn](#page-114-1)**

The Amazon Resource Name (ARN) for the Step Functions state machine or activity.

Type: String

Length Constraints: Minimum length of 1. Maximum length of 256.

Required: Yes

## <span id="page-114-2"></span>**Response Syntax**

```
{ 
    "tags": [
         { 
             "key": "string", 
             "value": "string" 
         } 
     ]
}
```
# **Response Elements**

If the action is successful, the service sends back an HTTP 200 response.

The following data is returned in JSON format by the service.

#### <span id="page-115-0"></span>**[tags](#page-114-2)**

An array of tags associated with the resource.

Type: Array of [Tag](#page-254-2) objects

### **Errors**

For information about the errors that are common to all actions, see [Common](#page-277-0) Errors.

### **InvalidArn**

The provided Amazon Resource Name (ARN) is not valid.

HTTP Status Code: 400

#### **ResourceNotFound**

Could not find the referenced resource.

HTTP Status Code: 400

## **See Also**

- AWS [Command](https://docs.aws.amazon.com/goto/aws-cli/states-2016-11-23/ListTagsForResource) Line Interface
- [AWS](https://docs.aws.amazon.com/goto/DotNetSDKV3/states-2016-11-23/ListTagsForResource) SDK for .NET
- [AWS](https://docs.aws.amazon.com/goto/SdkForCpp/states-2016-11-23/ListTagsForResource) SDK for C++
- [AWS](https://docs.aws.amazon.com/goto/SdkForGoV2/states-2016-11-23/ListTagsForResource) SDK for Go v2
- [AWS](https://docs.aws.amazon.com/goto/SdkForJavaV2/states-2016-11-23/ListTagsForResource) SDK for Java V2
- AWS SDK for [JavaScript](https://docs.aws.amazon.com/goto/SdkForJavaScriptV3/states-2016-11-23/ListTagsForResource) V3
- [AWS](https://docs.aws.amazon.com/goto/SdkForPHPV3/states-2016-11-23/ListTagsForResource) SDK for PHP V3
- AWS SDK for [Python](https://docs.aws.amazon.com/goto/boto3/states-2016-11-23/ListTagsForResource)
- AWS SDK for [Ruby](https://docs.aws.amazon.com/goto/SdkForRubyV3/states-2016-11-23/ListTagsForResource) V3

# <span id="page-117-0"></span>**PublishStateMachineVersion**

Creates a [version](https://docs.aws.amazon.com/step-functions/latest/dg/concepts-state-machine-version.html) from the current revision of a state machine. Use versions to create immutable snapshots of your state machine. You can start executions from versions either directly or with an alias. To create an alias, use [CreateStateMachineAlias](#page-29-0).

You can publish up to 1000 versions for each state machine. You must manually delete unused versions using the [DeleteStateMachineVersion](#page-42-0) API action.

PublishStateMachineVersion is an idempotent API. It doesn't create a duplicate state machine version if it already exists for the current revision. Step Functions bases PublishStateMachineVersion's idempotency check on the stateMachineArn, name, and revisionId parameters. Requests with the same parameters return a successful idempotent response. If you don't specify a revisionId, Step Functions checks for a previously published version of the state machine's current revision.

### **Related operations:**

- [DeleteStateMachineVersion](#page-42-0)
- [ListStateMachineVersions](#page-110-2)

# <span id="page-117-2"></span>**Request Syntax**

```
{ 
    "description": "string", 
    "revisionId": "string", 
    "stateMachineArn": "string"
}
```
# **Request Parameters**

For information about the parameters that are common to all actions, see Common [Parameters](#page-274-0).

The request accepts the following data in JSON format.

### <span id="page-117-1"></span>**[description](#page-117-2)**

An optional description of the state machine version.

Type: String

Length Constraints: Maximum length of 256.

Required: No

### <span id="page-118-0"></span>**[revisionId](#page-117-2)**

Only publish the state machine version if the current state machine's revision ID matches the specified ID.

Use this option to avoid publishing a version if the state machine changed since you last updated it. If the specified revision ID doesn't match the state machine's current revision ID, the API returns ConflictException.

### **A** Note

To specify an initial revision ID for a state machine with no revision ID assigned, specify the string INITIAL for the revisionId parameter. For example, you can specify a revisionID of INITIAL when you create a state machine using the [CreateStateMachine](#page-21-0) API action.

Type: String

Required: No

#### <span id="page-118-1"></span>**[stateMachineArn](#page-117-2)**

The Amazon Resource Name (ARN) of the state machine.

Type: String

Length Constraints: Minimum length of 1. Maximum length of 256.

Required: Yes

# <span id="page-118-2"></span>**Response Syntax**

```
{ 
    "creationDate": number, 
    "stateMachineVersionArn": "string"
}
```
## **Response Elements**

If the action is successful, the service sends back an HTTP 200 response.

The following data is returned in JSON format by the service.

#### <span id="page-119-0"></span>**[creationDate](#page-118-2)**

The date the version was created.

Type: Timestamp

#### <span id="page-119-1"></span>**[stateMachineVersionArn](#page-118-2)**

The Amazon Resource Name (ARN) (ARN) that identifies the state machine version.

Type: String

Length Constraints: Minimum length of 1. Maximum length of 256.

### **Errors**

For information about the errors that are common to all actions, see [Common](#page-277-0) Errors.

### **ConflictException**

Updating or deleting a resource can cause an inconsistent state. This error occurs when there're concurrent requests for [DeleteStateMachineVersion,](#page-42-0) [PublishStateMachineVersion](#page-117-0), or [UpdateStateMachine](#page-165-0) with the publish parameter set to true.

HTTP Status Code: 409

HTTP Status Code: 400

#### **InvalidArn**

The provided Amazon Resource Name (ARN) is not valid.

HTTP Status Code: 400

#### **ServiceQuotaExceededException**

The request would cause a service quota to be exceeded.

HTTP Status Code: 402

HTTP Status Code: 400

#### **StateMachineDeleting**

The specified state machine is being deleted.

HTTP Status Code: 400

#### **StateMachineDoesNotExist**

The specified state machine does not exist.

HTTP Status Code: 400

### **ValidationException**

The input does not satisfy the constraints specified by an AWS service.

HTTP Status Code: 400

# **See Also**

- AWS [Command](https://docs.aws.amazon.com/goto/aws-cli/states-2016-11-23/PublishStateMachineVersion) Line Interface
- [AWS](https://docs.aws.amazon.com/goto/DotNetSDKV3/states-2016-11-23/PublishStateMachineVersion) SDK for .NET
- [AWS](https://docs.aws.amazon.com/goto/SdkForCpp/states-2016-11-23/PublishStateMachineVersion) SDK for C++
- [AWS](https://docs.aws.amazon.com/goto/SdkForGoV2/states-2016-11-23/PublishStateMachineVersion) SDK for Go v2
- [AWS](https://docs.aws.amazon.com/goto/SdkForJavaV2/states-2016-11-23/PublishStateMachineVersion) SDK for Java V2
- AWS SDK for [JavaScript](https://docs.aws.amazon.com/goto/SdkForJavaScriptV3/states-2016-11-23/PublishStateMachineVersion) V3
- [AWS](https://docs.aws.amazon.com/goto/SdkForPHPV3/states-2016-11-23/PublishStateMachineVersion) SDK for PHP V3
- AWS SDK for [Python](https://docs.aws.amazon.com/goto/boto3/states-2016-11-23/PublishStateMachineVersion)
- AWS SDK for [Ruby](https://docs.aws.amazon.com/goto/SdkForRubyV3/states-2016-11-23/PublishStateMachineVersion) V3

# **RedriveExecution**

Restarts unsuccessful executions of Standard workflows that didn't complete successfully in the last 14 days. These include failed, aborted, or timed out executions. When you [redrive](https://docs.aws.amazon.com/step-functions/latest/dg/redrive-executions.html) an execution, it continues the failed execution from the unsuccessful step and uses the same input. Step Functions preserves the results and execution history of the successful steps, and doesn't rerun these steps when you redrive an execution. Redriven executions use the same state machine definition and execution ARN as the original execution attempt.

For workflows that include an [Inline Map](https://docs.aws.amazon.com/step-functions/latest/dg/amazon-states-language-map-state.html) or [Parallel](https://docs.aws.amazon.com/step-functions/latest/dg/amazon-states-language-parallel-state.html) state, RedriveExecution API action reschedules and redrives only the iterations and branches that failed or aborted.

To redrive a workflow that includes a Distributed Map state whose Map Run failed, you must redrive the parent [workflow.](https://docs.aws.amazon.com/step-functions/latest/dg/use-dist-map-orchestrate-large-scale-parallel-workloads.html#dist-map-orchestrate-parallel-workloads-key-terms) The parent workflow redrives all the unsuccessful states, including a failed Map Run. If a Map Run was not started in the original execution attempt, the redriven parent workflow starts the Map Run.

### *(i)* Note

This API action is not supported by EXPRESS state machines. However, you can restart the unsuccessful executions of Express child workflows in a Distributed Map by redriving its Map Run. When you redrive a Map Run, the Express child workflows are rerun using the [StartExecution](#page-134-0) API action. For more information, see [Redriving](https://docs.aws.amazon.com/step-functions/latest/dg/redrive-map-run.html) Map Runs.

You can redrive executions if your original execution meets the following conditions:

- The execution status isn't SUCCEEDED.
- Your workflow execution has not exceeded the redrivable period of 14 days. Redrivable period refers to the time during which you can redrive a given execution. This period starts from the day a state machine completes its execution.
- The workflow execution has not exceeded the maximum open time of one year. For more information about state machine quotas, see Quotas related to state machine [executions](https://docs.aws.amazon.com/step-functions/latest/dg/limits-overview.html#service-limits-state-machine-executions).
- The execution event history count is less than 24,999. Redriven executions append their event history to the existing event history. Make sure your workflow execution contains less than 24,999 events to accommodate the ExecutionRedriven history event and at least one other history event.

# <span id="page-122-2"></span>**Request Syntax**

```
{ 
    "clientToken": "string", 
    "executionArn": "string"
}
```
## **Request Parameters**

For information about the parameters that are common to all actions, see Common [Parameters](#page-274-0).

The request accepts the following data in JSON format.

#### <span id="page-122-0"></span>**[clientToken](#page-122-2)**

A unique, case-sensitive identifier that you provide to ensure the idempotency of the request. If you don't specify a client token, the AWS SDK automatically generates a client token and uses it for the request to ensure idempotency. The API will return idempotent responses for the last 10 client tokens used to successfully redrive the execution. These client tokens are valid for up to 15 minutes after they are first used.

Type: String

Length Constraints: Minimum length of 1. Maximum length of 64.

Pattern: [!-~]+

Required: No

#### <span id="page-122-1"></span>**[executionArn](#page-122-2)**

The Amazon Resource Name (ARN) of the execution to be redriven.

Type: String

Length Constraints: Minimum length of 1. Maximum length of 256.

Required: Yes

## <span id="page-122-3"></span>**Response Syntax**

{

}

"[redriveDate"](#page-123-0): *number*

# **Response Elements**

If the action is successful, the service sends back an HTTP 200 response.

The following data is returned in JSON format by the service.

### <span id="page-123-0"></span>**[redriveDate](#page-122-3)**

The date the execution was last redriven.

Type: Timestamp

## **Errors**

For information about the errors that are common to all actions, see [Common](#page-277-0) Errors.

### **ExecutionDoesNotExist**

The specified execution does not exist.

HTTP Status Code: 400

### **ExecutionLimitExceeded**

The maximum number of running executions has been reached. Running executions must end or be stopped before a new execution can be started.

HTTP Status Code: 400

### **ExecutionNotRedrivable**

The execution Amazon Resource Name (ARN) that you specified for executionArn cannot be redriven.

HTTP Status Code: 400

### **InvalidArn**

The provided Amazon Resource Name (ARN) is not valid.

HTTP Status Code: 400

### **ValidationException**

The input does not satisfy the constraints specified by an AWS service.

HTTP Status Code: 400

# **See Also**

- AWS [Command](https://docs.aws.amazon.com/goto/aws-cli/states-2016-11-23/RedriveExecution) Line Interface
- [AWS](https://docs.aws.amazon.com/goto/DotNetSDKV3/states-2016-11-23/RedriveExecution) SDK for .NET
- [AWS](https://docs.aws.amazon.com/goto/SdkForCpp/states-2016-11-23/RedriveExecution) SDK for C++
- [AWS](https://docs.aws.amazon.com/goto/SdkForGoV2/states-2016-11-23/RedriveExecution) SDK for Go v2
- [AWS](https://docs.aws.amazon.com/goto/SdkForJavaV2/states-2016-11-23/RedriveExecution) SDK for Java V2
- AWS SDK for [JavaScript](https://docs.aws.amazon.com/goto/SdkForJavaScriptV3/states-2016-11-23/RedriveExecution) V3
- [AWS](https://docs.aws.amazon.com/goto/SdkForPHPV3/states-2016-11-23/RedriveExecution) SDK for PHP V3
- AWS SDK for [Python](https://docs.aws.amazon.com/goto/boto3/states-2016-11-23/RedriveExecution)
- AWS SDK for [Ruby](https://docs.aws.amazon.com/goto/SdkForRubyV3/states-2016-11-23/RedriveExecution) V3

# **SendTaskFailure**

Used by activity workers, Task states using the [callback](https://docs.aws.amazon.com/step-functions/latest/dg/connect-to-resource.html#connect-wait-token) pattern, and optionally Task states using the [job run](https://docs.aws.amazon.com/step-functions/latest/dg/connect-to-resource.html#connect-sync) pattern to report that the task identified by the taskToken failed.

# <span id="page-125-3"></span>**Request Syntax**

```
{ 
    "cause": "string", 
    "error": "string", 
    "taskToken": "string"
}
```
# **Request Parameters**

For information about the parameters that are common to all actions, see Common [Parameters](#page-274-0).

The request accepts the following data in JSON format.

#### <span id="page-125-0"></span>**[cause](#page-125-3)**

A more detailed explanation of the cause of the failure.

Type: String

Length Constraints: Minimum length of 0. Maximum length of 32768.

Required: No

#### <span id="page-125-1"></span>**[error](#page-125-3)**

The error code of the failure.

Type: String

Length Constraints: Minimum length of 0. Maximum length of 256.

Required: No

#### <span id="page-125-2"></span>**[taskToken](#page-125-3)**

The token that represents this task. Task tokens are generated by Step Functions when tasks are assigned to a worker, or in the [context](https://docs.aws.amazon.com/step-functions/latest/dg/input-output-contextobject.html) object when a workflow enters a task state. See [GetActivityTask:taskToken](#page-77-0).

#### Type: String

Length Constraints: Minimum length of 1. Maximum length of 1024.

Required: Yes

## **Response Elements**

If the action is successful, the service sends back an HTTP 200 response with an empty HTTP body.

## **Errors**

For information about the errors that are common to all actions, see [Common](#page-277-0) Errors.

#### **InvalidToken**

The provided token is not valid.

HTTP Status Code: 400

### **TaskDoesNotExist**

The activity does not exist.

HTTP Status Code: 400

### **TaskTimedOut**

The task token has either expired or the task associated with the token has already been closed.

HTTP Status Code: 400

## **See Also**

- AWS [Command](https://docs.aws.amazon.com/goto/aws-cli/states-2016-11-23/SendTaskFailure) Line Interface
- [AWS](https://docs.aws.amazon.com/goto/DotNetSDKV3/states-2016-11-23/SendTaskFailure) SDK for .NET
- [AWS](https://docs.aws.amazon.com/goto/SdkForCpp/states-2016-11-23/SendTaskFailure) SDK for C++
- [AWS](https://docs.aws.amazon.com/goto/SdkForGoV2/states-2016-11-23/SendTaskFailure) SDK for Go v2
- [AWS](https://docs.aws.amazon.com/goto/SdkForJavaV2/states-2016-11-23/SendTaskFailure) SDK for Java V2
- AWS SDK for [JavaScript](https://docs.aws.amazon.com/goto/SdkForJavaScriptV3/states-2016-11-23/SendTaskFailure) V3
- [AWS](https://docs.aws.amazon.com/goto/SdkForPHPV3/states-2016-11-23/SendTaskFailure) SDK for PHP V3
- AWS SDK for [Python](https://docs.aws.amazon.com/goto/boto3/states-2016-11-23/SendTaskFailure)
- AWS SDK for [Ruby](https://docs.aws.amazon.com/goto/SdkForRubyV3/states-2016-11-23/SendTaskFailure) V3

# <span id="page-128-0"></span>**SendTaskHeartbeat**

Used by activity workers and Task states using the [callback](https://docs.aws.amazon.com/step-functions/latest/dg/connect-to-resource.html#connect-wait-token) pattern, and optionally Task states using the [job run](https://docs.aws.amazon.com/step-functions/latest/dg/connect-to-resource.html#connect-sync) pattern to report to Step Functions that the task represented by the specified taskToken is still making progress. This action resets the Heartbeat clock. The Heartbeat threshold is specified in the state machine's Amazon States Language definition (HeartbeatSeconds). This action does not in itself create an event in the execution history. However, if the task times out, the execution history contains an ActivityTimedOut entry for activities, or a TaskTimedOut entry for tasks using the [job run](https://docs.aws.amazon.com/step-functions/latest/dg/connect-to-resource.html#connect-sync) or [callback](https://docs.aws.amazon.com/step-functions/latest/dg/connect-to-resource.html#connect-wait-token) pattern.

### **A** Note

The Timeout of a task, defined in the state machine's Amazon States Language definition, is its maximum allowed duration, regardless of the number of [SendTaskHeartbeat](#page-128-0) requests received. Use HeartbeatSeconds to configure the timeout interval for heartbeats.

# <span id="page-128-2"></span>**Request Syntax**

```
{ 
    "taskToken": "string"
}
```
## **Request Parameters**

For information about the parameters that are common to all actions, see Common [Parameters](#page-274-0).

The request accepts the following data in JSON format.

#### <span id="page-128-1"></span>**[taskToken](#page-128-2)**

The token that represents this task. Task tokens are generated by Step Functions when tasks are assigned to a worker, or in the [context](https://docs.aws.amazon.com/step-functions/latest/dg/input-output-contextobject.html) object when a workflow enters a task state. See [GetActivityTask:taskToken](#page-77-0).

Type: String

Length Constraints: Minimum length of 1. Maximum length of 1024.

Required: Yes

# **Response Elements**

If the action is successful, the service sends back an HTTP 200 response with an empty HTTP body.

# **Errors**

For information about the errors that are common to all actions, see [Common](#page-277-0) Errors.

### **InvalidToken**

The provided token is not valid.

HTTP Status Code: 400

### **TaskDoesNotExist**

The activity does not exist.

HTTP Status Code: 400

### **TaskTimedOut**

The task token has either expired or the task associated with the token has already been closed.

HTTP Status Code: 400

# **See Also**

- AWS [Command](https://docs.aws.amazon.com/goto/aws-cli/states-2016-11-23/SendTaskHeartbeat) Line Interface
- [AWS](https://docs.aws.amazon.com/goto/DotNetSDKV3/states-2016-11-23/SendTaskHeartbeat) SDK for .NET
- [AWS](https://docs.aws.amazon.com/goto/SdkForCpp/states-2016-11-23/SendTaskHeartbeat) SDK for C++
- [AWS](https://docs.aws.amazon.com/goto/SdkForGoV2/states-2016-11-23/SendTaskHeartbeat) SDK for Go v2
- [AWS](https://docs.aws.amazon.com/goto/SdkForJavaV2/states-2016-11-23/SendTaskHeartbeat) SDK for Java V2
- AWS SDK for [JavaScript](https://docs.aws.amazon.com/goto/SdkForJavaScriptV3/states-2016-11-23/SendTaskHeartbeat) V3
- [AWS](https://docs.aws.amazon.com/goto/SdkForPHPV3/states-2016-11-23/SendTaskHeartbeat) SDK for PHP V3
- AWS SDK for [Python](https://docs.aws.amazon.com/goto/boto3/states-2016-11-23/SendTaskHeartbeat)
- AWS SDK for [Ruby](https://docs.aws.amazon.com/goto/SdkForRubyV3/states-2016-11-23/SendTaskHeartbeat) V3

# **SendTaskSuccess**

Used by activity workers, Task states using the [callback](https://docs.aws.amazon.com/step-functions/latest/dg/connect-to-resource.html#connect-wait-token) pattern, and optionally Task states using the [job run](https://docs.aws.amazon.com/step-functions/latest/dg/connect-to-resource.html#connect-sync) pattern to report that the task identified by the taskToken completed successfully.

# <span id="page-131-2"></span>**Request Syntax**

```
{ 
    "output": "string", 
    "taskToken": "string"
}
```
# **Request Parameters**

For information about the parameters that are common to all actions, see Common [Parameters](#page-274-0).

The request accepts the following data in JSON format.

#### <span id="page-131-0"></span>**[output](#page-131-2)**

The JSON output of the task. Length constraints apply to the payload size, and are expressed as bytes in UTF-8 encoding.

Type: String

Length Constraints: Maximum length of 262144.

Required: Yes

#### <span id="page-131-1"></span>**[taskToken](#page-131-2)**

The token that represents this task. Task tokens are generated by Step Functions when tasks are assigned to a worker, or in the [context](https://docs.aws.amazon.com/step-functions/latest/dg/input-output-contextobject.html) object when a workflow enters a task state. See [GetActivityTask:taskToken](#page-77-0).

Type: String

Length Constraints: Minimum length of 1. Maximum length of 1024.

Required: Yes

# **Response Elements**

If the action is successful, the service sends back an HTTP 200 response with an empty HTTP body.

# **Errors**

For information about the errors that are common to all actions, see [Common](#page-277-0) Errors.

### **InvalidOutput**

The provided JSON output data is not valid.

HTTP Status Code: 400

### **InvalidToken**

The provided token is not valid.

HTTP Status Code: 400

### **TaskDoesNotExist**

The activity does not exist.

HTTP Status Code: 400

### **TaskTimedOut**

The task token has either expired or the task associated with the token has already been closed.

HTTP Status Code: 400

# **See Also**

- AWS [Command](https://docs.aws.amazon.com/goto/aws-cli/states-2016-11-23/SendTaskSuccess) Line Interface
- [AWS](https://docs.aws.amazon.com/goto/DotNetSDKV3/states-2016-11-23/SendTaskSuccess) SDK for .NET
- [AWS](https://docs.aws.amazon.com/goto/SdkForCpp/states-2016-11-23/SendTaskSuccess) SDK for C++
- [AWS](https://docs.aws.amazon.com/goto/SdkForGoV2/states-2016-11-23/SendTaskSuccess) SDK for Go v2
- [AWS](https://docs.aws.amazon.com/goto/SdkForJavaV2/states-2016-11-23/SendTaskSuccess) SDK for Java V2
- AWS SDK for [JavaScript](https://docs.aws.amazon.com/goto/SdkForJavaScriptV3/states-2016-11-23/SendTaskSuccess) V3
- [AWS](https://docs.aws.amazon.com/goto/SdkForPHPV3/states-2016-11-23/SendTaskSuccess) SDK for PHP V3
- AWS SDK for [Python](https://docs.aws.amazon.com/goto/boto3/states-2016-11-23/SendTaskSuccess)
- AWS SDK for [Ruby](https://docs.aws.amazon.com/goto/SdkForRubyV3/states-2016-11-23/SendTaskSuccess) V3

# <span id="page-134-0"></span>**StartExecution**

Starts a state machine execution.

A qualified state machine ARN can either refer to a *Distributed Map state* defined within a state machine, a version ARN, or an alias ARN.

The following are some examples of qualified and unqualified state machine ARNs:

• The following qualified state machine ARN refers to a *Distributed Map state* with a label mapStateLabel in a state machine named myStateMachine.

arn:partition:states:region:account-id:stateMachine:myStateMachine/ mapStateLabel

### **A** Note

If you provide a qualified state machine ARN that refers to a *Distributed Map state*, the request fails with ValidationException.

• The following qualified state machine ARN refers to an alias named PROD.

```
arn:<partition>:states:<region>:<account-
id>:stateMachine:<myStateMachine:PROD>
```
### **A** Note

If you provide a qualified state machine ARN that refers to a version ARN or an alias ARN, the request starts execution for that version or alias.

• The following unqualified state machine ARN refers to a state machine named myStateMachine.

```
arn:<partition>:states:<region>:<account-
id>:stateMachine:<myStateMachine>
```
If you start an execution with an unqualified state machine ARN, Step Functions uses the latest revision of the state machine for the execution.

To start executions of a state machine [version](https://docs.aws.amazon.com/step-functions/latest/dg/concepts-state-machine-version.html), call StartExecution and provide the version ARN or the ARN of an [alias](https://docs.aws.amazon.com/step-functions/latest/dg/concepts-state-machine-alias.html) that points to the version.

### **A** Note

StartExecution is idempotent for STANDARD workflows. For a STANDARD workflow, if you call StartExecution with the same name and input as a running execution, the call succeeds and return the same response as the original request. If the execution is closed or if the input is different, it returns a 400 ExecutionAlreadyExists error. You can reuse names after 90 days.

StartExecution isn't idempotent for EXPRESS workflows.

## <span id="page-135-1"></span>**Request Syntax**

```
{ 
    "input": "string", 
    "name": "string", 
    "stateMachineArn": "string", 
    "traceHeader": "string"
}
```
## **Request Parameters**

For information about the parameters that are common to all actions, see Common [Parameters](#page-274-0).

The request accepts the following data in JSON format.

#### <span id="page-135-0"></span>**[input](#page-135-1)**

The string that contains the JSON input data for the execution, for example:

```
"input": "{\"first_name\" : \"test\"}"
```
#### **A** Note

If you don't include any JSON input data, you still must include the two braces, for example: "input": "{}"

Length constraints apply to the payload size, and are expressed as bytes in UTF-8 encoding.

Type: String

Length Constraints: Maximum length of 262144.

Required: No

#### <span id="page-136-0"></span>**[name](#page-135-1)**

Optional name of the execution. This name must be unique for your AWS account, Region, and state machine for 90 days. For more information, see Limits Related to State [Machine](https://docs.aws.amazon.com/step-functions/latest/dg/limits.html#service-limits-state-machine-executions) [Executions](https://docs.aws.amazon.com/step-functions/latest/dg/limits.html#service-limits-state-machine-executions) in the *AWS Step Functions Developer Guide*.

If you don't provide a name for the execution, Step Functions automatically generates a universally unique identifier (UUID) as the execution name.

A name must *not* contain:

- white space
- brackets < >  $\{ \}$   $\{ \}$
- wildcard characters ? \*
- special characters " # % \ ^ | ~ ` \$ & , ; : /
- control characters (U+0000-001F, U+007F-009F)

To enable logging with CloudWatch Logs, the name should only contain 0-9, A-Z, a-z, - and \_.

Type: String

Length Constraints: Minimum length of 1. Maximum length of 80.

Required: No

#### <span id="page-136-1"></span>**[stateMachineArn](#page-135-1)**

The Amazon Resource Name (ARN) of the state machine to execute.

The stateMachineArn parameter accepts one of the following inputs:

• **An unqualified state machine ARN** – Refers to a state machine ARN that isn't qualified with a version or alias ARN. The following is an example of an unqualified state machine ARN.

arn:<partition>:states:<region>:<accountid>:stateMachine:<myStateMachine>

Step Functions doesn't associate state machine executions that you start with an unqualified ARN with a version. This is true even if that version uses the same revision that the execution used.

• **A state machine version ARN** – Refers to a version ARN, which is a combination of state machine ARN and the version number separated by a colon (:). The following is an example of the ARN for version 10.

arn:<partition>:states:<region>:<accountid>:stateMachine:<myStateMachine>:10

Step Functions doesn't associate executions that you start with a version ARN with any aliases that point to that version.

• **A state machine alias ARN** – Refers to an alias ARN, which is a combination of state machine ARN and the alias name separated by a colon (:). The following is an example of the ARN for an alias named PROD.

```
arn:<partition>:states:<region>:<account-
id>:stateMachine:<myStateMachine:PROD>
```
Step Functions associates executions that you start with an alias ARN with that alias and the state machine version used for that execution.

Type: String

Length Constraints: Minimum length of 1. Maximum length of 256.

Required: Yes

### <span id="page-137-0"></span>**[traceHeader](#page-135-1)**

Passes the AWS X-Ray trace header. The trace header can also be passed in the request payload.

Type: String

Length Constraints: Minimum length of 0. Maximum length of 256.

Pattern: \p{ASCII}\*

Required: No

# <span id="page-138-2"></span>**Response Syntax**

```
{ 
    "executionArn": "string", 
    "startDate": number
}
```
# **Response Elements**

If the action is successful, the service sends back an HTTP 200 response.

The following data is returned in JSON format by the service.

#### <span id="page-138-0"></span>**[executionArn](#page-138-2)**

The Amazon Resource Name (ARN) that identifies the execution.

Type: String

Length Constraints: Minimum length of 1. Maximum length of 256.

#### <span id="page-138-1"></span>**[startDate](#page-138-2)**

The date the execution is started.

Type: Timestamp

## **Errors**

For information about the errors that are common to all actions, see [Common](#page-277-0) Errors.

#### **ExecutionAlreadyExists**

The execution has the same name as another execution (but a different input).

#### **A** Note

Executions with the same name and input are considered idempotent.

### HTTP Status Code: 400

### **ExecutionLimitExceeded**

The maximum number of running executions has been reached. Running executions must end or be stopped before a new execution can be started.

HTTP Status Code: 400

### **InvalidArn**

The provided Amazon Resource Name (ARN) is not valid.

HTTP Status Code: 400

#### **InvalidExecutionInput**

The provided JSON input data is not valid.

HTTP Status Code: 400

#### **InvalidName**

The provided name is not valid.

HTTP Status Code: 400

#### **StateMachineDeleting**

The specified state machine is being deleted.

HTTP Status Code: 400

### **StateMachineDoesNotExist**

The specified state machine does not exist.

HTTP Status Code: 400

#### **ValidationException**

The input does not satisfy the constraints specified by an AWS service.

HTTP Status Code: 400

## **See Also**

- AWS [Command](https://docs.aws.amazon.com/goto/aws-cli/states-2016-11-23/StartExecution) Line Interface
- [AWS](https://docs.aws.amazon.com/goto/DotNetSDKV3/states-2016-11-23/StartExecution) SDK for .NET
- [AWS](https://docs.aws.amazon.com/goto/SdkForCpp/states-2016-11-23/StartExecution) SDK for C++
- [AWS](https://docs.aws.amazon.com/goto/SdkForGoV2/states-2016-11-23/StartExecution) SDK for Go v2
- [AWS](https://docs.aws.amazon.com/goto/SdkForJavaV2/states-2016-11-23/StartExecution) SDK for Java V2
- AWS SDK for [JavaScript](https://docs.aws.amazon.com/goto/SdkForJavaScriptV3/states-2016-11-23/StartExecution) V3
- [AWS](https://docs.aws.amazon.com/goto/SdkForPHPV3/states-2016-11-23/StartExecution) SDK for PHP V3
- AWS SDK for [Python](https://docs.aws.amazon.com/goto/boto3/states-2016-11-23/StartExecution)
- AWS SDK for [Ruby](https://docs.aws.amazon.com/goto/SdkForRubyV3/states-2016-11-23/StartExecution) V3

# **StartSyncExecution**

Starts a Synchronous Express state machine execution. StartSyncExecution is not available for STANDARD workflows.

### **A** Note

StartSyncExecution will return a 200 OK response, even if your execution fails, because the status code in the API response doesn't reflect function errors. Error codes are reserved for errors that prevent your execution from running, such as permissions errors, limit errors, or issues with your state machine code and configuration.

### *(i)* Note

This API action isn't logged in CloudTrail.

# <span id="page-141-1"></span>**Request Syntax**

```
{ 
    "input": "string", 
    "name": "string", 
    "stateMachineArn": "string", 
    "traceHeader": "string"
}
```
# **Request Parameters**

For information about the parameters that are common to all actions, see Common [Parameters](#page-274-0).

The request accepts the following data in JSON format.

### <span id="page-141-0"></span>**[input](#page-141-1)**

The string that contains the JSON input data for the execution, for example:

```
"input": "{\"first_name\" : \"test\"}"
```
### **A** Note

If you don't include any JSON input data, you still must include the two braces, for example: "input": "{}"

Length constraints apply to the payload size, and are expressed as bytes in UTF-8 encoding.

Type: String

Length Constraints: Maximum length of 262144.

Required: No

#### <span id="page-142-0"></span>**[name](#page-141-1)**

The name of the execution.

Type: String

Length Constraints: Minimum length of 1. Maximum length of 80.

Required: No

#### <span id="page-142-1"></span>**[stateMachineArn](#page-141-1)**

The Amazon Resource Name (ARN) of the state machine to execute.

Type: String

Length Constraints: Minimum length of 1. Maximum length of 256.

Required: Yes

#### <span id="page-142-2"></span>**[traceHeader](#page-141-1)**

Passes the AWS X-Ray trace header. The trace header can also be passed in the request payload.

Type: String

Length Constraints: Minimum length of 0. Maximum length of 256.

Pattern: \p{ASCII}\*

Required: No

# <span id="page-143-2"></span>**Response Syntax**

```
{ 
    "billingDetails": { 
        "billedDurationInMilliseconds": number, 
        "billedMemoryUsedInMB": number
    }, 
    "cause": "string", 
    "error": "string", 
    "executionArn": "string", 
    "input": "string", 
    "inputDetails": { 
        "included": boolean
    }, 
    "name": "string", 
    "output": "string", 
    "outputDetails": { 
        "included": boolean
    }, 
    "startDate": number, 
    "stateMachineArn": "string", 
    "status": "string", 
    "stopDate": number, 
    "traceHeader": "string"
}
```
# **Response Elements**

If the action is successful, the service sends back an HTTP 200 response.

The following data is returned in JSON format by the service.

### <span id="page-143-0"></span>**[billingDetails](#page-143-2)**

An object that describes workflow billing details, including billed duration and memory use.

Type: [BillingDetails](#page-192-2) object

#### <span id="page-143-1"></span>**[cause](#page-143-2)**

A more detailed explanation of the cause of the failure.

Type: String
### Length Constraints: Minimum length of 0. Maximum length of 32768.

#### **[error](#page-143-0)**

The error code of the failure.

Type: String

Length Constraints: Minimum length of 0. Maximum length of 256.

#### **[executionArn](#page-143-0)**

The Amazon Resource Name (ARN) that identifies the execution.

Type: String

Length Constraints: Minimum length of 1. Maximum length of 256.

### **[input](#page-143-0)**

The string that contains the JSON input data of the execution. Length constraints apply to the payload size, and are expressed as bytes in UTF-8 encoding.

Type: String

Length Constraints: Maximum length of 262144.

### **[inputDetails](#page-143-0)**

Provides details about execution input or output.

Type: [CloudWatchEventsExecutionDataDetails](#page-193-0) object

#### **[name](#page-143-0)**

The name of the execution.

Type: String

Length Constraints: Minimum length of 1. Maximum length of 80.

#### **[output](#page-143-0)**

The JSON output data of the execution. Length constraints apply to the payload size, and are expressed as bytes in UTF-8 encoding.

### **A** Note

This field is set only if the execution succeeds. If the execution fails, this field is null.

### Type: String

Length Constraints: Maximum length of 262144.

### **[outputDetails](#page-143-0)**

Provides details about execution input or output.

Type: [CloudWatchEventsExecutionDataDetails](#page-193-0) object

#### **[startDate](#page-143-0)**

The date the execution is started.

Type: Timestamp

### **[stateMachineArn](#page-143-0)**

The Amazon Resource Name (ARN) that identifies the state machine.

Type: String

Length Constraints: Minimum length of 1. Maximum length of 256.

#### **[status](#page-143-0)**

The current status of the execution.

Type: String

Valid Values: SUCCEEDED | FAILED | TIMED\_OUT

#### **[stopDate](#page-143-0)**

If the execution has already ended, the date the execution stopped.

Type: Timestamp

#### **[traceHeader](#page-143-0)**

The AWS X-Ray trace header that was passed to the execution.

### Type: String

Length Constraints: Minimum length of 0. Maximum length of 256.

Pattern: \p{ASCII}\*

### **Errors**

For information about the errors that are common to all actions, see [Common](#page-277-0) Errors.

### **InvalidArn**

The provided Amazon Resource Name (ARN) is not valid.

HTTP Status Code: 400

### **InvalidExecutionInput**

The provided JSON input data is not valid.

HTTP Status Code: 400

### **InvalidName**

The provided name is not valid.

HTTP Status Code: 400

#### **StateMachineDeleting**

The specified state machine is being deleted.

HTTP Status Code: 400

### **StateMachineDoesNotExist**

The specified state machine does not exist.

HTTP Status Code: 400

#### **StateMachineTypeNotSupported**

### HTTP Status Code: 400

# **See Also**

- AWS [Command](https://docs.aws.amazon.com/goto/aws-cli/states-2016-11-23/StartSyncExecution) Line Interface
- [AWS](https://docs.aws.amazon.com/goto/DotNetSDKV3/states-2016-11-23/StartSyncExecution) SDK for .NET
- [AWS](https://docs.aws.amazon.com/goto/SdkForCpp/states-2016-11-23/StartSyncExecution) SDK for C++
- [AWS](https://docs.aws.amazon.com/goto/SdkForGoV2/states-2016-11-23/StartSyncExecution) SDK for Go v2
- [AWS](https://docs.aws.amazon.com/goto/SdkForJavaV2/states-2016-11-23/StartSyncExecution) SDK for Java V2
- AWS SDK for [JavaScript](https://docs.aws.amazon.com/goto/SdkForJavaScriptV3/states-2016-11-23/StartSyncExecution) V3
- [AWS](https://docs.aws.amazon.com/goto/SdkForPHPV3/states-2016-11-23/StartSyncExecution) SDK for PHP V3
- AWS SDK for [Python](https://docs.aws.amazon.com/goto/boto3/states-2016-11-23/StartSyncExecution)
- AWS SDK for [Ruby](https://docs.aws.amazon.com/goto/SdkForRubyV3/states-2016-11-23/StartSyncExecution) V3

# **StopExecution**

Stops an execution.

This API action is not supported by EXPRESS state machines.

### <span id="page-148-3"></span>**Request Syntax**

```
{ 
    "cause": "string", 
    "error": "string", 
    "executionArn": "string"
}
```
### **Request Parameters**

For information about the parameters that are common to all actions, see Common [Parameters](#page-274-0).

The request accepts the following data in JSON format.

#### <span id="page-148-0"></span>**[cause](#page-148-3)**

A more detailed explanation of the cause of the failure.

Type: String

Length Constraints: Minimum length of 0. Maximum length of 32768.

Required: No

#### <span id="page-148-1"></span>**[error](#page-148-3)**

The error code of the failure.

Type: String

Length Constraints: Minimum length of 0. Maximum length of 256.

Required: No

#### <span id="page-148-2"></span>**[executionArn](#page-148-3)**

The Amazon Resource Name (ARN) of the execution to stop.

Type: String

Length Constraints: Minimum length of 1. Maximum length of 256.

Required: Yes

### <span id="page-149-1"></span>**Response Syntax**

```
{ 
    "stopDate": number
}
```
### **Response Elements**

If the action is successful, the service sends back an HTTP 200 response.

The following data is returned in JSON format by the service.

### <span id="page-149-0"></span>**[stopDate](#page-149-1)**

The date the execution is stopped.

Type: Timestamp

### **Errors**

For information about the errors that are common to all actions, see [Common](#page-277-0) Errors.

### **ExecutionDoesNotExist**

The specified execution does not exist.

HTTP Status Code: 400

### **InvalidArn**

The provided Amazon Resource Name (ARN) is not valid.

HTTP Status Code: 400

### **ValidationException**

The input does not satisfy the constraints specified by an AWS service.

### HTTP Status Code: 400

# **See Also**

- AWS [Command](https://docs.aws.amazon.com/goto/aws-cli/states-2016-11-23/StopExecution) Line Interface
- [AWS](https://docs.aws.amazon.com/goto/DotNetSDKV3/states-2016-11-23/StopExecution) SDK for .NET
- [AWS](https://docs.aws.amazon.com/goto/SdkForCpp/states-2016-11-23/StopExecution) SDK for C++
- [AWS](https://docs.aws.amazon.com/goto/SdkForGoV2/states-2016-11-23/StopExecution) SDK for Go v2
- [AWS](https://docs.aws.amazon.com/goto/SdkForJavaV2/states-2016-11-23/StopExecution) SDK for Java V2
- AWS SDK for [JavaScript](https://docs.aws.amazon.com/goto/SdkForJavaScriptV3/states-2016-11-23/StopExecution) V3
- [AWS](https://docs.aws.amazon.com/goto/SdkForPHPV3/states-2016-11-23/StopExecution) SDK for PHP V3
- AWS SDK for [Python](https://docs.aws.amazon.com/goto/boto3/states-2016-11-23/StopExecution)
- AWS SDK for [Ruby](https://docs.aws.amazon.com/goto/SdkForRubyV3/states-2016-11-23/StopExecution) V3

# **TagResource**

Add a tag to a Step Functions resource.

An array of key-value pairs. For more information, see Using Cost [Allocation](https://docs.aws.amazon.com/awsaccountbilling/latest/aboutv2/cost-alloc-tags.html) Tags in the *AWS Billing and Cost Management User Guide*, and [Controlling](https://docs.aws.amazon.com/IAM/latest/UserGuide/access_iam-tags.html) Access Using IAM Tags.

Tags may only contain Unicode letters, digits, white space, or these symbols:  $\overline{\phantom{a}}$ .  $\overline{\phantom{a}}$ :  $\overline{\phantom{a}}$  = + - @.

# <span id="page-151-2"></span>**Request Syntax**

```
{ 
     "resourceArn": "string", 
     "tags": [ 
         { 
             "key": "string", 
             "value": "string" 
         } 
    \mathbf{I}}
```
### **Request Parameters**

For information about the parameters that are common to all actions, see Common [Parameters](#page-274-0).

The request accepts the following data in JSON format.

### <span id="page-151-0"></span>**[resourceArn](#page-151-2)**

The Amazon Resource Name (ARN) for the Step Functions state machine or activity.

Type: String

Length Constraints: Minimum length of 1. Maximum length of 256.

Required: Yes

### <span id="page-151-1"></span>**[tags](#page-151-2)**

The list of tags to add to a resource.

```
Tags may only contain Unicode letters, digits, white space, or these symbols: \_ \cdot : / = + -@.
```
Type: Array of [Tag](#page-254-2) objects

Required: Yes

### **Response Elements**

If the action is successful, the service sends back an HTTP 200 response with an empty HTTP body.

### **Errors**

For information about the errors that are common to all actions, see [Common](#page-277-0) Errors.

### **InvalidArn**

The provided Amazon Resource Name (ARN) is not valid.

HTTP Status Code: 400

### **ResourceNotFound**

Could not find the referenced resource.

HTTP Status Code: 400

### **TooManyTags**

You've exceeded the number of tags allowed for a resource. See the [Limits](https://docs.aws.amazon.com/step-functions/latest/dg/limits.html) Topic in the AWS Step Functions Developer Guide.

HTTP Status Code: 400

### **See Also**

- AWS [Command](https://docs.aws.amazon.com/goto/aws-cli/states-2016-11-23/TagResource) Line Interface
- [AWS](https://docs.aws.amazon.com/goto/DotNetSDKV3/states-2016-11-23/TagResource) SDK for .NET
- [AWS](https://docs.aws.amazon.com/goto/SdkForCpp/states-2016-11-23/TagResource) SDK for C++
- [AWS](https://docs.aws.amazon.com/goto/SdkForGoV2/states-2016-11-23/TagResource) SDK for Go v2
- [AWS](https://docs.aws.amazon.com/goto/SdkForJavaV2/states-2016-11-23/TagResource) SDK for Java V2
- AWS SDK for [JavaScript](https://docs.aws.amazon.com/goto/SdkForJavaScriptV3/states-2016-11-23/TagResource) V3
- [AWS](https://docs.aws.amazon.com/goto/SdkForPHPV3/states-2016-11-23/TagResource) SDK for PHP V3
- AWS SDK for [Python](https://docs.aws.amazon.com/goto/boto3/states-2016-11-23/TagResource)
- AWS SDK for [Ruby](https://docs.aws.amazon.com/goto/SdkForRubyV3/states-2016-11-23/TagResource) V3

# **TestState**

Accepts the definition of a single state and executes it. You can test a state without creating a state machine or updating an existing state machine. Using this API, you can test the following:

- A state's input and output [processing](https://docs.aws.amazon.com/step-functions/latest/dg/test-state-isolation.html#test-state-input-output-dataflow) data flow
- An AWS service [integration](https://docs.aws.amazon.com/step-functions/latest/dg/connect-to-services.html) request and response
- An [HTTP](https://docs.aws.amazon.com/step-functions/latest/dg/connect-third-party-apis.html) Task request and response

You can call this API on only one state at a time. The states that you can test include the following:

- All Task [types](https://docs.aws.amazon.com/step-functions/latest/dg/amazon-states-language-task-state.html#task-types) except [Activity](https://docs.aws.amazon.com/step-functions/latest/dg/concepts-activities.html)
- [Pass](https://docs.aws.amazon.com/step-functions/latest/dg/amazon-states-language-pass-state.html)
- **[Wait](https://docs.aws.amazon.com/step-functions/latest/dg/amazon-states-language-wait-state.html)**
- **[Choice](https://docs.aws.amazon.com/step-functions/latest/dg/amazon-states-language-choice-state.html)**
- [Succeed](https://docs.aws.amazon.com/step-functions/latest/dg/amazon-states-language-succeed-state.html)
- [Fail](https://docs.aws.amazon.com/step-functions/latest/dg/amazon-states-language-fail-state.html)

The TestState API assumes an IAM role which must contain the required IAM permissions for the resources your state is accessing. For information about the permissions a state might need, see [IAM permissions to test a state.](https://docs.aws.amazon.com/step-functions/latest/dg/test-state-isolation.html#test-state-permissions)

The TestState API can run for up to five minutes. If the execution of a state exceeds this duration, it fails with the States.Timeout error.

TestState doesn't support [Activity](https://docs.aws.amazon.com/step-functions/latest/dg/concepts-activities.html) tasks, .sync or .waitForTaskToken service [integration](https://docs.aws.amazon.com/step-functions/latest/dg/connect-to-resource.html) [patterns,](https://docs.aws.amazon.com/step-functions/latest/dg/connect-to-resource.html) [Parallel,](https://docs.aws.amazon.com/step-functions/latest/dg/amazon-states-language-parallel-state.html) or [Map](https://docs.aws.amazon.com/step-functions/latest/dg/amazon-states-language-map-state.html) states.

### <span id="page-154-0"></span>**Request Syntax**

```
{ 
    "definition": "string", 
    "input": "string", 
    "inspectionLevel": "string", 
    "revealSecrets": boolean, 
    "roleArn": "string"
```
**Request Parameters**

}

For information about the parameters that are common to all actions, see Common [Parameters](#page-274-0).

The request accepts the following data in JSON format.

### <span id="page-155-0"></span>**[definition](#page-154-0)**

The Amazon States [Language](https://docs.aws.amazon.com/step-functions/latest/dg/concepts-amazon-states-language.html) (ASL) definition of the state.

Type: String

Length Constraints: Minimum length of 1. Maximum length of 1048576.

Required: Yes

### <span id="page-155-1"></span>**[input](#page-154-0)**

A string that contains the JSON input data for the state.

Type: String

Length Constraints: Maximum length of 262144.

Required: No

### <span id="page-155-2"></span>**[inspectionLevel](#page-154-0)**

Determines the values to return when a state is tested. You can specify one of the following types:

- INFO: Shows the final state output. By default, Step Functions sets inspectionLevel to INFO if you don't specify a level.
- DEBUG: Shows the final state output along with the input and output data processing result.
- TRACE: Shows the HTTP request and response for an HTTP Task. This level also shows the final state output along with the input and output data processing result.

Each of these levels also provide information about the status of the state execution and the next state to transition to.

### Type: String

Valid Values: INFO | DEBUG | TRACE

Required: No

#### <span id="page-156-0"></span>**[revealSecrets](#page-154-0)**

Specifies whether or not to include secret information in the test result. For HTTP Tasks, a secret includes the data that an EventBridge connection adds to modify the HTTP request headers, query parameters, and body. Step Functions doesn't omit any information included in the state definition or the HTTP response.

If you set revealSecrets to true, you must make sure that the IAM user that calls the TestState API has permission for the states:RevealSecrets action. For an example of IAM policy that sets the states: RevealSecrets permission, see [IAM permissions to test a](https://docs.aws.amazon.com/step-functions/latest/dg/test-state-isolation.html#test-state-permissions) [state](https://docs.aws.amazon.com/step-functions/latest/dg/test-state-isolation.html#test-state-permissions). Without this permission, Step Functions throws an access denied error.

By default, revealSecrets is set to false.

Type: Boolean

Required: No

#### <span id="page-156-1"></span>**[roleArn](#page-154-0)**

The Amazon Resource Name (ARN) of the execution role with the required IAM permissions for the state.

Type: String

Length Constraints: Minimum length of 1. Maximum length of 256.

Required: Yes

### <span id="page-156-2"></span>**Response Syntax**

```
{ 
    "cause": "string", 
    "error": "string", 
    "inspectionData": { 
       "afterInputPath": "string", 
        "afterParameters": "string", 
        "afterResultPath": "string",
```

```
 "afterResultSelector": "string", 
        "input": "string", 
        "request": { 
           "body": "string", 
           "headers": "string", 
           "method": "string", 
           "protocol": "string", 
           "url": "string" 
        }, 
        "response": { 
           "body": "string", 
           "headers": "string", 
           "protocol": "string", 
           "statusCode": "string", 
           "statusMessage": "string" 
        }, 
        "result": "string" 
    }, 
    "nextState": "string", 
    "output": "string", 
    "status": "string"
}
```
### **Response Elements**

If the action is successful, the service sends back an HTTP 200 response.

The following data is returned in JSON format by the service.

#### <span id="page-157-0"></span>**[cause](#page-156-2)**

A detailed explanation of the cause for the error when the execution of a state fails.

Type: String

Length Constraints: Minimum length of 0. Maximum length of 32768.

#### <span id="page-157-1"></span>**[error](#page-156-2)**

The error returned when the execution of a state fails.

Type: String

Length Constraints: Minimum length of 0. Maximum length of 256.

### <span id="page-158-0"></span>**[inspectionData](#page-156-2)**

Returns additional details about the state's execution, including its input and output data processing flow, and HTTP request and response information. The inspectionLevel request parameter specifies which details are returned.

Type: [InspectionData](#page-214-4) object

### <span id="page-158-1"></span>**[nextState](#page-156-2)**

The name of the next state to transition to. If you haven't defined a next state in your definition or if the execution of the state fails, this field doesn't contain a value.

Type: String

Length Constraints: Minimum length of 1. Maximum length of 80.

### <span id="page-158-2"></span>**[output](#page-156-2)**

The JSON output data of the state. Length constraints apply to the payload size, and are expressed as bytes in UTF-8 encoding.

Type: String

Length Constraints: Maximum length of 262144.

#### <span id="page-158-3"></span>**[status](#page-156-2)**

The execution status of the state.

Type: String

Valid Values: SUCCEEDED | FAILED | RETRIABLE | CAUGHT\_ERROR

### **Errors**

For information about the errors that are common to all actions, see [Common](#page-277-0) Errors.

### **InvalidArn**

The provided Amazon Resource Name (ARN) is not valid.

HTTP Status Code: 400

### **InvalidDefinition**

The provided Amazon States Language definition is not valid.

HTTP Status Code: 400

### **InvalidExecutionInput**

The provided JSON input data is not valid.

HTTP Status Code: 400

### **ValidationException**

The input does not satisfy the constraints specified by an AWS service.

HTTP Status Code: 400

### **See Also**

- AWS [Command](https://docs.aws.amazon.com/goto/aws-cli/states-2016-11-23/TestState) Line Interface
- [AWS](https://docs.aws.amazon.com/goto/DotNetSDKV3/states-2016-11-23/TestState) SDK for .NET
- [AWS](https://docs.aws.amazon.com/goto/SdkForCpp/states-2016-11-23/TestState) SDK for C++
- [AWS](https://docs.aws.amazon.com/goto/SdkForGoV2/states-2016-11-23/TestState) SDK for Go v2
- [AWS](https://docs.aws.amazon.com/goto/SdkForJavaV2/states-2016-11-23/TestState) SDK for Java V2
- AWS SDK for [JavaScript](https://docs.aws.amazon.com/goto/SdkForJavaScriptV3/states-2016-11-23/TestState) V3
- [AWS](https://docs.aws.amazon.com/goto/SdkForPHPV3/states-2016-11-23/TestState) SDK for PHP V3
- AWS SDK for [Python](https://docs.aws.amazon.com/goto/boto3/states-2016-11-23/TestState)
- AWS SDK for [Ruby](https://docs.aws.amazon.com/goto/SdkForRubyV3/states-2016-11-23/TestState) V3

# **UntagResource**

<span id="page-160-2"></span>Remove a tag from a Step Functions resource

### **Request Syntax**

```
{ 
    "resourceArn": "string", 
    "tagKeys": [ "string" ]
}
```
### **Request Parameters**

For information about the parameters that are common to all actions, see Common [Parameters](#page-274-0).

The request accepts the following data in JSON format.

### <span id="page-160-0"></span>**[resourceArn](#page-160-2)**

The Amazon Resource Name (ARN) for the Step Functions state machine or activity.

Type: String

Length Constraints: Minimum length of 1. Maximum length of 256.

Required: Yes

### <span id="page-160-1"></span>**[tagKeys](#page-160-2)**

The list of tags to remove from the resource.

Type: Array of strings

Length Constraints: Minimum length of 1. Maximum length of 128.

Required: Yes

### **Response Elements**

If the action is successful, the service sends back an HTTP 200 response with an empty HTTP body.

### **Errors**

For information about the errors that are common to all actions, see [Common](#page-277-0) Errors.

### **InvalidArn**

The provided Amazon Resource Name (ARN) is not valid.

HTTP Status Code: 400

### **ResourceNotFound**

Could not find the referenced resource.

HTTP Status Code: 400

### **See Also**

- AWS [Command](https://docs.aws.amazon.com/goto/aws-cli/states-2016-11-23/UntagResource) Line Interface
- [AWS](https://docs.aws.amazon.com/goto/DotNetSDKV3/states-2016-11-23/UntagResource) SDK for .NET
- [AWS](https://docs.aws.amazon.com/goto/SdkForCpp/states-2016-11-23/UntagResource) SDK for C++
- [AWS](https://docs.aws.amazon.com/goto/SdkForGoV2/states-2016-11-23/UntagResource) SDK for Go v2
- [AWS](https://docs.aws.amazon.com/goto/SdkForJavaV2/states-2016-11-23/UntagResource) SDK for Java V2
- AWS SDK for [JavaScript](https://docs.aws.amazon.com/goto/SdkForJavaScriptV3/states-2016-11-23/UntagResource) V3
- [AWS](https://docs.aws.amazon.com/goto/SdkForPHPV3/states-2016-11-23/UntagResource) SDK for PHP V3
- AWS SDK for [Python](https://docs.aws.amazon.com/goto/boto3/states-2016-11-23/UntagResource)
- AWS SDK for [Ruby](https://docs.aws.amazon.com/goto/SdkForRubyV3/states-2016-11-23/UntagResource) V3

# **UpdateMapRun**

Updates an in-progress Map Run's configuration to include changes to the settings that control maximum concurrency and Map Run failure.

### <span id="page-162-2"></span>**Request Syntax**

```
{ 
    "mapRunArn": "string", 
    "maxConcurrency": number, 
    "toleratedFailureCount": number, 
    "toleratedFailurePercentage": number
}
```
### **Request Parameters**

For information about the parameters that are common to all actions, see Common [Parameters](#page-274-0).

The request accepts the following data in JSON format.

### <span id="page-162-0"></span>**[mapRunArn](#page-162-2)**

The Amazon Resource Name (ARN) of a Map Run.

Type: String

Length Constraints: Minimum length of 1. Maximum length of 2000.

Required: Yes

### <span id="page-162-1"></span>**[maxConcurrency](#page-162-2)**

The maximum number of child workflow executions that can be specified to run in parallel for the Map Run at the same time.

Type: Integer

Valid Range: Minimum value of 0.

Required: No

### <span id="page-163-0"></span>**[toleratedFailureCount](#page-162-2)**

The maximum number of failed items before the Map Run fails.

Type: Long

Valid Range: Minimum value of 0.

Required: No

#### <span id="page-163-1"></span>**[toleratedFailurePercentage](#page-162-2)**

The maximum percentage of failed items before the Map Run fails.

Type: Float

Valid Range: Minimum value of 0. Maximum value of 100.

Required: No

### **Response Elements**

If the action is successful, the service sends back an HTTP 200 response with an empty HTTP body.

### **Errors**

For information about the errors that are common to all actions, see [Common](#page-277-0) Errors.

### **InvalidArn**

The provided Amazon Resource Name (ARN) is not valid.

HTTP Status Code: 400

### **ResourceNotFound**

Could not find the referenced resource.

HTTP Status Code: 400

#### **ValidationException**

The input does not satisfy the constraints specified by an AWS service.

HTTP Status Code: 400

# **See Also**

- AWS [Command](https://docs.aws.amazon.com/goto/aws-cli/states-2016-11-23/UpdateMapRun) Line Interface
- [AWS](https://docs.aws.amazon.com/goto/DotNetSDKV3/states-2016-11-23/UpdateMapRun) SDK for .NET
- [AWS](https://docs.aws.amazon.com/goto/SdkForCpp/states-2016-11-23/UpdateMapRun) SDK for C++
- [AWS](https://docs.aws.amazon.com/goto/SdkForGoV2/states-2016-11-23/UpdateMapRun) SDK for Go v2
- [AWS](https://docs.aws.amazon.com/goto/SdkForJavaV2/states-2016-11-23/UpdateMapRun) SDK for Java V2
- AWS SDK for [JavaScript](https://docs.aws.amazon.com/goto/SdkForJavaScriptV3/states-2016-11-23/UpdateMapRun) V3
- [AWS](https://docs.aws.amazon.com/goto/SdkForPHPV3/states-2016-11-23/UpdateMapRun) SDK for PHP V3
- AWS SDK for [Python](https://docs.aws.amazon.com/goto/boto3/states-2016-11-23/UpdateMapRun)
- AWS SDK for [Ruby](https://docs.aws.amazon.com/goto/SdkForRubyV3/states-2016-11-23/UpdateMapRun) V3

# <span id="page-165-0"></span>**UpdateStateMachine**

Updates an existing state machine by modifying its definition, roleArn, or loggingConfiguration. Running executions will continue to use the previous definition and roleArn. You must include at least one of definition or roleArn or you will receive a MissingRequiredParameter error.

A qualified state machine ARN refers to a *Distributed Map state* defined within a state machine. For example, the qualified state machine ARN arn:partition:states:region:accountid:stateMachine:stateMachineName/mapStateLabel refers to a *Distributed Map state* with a label mapStateLabel in the state machine named stateMachineName.

A qualified state machine ARN can either refer to a *Distributed Map state* defined within a state machine, a version ARN, or an alias ARN.

The following are some examples of qualified and unqualified state machine ARNs:

• The following qualified state machine ARN refers to a *Distributed Map state* with a label mapStateLabel in a state machine named myStateMachine.

arn:partition:states:region:account-id:stateMachine:myStateMachine/ mapStateLabel

### **A** Note

If you provide a qualified state machine ARN that refers to a *Distributed Map state*, the request fails with ValidationException.

• The following qualified state machine ARN refers to an alias named PROD.

```
arn:<partition>:states:<region>:<account-
id>:stateMachine:<myStateMachine:PROD>
```
### **A** Note

If you provide a qualified state machine ARN that refers to a version ARN or an alias ARN, the request starts execution for that version or alias.

• The following unqualified state machine ARN refers to a state machine named myStateMachine.

### arn:<partition>:states:<region>:<accountid>:stateMachine:<myStateMachine>

After you update your state machine, you can set the publish parameter to true in the same action to publish a new [version.](https://docs.aws.amazon.com/step-functions/latest/dg/concepts-state-machine-version.html) This way, you can opt-in to strict versioning of your state machine.

### **A** Note

Step Functions assigns monotonically increasing integers for state machine versions, starting at version number 1.

### *A* Note

All StartExecution calls within a few seconds use the updated definition and roleArn. Executions started immediately after you call UpdateStateMachine may use the previous state machine definition and roleArn.

### <span id="page-166-0"></span>**Request Syntax**

```
{ 
    "definition": "string", 
    "loggingConfiguration": { 
       "destinations": [ 
           { 
              "cloudWatchLogsLogGroup": { 
                 "logGroupArn": "string" 
 } 
           } 
       ], 
       "includeExecutionData": boolean, 
       "level": "string" 
    }, 
    "publish": boolean, 
    "roleArn": "string", 
    "stateMachineArn": "string", 
    "tracingConfiguration": { 
       "enabled": boolean
```

```
 }, 
    "versionDescription": "string"
}
```
# **Request Parameters**

For information about the parameters that are common to all actions, see Common [Parameters](#page-274-0).

The request accepts the following data in JSON format.

### <span id="page-167-0"></span>**[definition](#page-166-0)**

The Amazon States Language definition of the state machine. See Amazon States [Language.](https://docs.aws.amazon.com/step-functions/latest/dg/concepts-amazon-states-language.html)

Type: String

Length Constraints: Minimum length of 1. Maximum length of 1048576.

Required: No

### <span id="page-167-1"></span>**[loggingConfiguration](#page-166-0)**

Use the LoggingConfiguration data type to set CloudWatch Logs options.

Type: [LoggingConfiguration](#page-229-3) object

Required: No

### <span id="page-167-2"></span>**[publish](#page-166-0)**

Specifies whether the state machine version is published. The default is false. To publish a version after updating the state machine, set publish to true.

Type: Boolean

Required: No

### <span id="page-167-3"></span>**[roleArn](#page-166-0)**

The Amazon Resource Name (ARN) of the IAM role of the state machine.

Type: String

Length Constraints: Minimum length of 1. Maximum length of 256.

#### Required: No

#### <span id="page-168-0"></span>**[stateMachineArn](#page-166-0)**

The Amazon Resource Name (ARN) of the state machine.

Type: String

Length Constraints: Minimum length of 1. Maximum length of 256.

Required: Yes

### <span id="page-168-1"></span>**[tracingConfiguration](#page-166-0)**

Selects whether AWS X-Ray tracing is enabled.

Type: [TracingConfiguration](#page-271-1) object

Required: No

#### <span id="page-168-2"></span>**[versionDescription](#page-166-0)**

An optional description of the state machine version to publish.

You can only specify the versionDescription parameter if you've set publish to true.

Type: String

Length Constraints: Maximum length of 256.

Required: No

### <span id="page-168-3"></span>**Response Syntax**

```
{ 
    "revisionId": "string", 
    "stateMachineVersionArn": "string", 
    "updateDate": number
}
```
### **Response Elements**

If the action is successful, the service sends back an HTTP 200 response.

The following data is returned in JSON format by the service.

#### <span id="page-169-0"></span>**[revisionId](#page-168-3)**

The revision identifier for the updated state machine.

Type: String

### <span id="page-169-1"></span>**[stateMachineVersionArn](#page-168-3)**

The Amazon Resource Name (ARN) of the published state machine version.

If the publish parameter isn't set to true, this field returns null.

Type: String

Length Constraints: Minimum length of 1. Maximum length of 256.

#### <span id="page-169-2"></span>**[updateDate](#page-168-3)**

The date and time the state machine was updated.

Type: Timestamp

### **Errors**

For information about the errors that are common to all actions, see [Common](#page-277-0) Errors.

### **ConflictException**

Updating or deleting a resource can cause an inconsistent state. This error occurs when there're concurrent requests for [DeleteStateMachineVersion,](#page-42-0) [PublishStateMachineVersion](#page-117-0), or [UpdateStateMachine](#page-165-0) with the publish parameter set to true.

HTTP Status Code: 409

HTTP Status Code: 400

### **InvalidArn**

The provided Amazon Resource Name (ARN) is not valid.

HTTP Status Code: 400

### **InvalidDefinition**

The provided Amazon States Language definition is not valid.

HTTP Status Code: 400

### **InvalidLoggingConfiguration**

HTTP Status Code: 400

### **InvalidTracingConfiguration**

Your tracingConfiguration key does not match, or enabled has not been set to true or false.

HTTP Status Code: 400

### **MissingRequiredParameter**

Request is missing a required parameter. This error occurs if both definition and roleArn are not specified.

HTTP Status Code: 400

### **ServiceQuotaExceededException**

The request would cause a service quota to be exceeded.

HTTP Status Code: 402

HTTP Status Code: 400

### **StateMachineDeleting**

The specified state machine is being deleted.

HTTP Status Code: 400

### **StateMachineDoesNotExist**

The specified state machine does not exist.

HTTP Status Code: 400

### **ValidationException**

The input does not satisfy the constraints specified by an AWS service.

### HTTP Status Code: 400

# **See Also**

- AWS [Command](https://docs.aws.amazon.com/goto/aws-cli/states-2016-11-23/UpdateStateMachine) Line Interface
- [AWS](https://docs.aws.amazon.com/goto/DotNetSDKV3/states-2016-11-23/UpdateStateMachine) SDK for .NET
- [AWS](https://docs.aws.amazon.com/goto/SdkForCpp/states-2016-11-23/UpdateStateMachine) SDK for C++
- [AWS](https://docs.aws.amazon.com/goto/SdkForGoV2/states-2016-11-23/UpdateStateMachine) SDK for Go v2
- [AWS](https://docs.aws.amazon.com/goto/SdkForJavaV2/states-2016-11-23/UpdateStateMachine) SDK for Java V2
- AWS SDK for [JavaScript](https://docs.aws.amazon.com/goto/SdkForJavaScriptV3/states-2016-11-23/UpdateStateMachine) V3
- [AWS](https://docs.aws.amazon.com/goto/SdkForPHPV3/states-2016-11-23/UpdateStateMachine) SDK for PHP V3
- AWS SDK for [Python](https://docs.aws.amazon.com/goto/boto3/states-2016-11-23/UpdateStateMachine)
- AWS SDK for [Ruby](https://docs.aws.amazon.com/goto/SdkForRubyV3/states-2016-11-23/UpdateStateMachine) V3

# **UpdateStateMachineAlias**

Updates the configuration of an existing state machine [alias](https://docs.aws.amazon.com/step-functions/latest/dg/concepts-state-machine-alias.html) by modifying its description or routingConfiguration.

You must specify at least one of the description or routingConfiguration parameters to update a state machine alias.

### **A** Note

UpdateStateMachineAlias is an idempotent API. Step Functions bases the idempotency check on the stateMachineAliasArn, description, and routingConfiguration parameters. Requests with the same parameters return an idempotent response.

### **A** Note

This operation is eventually consistent. All [StartExecution](#page-134-0) requests made within a few seconds use the latest alias configuration. Executions started immediately after calling UpdateStateMachineAlias may use the previous routing configuration.

### **Related operations:**

- [CreateStateMachineAlias](#page-29-0)
- [DescribeStateMachineAlias](#page-67-0)
- [ListStateMachineAliases](#page-103-0)
- [DeleteStateMachineAlias](#page-39-0)

### <span id="page-172-0"></span>**Request Syntax**

```
{ 
    "description": "string", 
    "routingConfiguration": [ 
        { 
           "stateMachineVersionArn": "string", 
           "weight": number
```

```
 } 
    ], 
     "stateMachineAliasArn": "string"
}
```
### **Request Parameters**

For information about the parameters that are common to all actions, see Common [Parameters](#page-274-0).

The request accepts the following data in JSON format.

### <span id="page-173-0"></span>**[description](#page-172-0)**

A description of the state machine alias.

Type: String

Length Constraints: Maximum length of 256.

Required: No

### <span id="page-173-1"></span>**[routingConfiguration](#page-172-0)**

The routing configuration of the state machine alias.

An array of RoutingConfig objects that specifies up to two state machine versions that the alias starts executions for.

Type: Array of [RoutingConfigurationListItem](#page-244-2) objects

Array Members: Minimum number of 1 item. Maximum number of 2 items.

Required: No

### <span id="page-173-2"></span>**[stateMachineAliasArn](#page-172-0)**

The Amazon Resource Name (ARN) of the state machine alias.

Type: String

Length Constraints: Minimum length of 1. Maximum length of 256.

Required: Yes

### <span id="page-174-1"></span>**Response Syntax**

```
{ 
    "updateDate": number
}
```
### **Response Elements**

If the action is successful, the service sends back an HTTP 200 response.

The following data is returned in JSON format by the service.

### <span id="page-174-0"></span>**[updateDate](#page-174-1)**

The date and time the state machine alias was updated.

Type: Timestamp

### **Errors**

For information about the errors that are common to all actions, see [Common](#page-277-0) Errors.

### **ConflictException**

Updating or deleting a resource can cause an inconsistent state. This error occurs when there're concurrent requests for [DeleteStateMachineVersion,](#page-42-0) [PublishStateMachineVersion](#page-117-0), or [UpdateStateMachine](#page-165-0) with the publish parameter set to true.

HTTP Status Code: 409

HTTP Status Code: 400

### **InvalidArn**

The provided Amazon Resource Name (ARN) is not valid.

HTTP Status Code: 400

#### **ResourceNotFound**

Could not find the referenced resource.

HTTP Status Code: 400

### **StateMachineDeleting**

The specified state machine is being deleted.

HTTP Status Code: 400

### **ValidationException**

The input does not satisfy the constraints specified by an AWS service.

HTTP Status Code: 400

### **See Also**

- AWS [Command](https://docs.aws.amazon.com/goto/aws-cli/states-2016-11-23/UpdateStateMachineAlias) Line Interface
- [AWS](https://docs.aws.amazon.com/goto/DotNetSDKV3/states-2016-11-23/UpdateStateMachineAlias) SDK for .NET
- [AWS](https://docs.aws.amazon.com/goto/SdkForCpp/states-2016-11-23/UpdateStateMachineAlias) SDK for C++
- [AWS](https://docs.aws.amazon.com/goto/SdkForGoV2/states-2016-11-23/UpdateStateMachineAlias) SDK for Go v2
- [AWS](https://docs.aws.amazon.com/goto/SdkForJavaV2/states-2016-11-23/UpdateStateMachineAlias) SDK for Java V2
- AWS SDK for [JavaScript](https://docs.aws.amazon.com/goto/SdkForJavaScriptV3/states-2016-11-23/UpdateStateMachineAlias) V3
- [AWS](https://docs.aws.amazon.com/goto/SdkForPHPV3/states-2016-11-23/UpdateStateMachineAlias) SDK for PHP V3
- AWS SDK for [Python](https://docs.aws.amazon.com/goto/boto3/states-2016-11-23/UpdateStateMachineAlias)
- AWS SDK for [Ruby](https://docs.aws.amazon.com/goto/SdkForRubyV3/states-2016-11-23/UpdateStateMachineAlias) V3

# **ValidateStateMachineDefinition**

Validates the syntax of a state machine definition.

You can validate that a state machine definition is correct without creating a state machine resource. Step Functions will implicitly perform the same syntax check when you invoke CreateStateMachine and UpdateStateMachine. State machine definitions are specified using a JSON-based, structured language. For more information on Amazon States Language see Amazon States [Language](https://docs.aws.amazon.com/step-functions/latest/dg/concepts-amazon-states-language.html) (ASL).

Suggested uses for ValidateStateMachineDefinition:

- Integrate automated checks into your code review or Continuous Integration (CI) process to validate state machine definitions before starting deployments.
- Run the validation from a Git pre-commit hook to check your state machine definitions before committing them to your source repository.

#### **A** Note

Errors found in the state machine definition will be returned in the response as a list of **diagnostic elements**, rather than raise an exception.

### <span id="page-176-0"></span>**Request Syntax**

```
{ 
    "definition": "string", 
    "type": "string"
}
```
### **Request Parameters**

For information about the parameters that are common to all actions, see Common [Parameters](#page-274-0).

The request accepts the following data in JSON format.

### <span id="page-177-0"></span>**[definition](#page-176-0)**

The Amazon States Language definition of the state machine. For more information, see Amazon States [Language](https://docs.aws.amazon.com/step-functions/latest/dg/concepts-amazon-states-language.html) (ASL).

Type: String

Length Constraints: Minimum length of 1. Maximum length of 1048576.

Required: Yes

### <span id="page-177-1"></span>**[type](#page-176-0)**

The target type of state machine for this definition. The default is STANDARD.

Type: String

Valid Values: STANDARD | EXPRESS

Required: No

### <span id="page-177-2"></span>**Response Syntax**

```
{ 
    "diagnostics": [ 
        { 
            "code": "string", 
            "location": "string", 
            "message": "string", 
            "severity": "string" 
        } 
    ], 
    "result": "string"
}
```
### **Response Elements**

If the action is successful, the service sends back an HTTP 200 response.

The following data is returned in JSON format by the service.

### <span id="page-178-0"></span>**[diagnostics](#page-177-2)**

If the result is OK, this field will be empty. When there are errors, this field will contain an array of **Diagnostic** objects to help you troubleshoot.

Type: Array of [ValidateStateMachineDefinitionDiagnostic](#page-272-4) objects

### <span id="page-178-1"></span>**[result](#page-177-2)**

The result value will be OK when no syntax errors are found, or FAIL if the workflow definition does not pass verification.

Type: String

Valid Values: OK | FAIL

### **Errors**

For information about the errors that are common to all actions, see [Common](#page-277-0) Errors.

### **ValidationException**

The input does not satisfy the constraints specified by an AWS service.

HTTP Status Code: 400

### **Examples**

### **Validate an inline state machine definition**

The following example shows how to invoke the API from the CLI:

```
aws stepfunctions validate-state-machine-definition \ 
     --definition '{"StartAt":"WaitState","States":{"WaitState":
{"Type":"Wait","Seconds":5,"End":true}}}' \ 
     --type 'STANDARD'
```
### **Validate a state machine definition from a file**

If your state machine definition is saved in a JSON file, you can use the file:// notation to pass the file contents to the API.

```
aws stepfunctions validate-state-machine-definition \ 
     --definition file://my-state-machine-definition.asl.json
```
### **Parse the validation result**

On POSIX compliant systems, you can use a command-line utility like grep to parse the output and generate a non-zero return code if the definition did not successfully pass the syntax check:

```
aws stepfunctions validate-state-machine-definition \ 
     --definition file://my-state-machine-definition.asl.json | grep '"result": "OK"'
```
# **See Also**

- AWS [Command](https://docs.aws.amazon.com/goto/aws-cli/states-2016-11-23/ValidateStateMachineDefinition) Line Interface
- [AWS](https://docs.aws.amazon.com/goto/DotNetSDKV3/states-2016-11-23/ValidateStateMachineDefinition) SDK for .NET
- [AWS](https://docs.aws.amazon.com/goto/SdkForCpp/states-2016-11-23/ValidateStateMachineDefinition) SDK for C++
- [AWS](https://docs.aws.amazon.com/goto/SdkForGoV2/states-2016-11-23/ValidateStateMachineDefinition) SDK for Go v2
- [AWS](https://docs.aws.amazon.com/goto/SdkForJavaV2/states-2016-11-23/ValidateStateMachineDefinition) SDK for Java V2
- AWS SDK for [JavaScript](https://docs.aws.amazon.com/goto/SdkForJavaScriptV3/states-2016-11-23/ValidateStateMachineDefinition) V3
- [AWS](https://docs.aws.amazon.com/goto/SdkForPHPV3/states-2016-11-23/ValidateStateMachineDefinition) SDK for PHP V3
- AWS SDK for [Python](https://docs.aws.amazon.com/goto/boto3/states-2016-11-23/ValidateStateMachineDefinition)
- AWS SDK for [Ruby](https://docs.aws.amazon.com/goto/SdkForRubyV3/states-2016-11-23/ValidateStateMachineDefinition) V3
# **Data Types**

The AWS Step Functions API contains several data types that various actions use. This section describes each data type in detail.

## **A** Note

The order of each element in a data type structure is not guaranteed. Applications should not assume a particular order.

The following data types are supported:

- [ActivityFailedEventDetails](#page-183-0)
- [ActivityListItem](#page-184-0)
- [ActivityScheduledEventDetails](#page-186-0)
- [ActivityScheduleFailedEventDetails](#page-188-0)
- [ActivityStartedEventDetails](#page-189-0)
- [ActivitySucceededEventDetails](#page-190-0)
- [ActivityTimedOutEventDetails](#page-191-0)
- [BillingDetails](#page-192-0)
- [CloudWatchEventsExecutionDataDetails](#page-193-0)
- [CloudWatchLogsLogGroup](#page-194-0)
- [ExecutionAbortedEventDetails](#page-195-0)
- [ExecutionFailedEventDetails](#page-196-0)
- **[ExecutionListItem](#page-197-0)**
- [ExecutionRedrivenEventDetails](#page-201-0)
- [ExecutionStartedEventDetails](#page-202-0)
- [ExecutionSucceededEventDetails](#page-204-0)
- [ExecutionTimedOutEventDetails](#page-205-0)
- [HistoryEvent](#page-206-0)
- [HistoryEventExecutionDataDetails](#page-213-0)
- [InspectionData](#page-214-0)
- [InspectionDataRequest](#page-217-0)
- [InspectionDataResponse](#page-219-0)
- [LambdaFunctionFailedEventDetails](#page-221-0)
- [LambdaFunctionScheduledEventDetails](#page-222-0)
- [LambdaFunctionScheduleFailedEventDetails](#page-224-0)
- [LambdaFunctionStartFailedEventDetails](#page-225-0)
- [LambdaFunctionSucceededEventDetails](#page-226-0)
- [LambdaFunctionTimedOutEventDetails](#page-227-0)
- [LogDestination](#page-228-0)
- [LoggingConfiguration](#page-229-0)
- [MapIterationEventDetails](#page-231-0)
- [MapRunExecutionCounts](#page-232-0)
- [MapRunFailedEventDetails](#page-235-0)
- **[MapRunItemCounts](#page-236-0)**
- [MapRunListItem](#page-239-0)
- [MapRunRedrivenEventDetails](#page-241-0)
- [MapRunStartedEventDetails](#page-242-0)
- [MapStateStartedEventDetails](#page-243-0)
- [RoutingConfigurationListItem](#page-244-0)
- [StateEnteredEventDetails](#page-246-0)
- [StateExitedEventDetails](#page-248-0)
- [StateMachineAliasListItem](#page-250-0)
- [StateMachineListItem](#page-251-0)
- [StateMachineVersionListItem](#page-253-0)
- [Tag](#page-254-0)
- [TaskCredentials](#page-255-0)
- [TaskFailedEventDetails](#page-256-0)
- [TaskScheduledEventDetails](#page-258-0)
- [TaskStartedEventDetails](#page-260-0)
- [TaskStartFailedEventDetails](#page-261-0)
- [TaskSubmitFailedEventDetails](#page-263-0)
- [TaskSubmittedEventDetails](#page-265-0)
- [TaskSucceededEventDetails](#page-267-0)
- [TaskTimedOutEventDetails](#page-269-0)
- [TracingConfiguration](#page-271-0)
- [ValidateStateMachineDefinitionDiagnostic](#page-272-0)

# <span id="page-183-0"></span>**ActivityFailedEventDetails**

Contains details about an activity that failed during an execution.

# **Contents**

### **cause**

A more detailed explanation of the cause of the failure.

Type: String

Length Constraints: Minimum length of 0. Maximum length of 32768.

Required: No

#### **error**

The error code of the failure.

Type: String

Length Constraints: Minimum length of 0. Maximum length of 256.

Required: No

# **See Also**

- [AWS](https://docs.aws.amazon.com/goto/SdkForCpp/states-2016-11-23/ActivityFailedEventDetails) SDK for C++
- [AWS](https://docs.aws.amazon.com/goto/SdkForJavaV2/states-2016-11-23/ActivityFailedEventDetails) SDK for Java V2
- AWS SDK for [Ruby](https://docs.aws.amazon.com/goto/SdkForRubyV3/states-2016-11-23/ActivityFailedEventDetails) V3

# <span id="page-184-0"></span>**ActivityListItem**

Contains details about an activity.

# **Contents**

## **activityArn**

The Amazon Resource Name (ARN) that identifies the activity.

Type: String

Length Constraints: Minimum length of 1. Maximum length of 256.

Required: Yes

### **creationDate**

The date the activity is created.

Type: Timestamp

Required: Yes

#### **name**

The name of the activity.

A name must *not* contain:

- white space
- brackets <  $> \{ \}$  [ ]
- wildcard characters ? \*
- special characters "  $\#$  % \ ^ | ~ ` \$ & , ; : /
- control characters (U+0000-001F, U+007F-009F)

To enable logging with CloudWatch Logs, the name should only contain 0-9, A-Z, a-z, - and \_.

Type: String

Length Constraints: Minimum length of 1. Maximum length of 80.

Required: Yes

# **See Also**

- [AWS](https://docs.aws.amazon.com/goto/SdkForCpp/states-2016-11-23/ActivityListItem) SDK for C++
- [AWS](https://docs.aws.amazon.com/goto/SdkForJavaV2/states-2016-11-23/ActivityListItem) SDK for Java V2
- AWS SDK for [Ruby](https://docs.aws.amazon.com/goto/SdkForRubyV3/states-2016-11-23/ActivityListItem) V3

# <span id="page-186-0"></span>**ActivityScheduledEventDetails**

Contains details about an activity scheduled during an execution.

# **Contents**

#### **resource**

The Amazon Resource Name (ARN) of the scheduled activity.

Type: String

Length Constraints: Minimum length of 1. Maximum length of 256.

Required: Yes

## **heartbeatInSeconds**

The maximum allowed duration between two heartbeats for the activity task.

Type: Long

Required: No

#### **input**

The JSON data input to the activity task. Length constraints apply to the payload size, and are expressed as bytes in UTF-8 encoding.

Type: String

Length Constraints: Maximum length of 262144.

Required: No

#### **inputDetails**

Contains details about the input for an execution history event.

Type: [HistoryEventExecutionDataDetails](#page-213-0) object

Required: No

## **timeoutInSeconds**

The maximum allowed duration of the activity task.

Type: Long

Required: No

# **See Also**

- [AWS](https://docs.aws.amazon.com/goto/SdkForCpp/states-2016-11-23/ActivityScheduledEventDetails) SDK for C++
- [AWS](https://docs.aws.amazon.com/goto/SdkForJavaV2/states-2016-11-23/ActivityScheduledEventDetails) SDK for Java V2
- AWS SDK for [Ruby](https://docs.aws.amazon.com/goto/SdkForRubyV3/states-2016-11-23/ActivityScheduledEventDetails) V3

# <span id="page-188-0"></span>**ActivityScheduleFailedEventDetails**

Contains details about an activity schedule failure that occurred during an execution.

# **Contents**

### **cause**

A more detailed explanation of the cause of the failure.

Type: String

Length Constraints: Minimum length of 0. Maximum length of 32768.

Required: No

#### **error**

The error code of the failure.

Type: String

Length Constraints: Minimum length of 0. Maximum length of 256.

Required: No

# **See Also**

- [AWS](https://docs.aws.amazon.com/goto/SdkForCpp/states-2016-11-23/ActivityScheduleFailedEventDetails) SDK for C++
- [AWS](https://docs.aws.amazon.com/goto/SdkForJavaV2/states-2016-11-23/ActivityScheduleFailedEventDetails) SDK for Java V2
- AWS SDK for [Ruby](https://docs.aws.amazon.com/goto/SdkForRubyV3/states-2016-11-23/ActivityScheduleFailedEventDetails) V3

# <span id="page-189-0"></span>**ActivityStartedEventDetails**

Contains details about the start of an activity during an execution.

# **Contents**

## **workerName**

The name of the worker that the task is assigned to. These names are provided by the workers when calling [GetActivityTask](#page-76-0).

Type: String

Length Constraints: Maximum length of 256.

Required: No

# **See Also**

- [AWS](https://docs.aws.amazon.com/goto/SdkForCpp/states-2016-11-23/ActivityStartedEventDetails) SDK for C++
- [AWS](https://docs.aws.amazon.com/goto/SdkForJavaV2/states-2016-11-23/ActivityStartedEventDetails) SDK for Java V2
- AWS SDK for [Ruby](https://docs.aws.amazon.com/goto/SdkForRubyV3/states-2016-11-23/ActivityStartedEventDetails) V3

# <span id="page-190-0"></span>**ActivitySucceededEventDetails**

Contains details about an activity that successfully terminated during an execution.

# **Contents**

## **output**

The JSON data output by the activity task. Length constraints apply to the payload size, and are expressed as bytes in UTF-8 encoding.

Type: String

Length Constraints: Maximum length of 262144.

Required: No

### **outputDetails**

Contains details about the output of an execution history event.

Type: [HistoryEventExecutionDataDetails](#page-213-0) object

Required: No

# **See Also**

- [AWS](https://docs.aws.amazon.com/goto/SdkForCpp/states-2016-11-23/ActivitySucceededEventDetails) SDK for C++
- [AWS](https://docs.aws.amazon.com/goto/SdkForJavaV2/states-2016-11-23/ActivitySucceededEventDetails) SDK for Java V2
- AWS SDK for [Ruby](https://docs.aws.amazon.com/goto/SdkForRubyV3/states-2016-11-23/ActivitySucceededEventDetails) V3

# <span id="page-191-0"></span>**ActivityTimedOutEventDetails**

Contains details about an activity timeout that occurred during an execution.

# **Contents**

### **cause**

A more detailed explanation of the cause of the timeout.

Type: String

Length Constraints: Minimum length of 0. Maximum length of 32768.

Required: No

#### **error**

The error code of the failure.

Type: String

Length Constraints: Minimum length of 0. Maximum length of 256.

Required: No

# **See Also**

- [AWS](https://docs.aws.amazon.com/goto/SdkForCpp/states-2016-11-23/ActivityTimedOutEventDetails) SDK for C++
- [AWS](https://docs.aws.amazon.com/goto/SdkForJavaV2/states-2016-11-23/ActivityTimedOutEventDetails) SDK for Java V2
- AWS SDK for [Ruby](https://docs.aws.amazon.com/goto/SdkForRubyV3/states-2016-11-23/ActivityTimedOutEventDetails) V3

# <span id="page-192-0"></span>**BillingDetails**

An object that describes workflow billing details.

# **Contents**

## **billedDurationInMilliseconds**

Billed duration of your workflow, in milliseconds.

Type: Long

Valid Range: Minimum value of 0.

Required: No

## **billedMemoryUsedInMB**

Billed memory consumption of your workflow, in MB.

Type: Long

Valid Range: Minimum value of 0.

Required: No

# **See Also**

- [AWS](https://docs.aws.amazon.com/goto/SdkForCpp/states-2016-11-23/BillingDetails) SDK for C++
- [AWS](https://docs.aws.amazon.com/goto/SdkForJavaV2/states-2016-11-23/BillingDetails) SDK for Java V2
- AWS SDK for [Ruby](https://docs.aws.amazon.com/goto/SdkForRubyV3/states-2016-11-23/BillingDetails) V3

# <span id="page-193-0"></span>**CloudWatchEventsExecutionDataDetails**

Provides details about execution input or output.

# **Contents**

## **included**

Indicates whether input or output was included in the response. Always true for API calls.

Type: Boolean

Required: No

# **See Also**

- [AWS](https://docs.aws.amazon.com/goto/SdkForCpp/states-2016-11-23/CloudWatchEventsExecutionDataDetails) SDK for C++
- [AWS](https://docs.aws.amazon.com/goto/SdkForJavaV2/states-2016-11-23/CloudWatchEventsExecutionDataDetails) SDK for Java V2
- AWS SDK for [Ruby](https://docs.aws.amazon.com/goto/SdkForRubyV3/states-2016-11-23/CloudWatchEventsExecutionDataDetails) V3

# <span id="page-194-0"></span>**CloudWatchLogsLogGroup**

# **Contents**

## **logGroupArn**

The ARN of the the CloudWatch log group to which you want your logs emitted to. The ARN must end with :\*

Type: String

Length Constraints: Minimum length of 1. Maximum length of 256.

Required: No

# **See Also**

- [AWS](https://docs.aws.amazon.com/goto/SdkForCpp/states-2016-11-23/CloudWatchLogsLogGroup) SDK for C++
- [AWS](https://docs.aws.amazon.com/goto/SdkForJavaV2/states-2016-11-23/CloudWatchLogsLogGroup) SDK for Java V2
- AWS SDK for [Ruby](https://docs.aws.amazon.com/goto/SdkForRubyV3/states-2016-11-23/CloudWatchLogsLogGroup) V3

# <span id="page-195-0"></span>**ExecutionAbortedEventDetails**

Contains details about an abort of an execution.

# **Contents**

### **cause**

A more detailed explanation of the cause of the failure.

Type: String

Length Constraints: Minimum length of 0. Maximum length of 32768.

Required: No

#### **error**

The error code of the failure.

Type: String

Length Constraints: Minimum length of 0. Maximum length of 256.

Required: No

# **See Also**

- [AWS](https://docs.aws.amazon.com/goto/SdkForCpp/states-2016-11-23/ExecutionAbortedEventDetails) SDK for C++
- [AWS](https://docs.aws.amazon.com/goto/SdkForJavaV2/states-2016-11-23/ExecutionAbortedEventDetails) SDK for Java V2
- AWS SDK for [Ruby](https://docs.aws.amazon.com/goto/SdkForRubyV3/states-2016-11-23/ExecutionAbortedEventDetails) V3

# <span id="page-196-0"></span>**ExecutionFailedEventDetails**

Contains details about an execution failure event.

# **Contents**

#### **cause**

A more detailed explanation of the cause of the failure.

Type: String

Length Constraints: Minimum length of 0. Maximum length of 32768.

Required: No

#### **error**

The error code of the failure.

Type: String

Length Constraints: Minimum length of 0. Maximum length of 256.

Required: No

## **See Also**

- [AWS](https://docs.aws.amazon.com/goto/SdkForCpp/states-2016-11-23/ExecutionFailedEventDetails) SDK for C++
- [AWS](https://docs.aws.amazon.com/goto/SdkForJavaV2/states-2016-11-23/ExecutionFailedEventDetails) SDK for Java V2
- AWS SDK for [Ruby](https://docs.aws.amazon.com/goto/SdkForRubyV3/states-2016-11-23/ExecutionFailedEventDetails) V3

# <span id="page-197-0"></span>**ExecutionListItem**

Contains details about an execution.

# **Contents**

## **executionArn**

The Amazon Resource Name (ARN) that identifies the execution.

Type: String

Length Constraints: Minimum length of 1. Maximum length of 256.

Required: Yes

### **name**

The name of the execution.

A name must *not* contain:

- white space
- brackets <  $> \{ \}$  [ ]
- wildcard characters ? \*
- special characters "  $\#$  % \ ^ | ~ ` \$ & , ; : /
- control characters (U+0000-001F, U+007F-009F)

To enable logging with CloudWatch Logs, the name should only contain 0-9, A-Z, a-z, - and \_.

Type: String

Length Constraints: Minimum length of 1. Maximum length of 80.

Required: Yes

## **startDate**

The date the execution started.

Type: Timestamp

Required: Yes

### **stateMachineArn**

The Amazon Resource Name (ARN) of the state machine that ran the execution.

Type: String

Length Constraints: Minimum length of 1. Maximum length of 256.

Required: Yes

#### **status**

The current status of the execution.

Type: String

Valid Values: RUNNING | SUCCEEDED | FAILED | TIMED\_OUT | ABORTED | PENDING\_REDRIVE

Required: Yes

## **itemCount**

The total number of items processed in a child workflow execution. This field is returned only if mapRunArn was specified in the ListExecutions API action. If stateMachineArn was specified in ListExecutions, the itemCount field isn't returned.

Type: Integer

Valid Range: Minimum value of 0.

Required: No

#### **mapRunArn**

The Amazon Resource Name (ARN) of a Map Run. This field is returned only if mapRunArn was specified in the ListExecutions API action. If stateMachineArn was specified in ListExecutions, the mapRunArn isn't returned.

Type: String

Length Constraints: Minimum length of 1. Maximum length of 2000.

#### Required: No

### **redriveCount**

The number of times you've redriven an execution. If you have not yet redriven an execution, the redriveCount is 0. This count is only updated when you successfully redrive an execution.

Type: Integer

Required: No

#### **redriveDate**

The date the execution was last redriven.

Type: Timestamp

Required: No

#### **stateMachineAliasArn**

The Amazon Resource Name (ARN) of the state machine alias used to start an execution.

If the state machine execution was started with an unqualified ARN or a version ARN, it returns null.

Type: String

Length Constraints: Minimum length of 1. Maximum length of 256.

Required: No

#### **stateMachineVersionArn**

The Amazon Resource Name (ARN) of the state machine version associated with the execution.

If the state machine execution was started with an unqualified ARN, it returns null.

If the execution was started using a stateMachineAliasArn, both the stateMachineAliasArn and stateMachineVersionArn parameters contain the respective values.

Type: String

Length Constraints: Minimum length of 1. Maximum length of 256.

Required: No

## **stopDate**

If the execution already ended, the date the execution stopped.

Type: Timestamp

Required: No

# **See Also**

- [AWS](https://docs.aws.amazon.com/goto/SdkForCpp/states-2016-11-23/ExecutionListItem) SDK for C++
- [AWS](https://docs.aws.amazon.com/goto/SdkForJavaV2/states-2016-11-23/ExecutionListItem) SDK for Java V2
- AWS SDK for [Ruby](https://docs.aws.amazon.com/goto/SdkForRubyV3/states-2016-11-23/ExecutionListItem) V3

# <span id="page-201-0"></span>**ExecutionRedrivenEventDetails**

Contains details about a redriven execution.

# **Contents**

## **redriveCount**

The number of times you've redriven an execution. If you have not yet redriven an execution, the redriveCount is 0. This count is not updated for redrives that failed to start or are pending to be redriven.

Type: Integer

Required: No

# **See Also**

- [AWS](https://docs.aws.amazon.com/goto/SdkForCpp/states-2016-11-23/ExecutionRedrivenEventDetails) SDK for C++
- [AWS](https://docs.aws.amazon.com/goto/SdkForJavaV2/states-2016-11-23/ExecutionRedrivenEventDetails) SDK for Java V2
- AWS SDK for [Ruby](https://docs.aws.amazon.com/goto/SdkForRubyV3/states-2016-11-23/ExecutionRedrivenEventDetails) V3

# <span id="page-202-0"></span>**ExecutionStartedEventDetails**

Contains details about the start of the execution.

## **Contents**

## **input**

The JSON data input to the execution. Length constraints apply to the payload size, and are expressed as bytes in UTF-8 encoding.

Type: String

Length Constraints: Maximum length of 262144.

Required: No

#### **inputDetails**

Contains details about the input for an execution history event.

Type: [HistoryEventExecutionDataDetails](#page-213-0) object

Required: No

#### **roleArn**

The Amazon Resource Name (ARN) of the IAM role used for executing AWS Lambda tasks.

Type: String

Length Constraints: Minimum length of 1. Maximum length of 256.

Required: No

#### **stateMachineAliasArn**

The Amazon Resource Name (ARN) that identifies a state machine alias used for starting the state machine execution.

Type: String

Length Constraints: Minimum length of 1. Maximum length of 256.

Required: No

#### **stateMachineVersionArn**

The Amazon Resource Name (ARN) that identifies a state machine version used for starting the state machine execution.

Type: String

Length Constraints: Minimum length of 1. Maximum length of 256.

Required: No

# **See Also**

- [AWS](https://docs.aws.amazon.com/goto/SdkForCpp/states-2016-11-23/ExecutionStartedEventDetails) SDK for C++
- [AWS](https://docs.aws.amazon.com/goto/SdkForJavaV2/states-2016-11-23/ExecutionStartedEventDetails) SDK for Java V2
- AWS SDK for [Ruby](https://docs.aws.amazon.com/goto/SdkForRubyV3/states-2016-11-23/ExecutionStartedEventDetails) V3

# <span id="page-204-0"></span>**ExecutionSucceededEventDetails**

Contains details about the successful termination of the execution.

# **Contents**

## **output**

The JSON data output by the execution. Length constraints apply to the payload size, and are expressed as bytes in UTF-8 encoding.

Type: String

Length Constraints: Maximum length of 262144.

Required: No

### **outputDetails**

Contains details about the output of an execution history event.

Type: [HistoryEventExecutionDataDetails](#page-213-0) object

Required: No

# **See Also**

- [AWS](https://docs.aws.amazon.com/goto/SdkForCpp/states-2016-11-23/ExecutionSucceededEventDetails) SDK for C++
- [AWS](https://docs.aws.amazon.com/goto/SdkForJavaV2/states-2016-11-23/ExecutionSucceededEventDetails) SDK for Java V2
- AWS SDK for [Ruby](https://docs.aws.amazon.com/goto/SdkForRubyV3/states-2016-11-23/ExecutionSucceededEventDetails) V3

# <span id="page-205-0"></span>**ExecutionTimedOutEventDetails**

Contains details about the execution timeout that occurred during the execution.

# **Contents**

### **cause**

A more detailed explanation of the cause of the timeout.

Type: String

Length Constraints: Minimum length of 0. Maximum length of 32768.

Required: No

#### **error**

The error code of the failure.

Type: String

Length Constraints: Minimum length of 0. Maximum length of 256.

Required: No

# **See Also**

- [AWS](https://docs.aws.amazon.com/goto/SdkForCpp/states-2016-11-23/ExecutionTimedOutEventDetails) SDK for C++
- [AWS](https://docs.aws.amazon.com/goto/SdkForJavaV2/states-2016-11-23/ExecutionTimedOutEventDetails) SDK for Java V2
- AWS SDK for [Ruby](https://docs.aws.amazon.com/goto/SdkForRubyV3/states-2016-11-23/ExecutionTimedOutEventDetails) V3

# <span id="page-206-0"></span>**HistoryEvent**

Contains details about the events of an execution.

# **Contents**

## **id**

The id of the event. Events are numbered sequentially, starting at one.

Type: Long

Required: Yes

## **timestamp**

The date and time the event occurred.

Type: Timestamp

Required: Yes

### **type**

The type of the event.

Type: String

```
Valid Values: ActivityFailed | ActivityScheduled | ActivityScheduleFailed 
| ActivityStarted | ActivitySucceeded | ActivityTimedOut | 
ChoiceStateEntered | ChoiceStateExited | ExecutionAborted 
| ExecutionFailed | ExecutionStarted | ExecutionSucceeded | 
ExecutionTimedOut | FailStateEntered | LambdaFunctionFailed 
| LambdaFunctionScheduled | LambdaFunctionScheduleFailed 
| LambdaFunctionStarted | LambdaFunctionStartFailed | 
LambdaFunctionSucceeded | LambdaFunctionTimedOut | MapIterationAborted 
| MapIterationFailed | MapIterationStarted | MapIterationSucceeded | 
MapStateAborted | MapStateEntered | MapStateExited | MapStateFailed 
| MapStateStarted | MapStateSucceeded | ParallelStateAborted | 
ParallelStateEntered | ParallelStateExited | ParallelStateFailed | 
ParallelStateStarted | ParallelStateSucceeded | PassStateEntered |
```
PassStateExited | SucceedStateEntered | SucceedStateExited | TaskFailed | TaskScheduled | TaskStarted | TaskStartFailed | TaskStateAborted | TaskStateEntered | TaskStateExited | TaskSubmitFailed | TaskSubmitted | TaskSucceeded | TaskTimedOut | WaitStateAborted | WaitStateEntered | WaitStateExited | MapRunAborted | MapRunFailed | MapRunStarted | MapRunSucceeded | ExecutionRedriven | MapRunRedriven

Required: Yes

## **activityFailedEventDetails**

Type: [ActivityFailedEventDetails](#page-183-0) object

Required: No

## **activityScheduledEventDetails**

Type: [ActivityScheduledEventDetails](#page-186-0) object

Required: No

## **activityScheduleFailedEventDetails**

Contains details about an activity schedule event that failed during an execution.

Type: [ActivityScheduleFailedEventDetails](#page-188-0) object

Required: No

## **activityStartedEventDetails**

Type: [ActivityStartedEventDetails](#page-189-0) object

Required: No

## **activitySucceededEventDetails**

Type: [ActivitySucceededEventDetails](#page-190-0) object

Required: No

## **activityTimedOutEventDetails**

Type: [ActivityTimedOutEventDetails](#page-191-0) object

Required: No

#### **executionAbortedEventDetails**

Type: [ExecutionAbortedEventDetails](#page-195-0) object

Required: No

#### **executionFailedEventDetails**

Type: [ExecutionFailedEventDetails](#page-196-0) object

Required: No

### **executionRedrivenEventDetails**

Contains details about the redrive attempt of an execution.

Type: [ExecutionRedrivenEventDetails](#page-201-0) object

Required: No

### **executionStartedEventDetails**

Type: [ExecutionStartedEventDetails](#page-202-0) object

Required: No

#### **executionSucceededEventDetails**

Type: [ExecutionSucceededEventDetails](#page-204-0) object

Required: No

#### **executionTimedOutEventDetails**

Type: [ExecutionTimedOutEventDetails](#page-205-0) object

Required: No

#### **lambdaFunctionFailedEventDetails**

Type: [LambdaFunctionFailedEventDetails](#page-221-0) object

Required: No

### **lambdaFunctionScheduledEventDetails**

Type: [LambdaFunctionScheduledEventDetails](#page-222-0) object

Required: No

#### **lambdaFunctionScheduleFailedEventDetails**

Type: [LambdaFunctionScheduleFailedEventDetails](#page-224-0) object

Required: No

#### **lambdaFunctionStartFailedEventDetails**

Contains details about a lambda function that failed to start during an execution.

Type: [LambdaFunctionStartFailedEventDetails](#page-225-0) object

Required: No

#### **lambdaFunctionSucceededEventDetails**

Contains details about a Lambda function that terminated successfully during an execution.

Type: [LambdaFunctionSucceededEventDetails](#page-226-0) object

Required: No

## **lambdaFunctionTimedOutEventDetails**

Type: [LambdaFunctionTimedOutEventDetails](#page-227-0) object

Required: No

#### **mapIterationAbortedEventDetails**

Contains details about an iteration of a Map state that was aborted.

Type: [MapIterationEventDetails](#page-231-0) object

Required: No

#### **mapIterationFailedEventDetails**

Contains details about an iteration of a Map state that failed.

Type: [MapIterationEventDetails](#page-231-0) object

Required: No

#### **mapIterationStartedEventDetails**

Contains details about an iteration of a Map state that was started.

Type: [MapIterationEventDetails](#page-231-0) object

#### Required: No

#### **mapIterationSucceededEventDetails**

Contains details about an iteration of a Map state that succeeded.

Type: [MapIterationEventDetails](#page-231-0) object

Required: No

#### **mapRunFailedEventDetails**

Contains error and cause details about a Map Run that failed.

Type: [MapRunFailedEventDetails](#page-235-0) object

Required: No

#### **mapRunRedrivenEventDetails**

Contains details about the redrive attempt of a Map Run.

Type: [MapRunRedrivenEventDetails](#page-241-0) object

Required: No

#### **mapRunStartedEventDetails**

Contains details, such as mapRunArn, and the start date and time of a Map Run. mapRunArn is the Amazon Resource Name (ARN) of the Map Run that was started.

Type: [MapRunStartedEventDetails](#page-242-0) object

Required: No

## **mapStateStartedEventDetails**

Contains details about Map state that was started.

Type: [MapStateStartedEventDetails](#page-243-0) object

Required: No

### **previousEventId**

The id of the previous event.

Type: Long

Required: No

## **stateEnteredEventDetails**

Type: [StateEnteredEventDetails](#page-246-0) object

Required: No

### **stateExitedEventDetails**

Type: [StateExitedEventDetails](#page-248-0) object

Required: No

### **taskFailedEventDetails**

Contains details about the failure of a task.

Type: [TaskFailedEventDetails](#page-256-0) object

Required: No

## **taskScheduledEventDetails**

Contains details about a task that was scheduled.

Type: [TaskScheduledEventDetails](#page-258-0) object

Required: No

## **taskStartedEventDetails**

Contains details about a task that was started.

Type: [TaskStartedEventDetails](#page-260-0) object

Required: No

## **taskStartFailedEventDetails**

Contains details about a task that failed to start.

Type: [TaskStartFailedEventDetails](#page-261-0) object

Required: No

## **taskSubmitFailedEventDetails**

Contains details about a task that where the submit failed.

Type: [TaskSubmitFailedEventDetails](#page-263-0) object

Required: No

#### **taskSubmittedEventDetails**

Contains details about a submitted task.

Type: [TaskSubmittedEventDetails](#page-265-0) object

Required: No

#### **taskSucceededEventDetails**

Contains details about a task that succeeded.

Type: [TaskSucceededEventDetails](#page-267-0) object

Required: No

### **taskTimedOutEventDetails**

Contains details about a task that timed out.

Type: [TaskTimedOutEventDetails](#page-269-0) object

Required: No

## **See Also**

- [AWS](https://docs.aws.amazon.com/goto/SdkForCpp/states-2016-11-23/HistoryEvent) SDK for C++
- [AWS](https://docs.aws.amazon.com/goto/SdkForJavaV2/states-2016-11-23/HistoryEvent) SDK for Java V2
- AWS SDK for [Ruby](https://docs.aws.amazon.com/goto/SdkForRubyV3/states-2016-11-23/HistoryEvent) V3

# <span id="page-213-0"></span>**HistoryEventExecutionDataDetails**

Provides details about input or output in an execution history event.

# **Contents**

## **truncated**

Indicates whether input or output was truncated in the response. Always false for API calls.

Type: Boolean

Required: No

# **See Also**

- [AWS](https://docs.aws.amazon.com/goto/SdkForCpp/states-2016-11-23/HistoryEventExecutionDataDetails) SDK for C++
- [AWS](https://docs.aws.amazon.com/goto/SdkForJavaV2/states-2016-11-23/HistoryEventExecutionDataDetails) SDK for Java V2
- AWS SDK for [Ruby](https://docs.aws.amazon.com/goto/SdkForRubyV3/states-2016-11-23/HistoryEventExecutionDataDetails) V3

# <span id="page-214-0"></span>**InspectionData**

Contains additional details about the state's execution, including its input and output data processing flow, and HTTP request and response information.

## **Contents**

## **afterInputPath**

The input after Step Functions applies the [InputPath](https://docs.aws.amazon.com/step-functions/latest/dg/input-output-inputpath-params.html#input-output-inputpath) filter.

Type: String

Length Constraints: Maximum length of 262144.

Required: No

#### **afterParameters**

The effective input after Step Functions applies the [Parameters](https://docs.aws.amazon.com/step-functions/latest/dg/input-output-inputpath-params.html#input-output-parameters) filter.

Type: String

Length Constraints: Maximum length of 262144.

Required: No

## **afterResultPath**

The effective result combined with the raw state input after Step Functions applies the [ResultPath](https://docs.aws.amazon.com/step-functions/latest/dg/input-output-resultpath.html) filter.

Type: String

Length Constraints: Maximum length of 262144.

Required: No

#### **afterResultSelector**

The effective result after Step Functions applies the [ResultSelector](https://docs.aws.amazon.com/step-functions/latest/dg/input-output-inputpath-params.html#input-output-resultselector) filter.

Type: String

Length Constraints: Maximum length of 262144.

#### Required: No

#### **input**

The raw state input.

Type: String

Length Constraints: Maximum length of 262144.

Required: No

#### **request**

The raw HTTP request that is sent when you test an HTTP Task.

Type: [InspectionDataRequest](#page-217-0) object

Required: No

#### **response**

The raw HTTP response that is returned when you test an HTTP Task.

Type: [InspectionDataResponse](#page-219-0) object

Required: No

#### **result**

The state's raw result.

Type: String

Length Constraints: Maximum length of 262144.

Required: No

## **See Also**

- [AWS](https://docs.aws.amazon.com/goto/SdkForCpp/states-2016-11-23/InspectionData) SDK for C++
- [AWS](https://docs.aws.amazon.com/goto/SdkForJavaV2/states-2016-11-23/InspectionData) SDK for Java V2
### • AWS SDK for [Ruby](https://docs.aws.amazon.com/goto/SdkForRubyV3/states-2016-11-23/InspectionData) V3

# **InspectionDataRequest**

Contains additional details about the state's execution, including its input and output data processing flow, and HTTP request information.

## **Contents**

### **body**

The request body for the HTTP request.

Type: String

Required: No

### **headers**

The request headers associated with the HTTP request.

Type: String

Required: No

#### **method**

The HTTP method used for the HTTP request.

Type: String

Required: No

#### **protocol**

The protocol used to make the HTTP request.

Type: String

Required: No

#### **url**

The API endpoint used for the HTTP request.

Type: String

Required: No

## **See Also**

- [AWS](https://docs.aws.amazon.com/goto/SdkForCpp/states-2016-11-23/InspectionDataRequest) SDK for C++
- [AWS](https://docs.aws.amazon.com/goto/SdkForJavaV2/states-2016-11-23/InspectionDataRequest) SDK for Java V2
- AWS SDK for [Ruby](https://docs.aws.amazon.com/goto/SdkForRubyV3/states-2016-11-23/InspectionDataRequest) V3

# **InspectionDataResponse**

Contains additional details about the state's execution, including its input and output data processing flow, and HTTP response information. The inspectionLevel request parameter specifies which details are returned.

### **Contents**

### **body**

The HTTP response returned.

Type: String

Required: No

#### **headers**

The response headers associated with the HTTP response.

Type: String

Required: No

#### **protocol**

The protocol used to return the HTTP response.

Type: String

Required: No

### **statusCode**

The HTTP response status code for the HTTP response.

Type: String

Required: No

#### **statusMessage**

The message associated with the HTTP status code.

#### Type: String

Required: No

# **See Also**

- [AWS](https://docs.aws.amazon.com/goto/SdkForCpp/states-2016-11-23/InspectionDataResponse) SDK for C++
- [AWS](https://docs.aws.amazon.com/goto/SdkForJavaV2/states-2016-11-23/InspectionDataResponse) SDK for Java V2
- AWS SDK for [Ruby](https://docs.aws.amazon.com/goto/SdkForRubyV3/states-2016-11-23/InspectionDataResponse) V3

# **LambdaFunctionFailedEventDetails**

Contains details about a Lambda function that failed during an execution.

## **Contents**

### **cause**

A more detailed explanation of the cause of the failure.

Type: String

Length Constraints: Minimum length of 0. Maximum length of 32768.

Required: No

#### **error**

The error code of the failure.

Type: String

Length Constraints: Minimum length of 0. Maximum length of 256.

Required: No

### **See Also**

- [AWS](https://docs.aws.amazon.com/goto/SdkForCpp/states-2016-11-23/LambdaFunctionFailedEventDetails) SDK for C++
- [AWS](https://docs.aws.amazon.com/goto/SdkForJavaV2/states-2016-11-23/LambdaFunctionFailedEventDetails) SDK for Java V2
- AWS SDK for [Ruby](https://docs.aws.amazon.com/goto/SdkForRubyV3/states-2016-11-23/LambdaFunctionFailedEventDetails) V3

# **LambdaFunctionScheduledEventDetails**

Contains details about a Lambda function scheduled during an execution.

### **Contents**

### **resource**

The Amazon Resource Name (ARN) of the scheduled Lambda function.

Type: String

Length Constraints: Minimum length of 1. Maximum length of 256.

Required: Yes

#### **input**

The JSON data input to the Lambda function. Length constraints apply to the payload size, and are expressed as bytes in UTF-8 encoding.

Type: String

Length Constraints: Maximum length of 262144.

Required: No

#### **inputDetails**

Contains details about input for an execution history event.

Type: [HistoryEventExecutionDataDetails](#page-213-0) object

Required: No

### **taskCredentials**

The credentials that Step Functions uses for the task.

Type: [TaskCredentials](#page-255-0) object

Required: No

### **timeoutInSeconds**

The maximum allowed duration of the Lambda function.

Type: Long

Required: No

# **See Also**

- [AWS](https://docs.aws.amazon.com/goto/SdkForCpp/states-2016-11-23/LambdaFunctionScheduledEventDetails) SDK for C++
- [AWS](https://docs.aws.amazon.com/goto/SdkForJavaV2/states-2016-11-23/LambdaFunctionScheduledEventDetails) SDK for Java V2
- AWS SDK for [Ruby](https://docs.aws.amazon.com/goto/SdkForRubyV3/states-2016-11-23/LambdaFunctionScheduledEventDetails) V3

# **LambdaFunctionScheduleFailedEventDetails**

Contains details about a failed Lambda function schedule event that occurred during an execution.

## **Contents**

### **cause**

A more detailed explanation of the cause of the failure.

Type: String

Length Constraints: Minimum length of 0. Maximum length of 32768.

Required: No

#### **error**

The error code of the failure.

Type: String

Length Constraints: Minimum length of 0. Maximum length of 256.

Required: No

### **See Also**

- [AWS](https://docs.aws.amazon.com/goto/SdkForCpp/states-2016-11-23/LambdaFunctionScheduleFailedEventDetails) SDK for C++
- [AWS](https://docs.aws.amazon.com/goto/SdkForJavaV2/states-2016-11-23/LambdaFunctionScheduleFailedEventDetails) SDK for Java V2
- AWS SDK for [Ruby](https://docs.aws.amazon.com/goto/SdkForRubyV3/states-2016-11-23/LambdaFunctionScheduleFailedEventDetails) V3

# **LambdaFunctionStartFailedEventDetails**

Contains details about a lambda function that failed to start during an execution.

## **Contents**

### **cause**

A more detailed explanation of the cause of the failure.

Type: String

Length Constraints: Minimum length of 0. Maximum length of 32768.

Required: No

#### **error**

The error code of the failure.

Type: String

Length Constraints: Minimum length of 0. Maximum length of 256.

Required: No

### **See Also**

- [AWS](https://docs.aws.amazon.com/goto/SdkForCpp/states-2016-11-23/LambdaFunctionStartFailedEventDetails) SDK for C++
- [AWS](https://docs.aws.amazon.com/goto/SdkForJavaV2/states-2016-11-23/LambdaFunctionStartFailedEventDetails) SDK for Java V2
- AWS SDK for [Ruby](https://docs.aws.amazon.com/goto/SdkForRubyV3/states-2016-11-23/LambdaFunctionStartFailedEventDetails) V3

# **LambdaFunctionSucceededEventDetails**

Contains details about a Lambda function that successfully terminated during an execution.

## **Contents**

### **output**

The JSON data output by the Lambda function. Length constraints apply to the payload size, and are expressed as bytes in UTF-8 encoding.

Type: String

Length Constraints: Maximum length of 262144.

Required: No

### **outputDetails**

Contains details about the output of an execution history event.

Type: [HistoryEventExecutionDataDetails](#page-213-0) object

Required: No

## **See Also**

- [AWS](https://docs.aws.amazon.com/goto/SdkForCpp/states-2016-11-23/LambdaFunctionSucceededEventDetails) SDK for C++
- [AWS](https://docs.aws.amazon.com/goto/SdkForJavaV2/states-2016-11-23/LambdaFunctionSucceededEventDetails) SDK for Java V2
- AWS SDK for [Ruby](https://docs.aws.amazon.com/goto/SdkForRubyV3/states-2016-11-23/LambdaFunctionSucceededEventDetails) V3

# **LambdaFunctionTimedOutEventDetails**

Contains details about a Lambda function timeout that occurred during an execution.

## **Contents**

#### **cause**

A more detailed explanation of the cause of the timeout.

Type: String

Length Constraints: Minimum length of 0. Maximum length of 32768.

Required: No

#### **error**

The error code of the failure.

Type: String

Length Constraints: Minimum length of 0. Maximum length of 256.

Required: No

### **See Also**

- [AWS](https://docs.aws.amazon.com/goto/SdkForCpp/states-2016-11-23/LambdaFunctionTimedOutEventDetails) SDK for C++
- [AWS](https://docs.aws.amazon.com/goto/SdkForJavaV2/states-2016-11-23/LambdaFunctionTimedOutEventDetails) SDK for Java V2
- AWS SDK for [Ruby](https://docs.aws.amazon.com/goto/SdkForRubyV3/states-2016-11-23/LambdaFunctionTimedOutEventDetails) V3

# <span id="page-228-0"></span>**LogDestination**

# **Contents**

### **cloudWatchLogsLogGroup**

An object describing a CloudWatch log group. For more information, see [AWS::Logs::LogGroup](https://docs.aws.amazon.com/AWSCloudFormation/latest/UserGuide/aws-resource-logs-loggroup.html) in the AWS CloudFormation User Guide.

Type: [CloudWatchLogsLogGroup](#page-194-0) object

Required: No

# **See Also**

- [AWS](https://docs.aws.amazon.com/goto/SdkForCpp/states-2016-11-23/LogDestination) SDK for C++
- [AWS](https://docs.aws.amazon.com/goto/SdkForJavaV2/states-2016-11-23/LogDestination) SDK for Java V2
- AWS SDK for [Ruby](https://docs.aws.amazon.com/goto/SdkForRubyV3/states-2016-11-23/LogDestination) V3

# **LoggingConfiguration**

The LoggingConfiguration data type is used to set CloudWatch Logs options.

## **Contents**

### **destinations**

An array of objects that describes where your execution history events will be logged. Limited to size 1. Required, if your log level is not set to OFF.

Type: Array of [LogDestination](#page-228-0) objects

Required: No

### **includeExecutionData**

Determines whether execution data is included in your log. When set to false, data is excluded.

Type: Boolean

Required: No

#### **level**

Defines which category of execution history events are logged.

Type: String

Valid Values: ALL | ERROR | FATAL | OFF

Required: No

### **See Also**

- [AWS](https://docs.aws.amazon.com/goto/SdkForCpp/states-2016-11-23/LoggingConfiguration) SDK for C++
- [AWS](https://docs.aws.amazon.com/goto/SdkForJavaV2/states-2016-11-23/LoggingConfiguration) SDK for Java V2
- AWS SDK for [Ruby](https://docs.aws.amazon.com/goto/SdkForRubyV3/states-2016-11-23/LoggingConfiguration) V3

# **MapIterationEventDetails**

Contains details about an iteration of a Map state.

## **Contents**

### **index**

The index of the array belonging to the Map state iteration.

Type: Integer

Valid Range: Minimum value of 0.

Required: No

#### **name**

The name of the iteration's parent Map state.

Type: String

Length Constraints: Minimum length of 1. Maximum length of 80.

Required: No

### **See Also**

- [AWS](https://docs.aws.amazon.com/goto/SdkForCpp/states-2016-11-23/MapIterationEventDetails) SDK for C++
- [AWS](https://docs.aws.amazon.com/goto/SdkForJavaV2/states-2016-11-23/MapIterationEventDetails) SDK for Java V2
- AWS SDK for [Ruby](https://docs.aws.amazon.com/goto/SdkForRubyV3/states-2016-11-23/MapIterationEventDetails) V3

# **MapRunExecutionCounts**

Contains details about all of the child workflow executions started by a Map Run.

## **Contents**

### **aborted**

The total number of child workflow executions that were started by a Map Run and were running, but were either stopped by the user or by Step Functions because the Map Run failed.

Type: Long

Valid Range: Minimum value of 0.

Required: Yes

### **failed**

The total number of child workflow executions that were started by a Map Run, but have failed.

Type: Long

Valid Range: Minimum value of 0.

Required: Yes

### **pending**

The total number of child workflow executions that were started by a Map Run, but haven't started executing yet.

Type: Long

Valid Range: Minimum value of 0.

Required: Yes

### **resultsWritten**

Returns the count of child workflow executions whose results were written by ResultWriter. For more information, see [ResultWriter](https://docs.aws.amazon.com/step-functions/latest/dg/input-output-resultwriter.html) in the *AWS Step Functions Developer Guide*.

Type: Long

Valid Range: Minimum value of 0.

Required: Yes

### **running**

The total number of child workflow executions that were started by a Map Run and are currently in-progress.

Type: Long

Valid Range: Minimum value of 0.

Required: Yes

### **succeeded**

The total number of child workflow executions that were started by a Map Run and have completed successfully.

Type: Long

Valid Range: Minimum value of 0.

Required: Yes

### **timedOut**

The total number of child workflow executions that were started by a Map Run and have timed out.

Type: Long

Valid Range: Minimum value of 0.

Required: Yes

#### **total**

The total number of child workflow executions that were started by a Map Run.

Type: Long

Valid Range: Minimum value of 0.

Required: Yes

### **failuresNotRedrivable**

The number of FAILED, ABORTED, or TIMED\_OUT child workflow executions that cannot be redriven because their execution status is terminal. For example, child workflows with an execution status of FAILED, ABORTED, or TIMED OUT and a redriveStatus of NOT REDRIVABLE.

Type: Long

Required: No

### **pendingRedrive**

The number of unsuccessful child workflow executions currently waiting to be redriven. The status of these child workflow executions could be FAILED, ABORTED, or TIMED\_OUT in the original execution attempt or a previous redrive attempt.

Type: Long

Required: No

### **See Also**

- [AWS](https://docs.aws.amazon.com/goto/SdkForCpp/states-2016-11-23/MapRunExecutionCounts) SDK for C++
- [AWS](https://docs.aws.amazon.com/goto/SdkForJavaV2/states-2016-11-23/MapRunExecutionCounts) SDK for Java V2
- AWS SDK for [Ruby](https://docs.aws.amazon.com/goto/SdkForRubyV3/states-2016-11-23/MapRunExecutionCounts) V3

# **MapRunFailedEventDetails**

Contains details about a Map Run failure event that occurred during a state machine execution.

## **Contents**

#### **cause**

A more detailed explanation of the cause of the failure.

Type: String

Length Constraints: Minimum length of 0. Maximum length of 32768.

Required: No

#### **error**

The error code of the Map Run failure.

Type: String

Length Constraints: Minimum length of 0. Maximum length of 256.

Required: No

### **See Also**

- [AWS](https://docs.aws.amazon.com/goto/SdkForCpp/states-2016-11-23/MapRunFailedEventDetails) SDK for C++
- [AWS](https://docs.aws.amazon.com/goto/SdkForJavaV2/states-2016-11-23/MapRunFailedEventDetails) SDK for Java V2
- AWS SDK for [Ruby](https://docs.aws.amazon.com/goto/SdkForRubyV3/states-2016-11-23/MapRunFailedEventDetails) V3

# **MapRunItemCounts**

Contains details about items that were processed in all of the child workflow executions that were started by a Map Run.

## **Contents**

### **aborted**

The total number of items processed in child workflow executions that were either stopped by the user or by Step Functions, because the Map Run failed.

Type: Long

Valid Range: Minimum value of 0.

Required: Yes

### **failed**

The total number of items processed in child workflow executions that have failed.

Type: Long

Valid Range: Minimum value of 0.

Required: Yes

#### **pending**

The total number of items to process in child workflow executions that haven't started running yet.

Type: Long

Valid Range: Minimum value of 0.

Required: Yes

#### **resultsWritten**

Returns the count of items whose results were written by ResultWriter. For more information, see [ResultWriter](https://docs.aws.amazon.com/step-functions/latest/dg/input-output-resultwriter.html) in the *AWS Step Functions Developer Guide*.

Type: Long

Valid Range: Minimum value of 0.

Required: Yes

### **running**

The total number of items being processed in child workflow executions that are currently inprogress.

Type: Long

Valid Range: Minimum value of 0.

Required: Yes

### **succeeded**

The total number of items processed in child workflow executions that have completed successfully.

Type: Long

Valid Range: Minimum value of 0.

Required: Yes

### **timedOut**

The total number of items processed in child workflow executions that have timed out.

Type: Long

Valid Range: Minimum value of 0.

Required: Yes

### **total**

The total number of items processed in all the child workflow executions started by a Map Run.

Type: Long

Valid Range: Minimum value of 0.

Required: Yes

### **failuresNotRedrivable**

The number of FAILED, ABORTED, or TIMED\_OUT items in child workflow executions that cannot be redriven because the execution status of those child workflows is terminal. For example, child workflows with an execution status of FAILED, ABORTED, or TIMED\_OUT and a redriveStatus of NOT\_REDRIVABLE.

Type: Long

Required: No

### **pendingRedrive**

The number of unsuccessful items in child workflow executions currently waiting to be redriven.

Type: Long

Required: No

## **See Also**

- [AWS](https://docs.aws.amazon.com/goto/SdkForCpp/states-2016-11-23/MapRunItemCounts) SDK for C++
- [AWS](https://docs.aws.amazon.com/goto/SdkForJavaV2/states-2016-11-23/MapRunItemCounts) SDK for Java V2
- AWS SDK for [Ruby](https://docs.aws.amazon.com/goto/SdkForRubyV3/states-2016-11-23/MapRunItemCounts) V3

# **MapRunListItem**

Contains details about a specific Map Run.

## **Contents**

### **executionArn**

The executionArn of the execution from which the Map Run was started.

Type: String

Length Constraints: Minimum length of 1. Maximum length of 256.

Required: Yes

#### **mapRunArn**

The Amazon Resource Name (ARN) of the Map Run.

Type: String

Length Constraints: Minimum length of 1. Maximum length of 2000.

Required: Yes

#### **startDate**

The date on which the Map Run started.

Type: Timestamp

Required: Yes

### **stateMachineArn**

The Amazon Resource Name (ARN) of the executed state machine.

Type: String

Length Constraints: Minimum length of 1. Maximum length of 256.

Required: Yes

#### **stopDate**

The date on which the Map Run stopped.

Type: Timestamp

Required: No

# **See Also**

- [AWS](https://docs.aws.amazon.com/goto/SdkForCpp/states-2016-11-23/MapRunListItem) SDK for C++
- [AWS](https://docs.aws.amazon.com/goto/SdkForJavaV2/states-2016-11-23/MapRunListItem) SDK for Java V2
- AWS SDK for [Ruby](https://docs.aws.amazon.com/goto/SdkForRubyV3/states-2016-11-23/MapRunListItem) V3

# **MapRunRedrivenEventDetails**

Contains details about a Map Run that was redriven.

## **Contents**

### **mapRunArn**

The Amazon Resource Name (ARN) of a Map Run that was redriven.

Type: String

Length Constraints: Minimum length of 1. Maximum length of 2000.

Required: No

### **redriveCount**

The number of times the Map Run has been redriven at this point in the execution's history including this event. The redrive count for a redriven Map Run is always greater than 0.

Type: Integer

Required: No

## **See Also**

- [AWS](https://docs.aws.amazon.com/goto/SdkForCpp/states-2016-11-23/MapRunRedrivenEventDetails) SDK for C++
- [AWS](https://docs.aws.amazon.com/goto/SdkForJavaV2/states-2016-11-23/MapRunRedrivenEventDetails) SDK for Java V2
- AWS SDK for [Ruby](https://docs.aws.amazon.com/goto/SdkForRubyV3/states-2016-11-23/MapRunRedrivenEventDetails) V3

# **MapRunStartedEventDetails**

Contains details about a Map Run that was started during a state machine execution.

## **Contents**

### **mapRunArn**

The Amazon Resource Name (ARN) of a Map Run that was started.

Type: String

Length Constraints: Minimum length of 1. Maximum length of 2000.

Required: No

## **See Also**

- [AWS](https://docs.aws.amazon.com/goto/SdkForCpp/states-2016-11-23/MapRunStartedEventDetails) SDK for C++
- [AWS](https://docs.aws.amazon.com/goto/SdkForJavaV2/states-2016-11-23/MapRunStartedEventDetails) SDK for Java V2
- AWS SDK for [Ruby](https://docs.aws.amazon.com/goto/SdkForRubyV3/states-2016-11-23/MapRunStartedEventDetails) V3

# **MapStateStartedEventDetails**

Details about a Map state that was started.

## **Contents**

### **length**

The size of the array for Map state iterations.

Type: Integer

Valid Range: Minimum value of 0.

Required: No

## **See Also**

- [AWS](https://docs.aws.amazon.com/goto/SdkForCpp/states-2016-11-23/MapStateStartedEventDetails) SDK for C++
- [AWS](https://docs.aws.amazon.com/goto/SdkForJavaV2/states-2016-11-23/MapStateStartedEventDetails) SDK for Java V2
- AWS SDK for [Ruby](https://docs.aws.amazon.com/goto/SdkForRubyV3/states-2016-11-23/MapStateStartedEventDetails) V3

# **RoutingConfigurationListItem**

Contains details about the routing configuration of a state machine alias. In a routing configuration, you define an array of objects that specify up to two state machine versions. You also specify the percentage of traffic to be routed to each version.

### **Contents**

### **stateMachineVersionArn**

The Amazon Resource Name (ARN) that identifies one or two state machine versions defined in the routing configuration.

If you specify the ARN of a second version, it must belong to the same state machine as the first version.

Type: String

Length Constraints: Minimum length of 1. Maximum length of 256.

Required: Yes

#### **weight**

The percentage of traffic you want to route to a state machine version. The sum of the weights in the routing configuration must be equal to 100.

Type: Integer

Valid Range: Minimum value of 0. Maximum value of 100.

Required: Yes

## **See Also**

- [AWS](https://docs.aws.amazon.com/goto/SdkForCpp/states-2016-11-23/RoutingConfigurationListItem) SDK for C++
- [AWS](https://docs.aws.amazon.com/goto/SdkForJavaV2/states-2016-11-23/RoutingConfigurationListItem) SDK for Java V2
- AWS SDK for [Ruby](https://docs.aws.amazon.com/goto/SdkForRubyV3/states-2016-11-23/RoutingConfigurationListItem) V3

# **StateEnteredEventDetails**

Contains details about a state entered during an execution.

## **Contents**

### **name**

The name of the state.

Type: String

Length Constraints: Minimum length of 1. Maximum length of 80.

Required: Yes

#### **input**

The string that contains the JSON input data for the state. Length constraints apply to the payload size, and are expressed as bytes in UTF-8 encoding.

Type: String

Length Constraints: Maximum length of 262144.

Required: No

### **inputDetails**

Contains details about the input for an execution history event.

Type: [HistoryEventExecutionDataDetails](#page-213-0) object

Required: No

## **See Also**

- [AWS](https://docs.aws.amazon.com/goto/SdkForCpp/states-2016-11-23/StateEnteredEventDetails) SDK for C++
- [AWS](https://docs.aws.amazon.com/goto/SdkForJavaV2/states-2016-11-23/StateEnteredEventDetails) SDK for Java V2

### • AWS SDK for [Ruby](https://docs.aws.amazon.com/goto/SdkForRubyV3/states-2016-11-23/StateEnteredEventDetails) V3

# **StateExitedEventDetails**

Contains details about an exit from a state during an execution.

## **Contents**

#### **name**

The name of the state.

A name must *not* contain:

- white space
- brackets <  $> \{ \}$  [ ]
- wildcard characters ? \*
- special characters "  $\#$  % \ ^ | ~ ` \$ & , ; : /
- control characters (U+0000-001F, U+007F-009F)

To enable logging with CloudWatch Logs, the name should only contain 0-9, A-Z, a-z, - and \_.

Type: String

Length Constraints: Minimum length of 1. Maximum length of 80.

Required: Yes

#### **output**

The JSON output data of the state. Length constraints apply to the payload size, and are expressed as bytes in UTF-8 encoding.

Type: String

Length Constraints: Maximum length of 262144.

Required: No

#### **outputDetails**

Contains details about the output of an execution history event.

Type: [HistoryEventExecutionDataDetails](#page-213-0) object

Required: No

# **See Also**

- [AWS](https://docs.aws.amazon.com/goto/SdkForCpp/states-2016-11-23/StateExitedEventDetails) SDK for C++
- [AWS](https://docs.aws.amazon.com/goto/SdkForJavaV2/states-2016-11-23/StateExitedEventDetails) SDK for Java V2
- AWS SDK for [Ruby](https://docs.aws.amazon.com/goto/SdkForRubyV3/states-2016-11-23/StateExitedEventDetails) V3

# **StateMachineAliasListItem**

Contains details about a specific state machine alias.

## **Contents**

### **creationDate**

The creation date of a state machine alias.

Type: Timestamp

Required: Yes

### **stateMachineAliasArn**

The Amazon Resource Name (ARN) that identifies a state machine alias. The alias ARN is a combination of state machine ARN and the alias name separated by a colon (:). For example, stateMachineARN:PROD.

Type: String

Length Constraints: Minimum length of 1. Maximum length of 2000.

Required: Yes

## **See Also**

- [AWS](https://docs.aws.amazon.com/goto/SdkForCpp/states-2016-11-23/StateMachineAliasListItem) SDK for C++
- [AWS](https://docs.aws.amazon.com/goto/SdkForJavaV2/states-2016-11-23/StateMachineAliasListItem) SDK for Java V2
- AWS SDK for [Ruby](https://docs.aws.amazon.com/goto/SdkForRubyV3/states-2016-11-23/StateMachineAliasListItem) V3

# **StateMachineListItem**

Contains details about the state machine.

## **Contents**

### **creationDate**

The date the state machine is created.

Type: Timestamp

Required: Yes

#### **name**

The name of the state machine.

A name must *not* contain:

- white space
- brackets < > { }  $\lceil$  ]
- wildcard characters ? \*
- special characters "  $\#$  % \ ^ | ~ ` \$ & , ; : /
- control characters (U+0000-001F, U+007F-009F)

To enable logging with CloudWatch Logs, the name should only contain 0-9, A-Z, a-z, - and \_.

Type: String

Length Constraints: Minimum length of 1. Maximum length of 80.

Required: Yes

#### **stateMachineArn**

The Amazon Resource Name (ARN) that identifies the state machine.

Type: String

Length Constraints: Minimum length of 1. Maximum length of 256.

Required: Yes
#### **type**

Type: String

Valid Values: STANDARD | EXPRESS

Required: Yes

# **See Also**

- [AWS](https://docs.aws.amazon.com/goto/SdkForCpp/states-2016-11-23/StateMachineListItem) SDK for C++
- [AWS](https://docs.aws.amazon.com/goto/SdkForJavaV2/states-2016-11-23/StateMachineListItem) SDK for Java V2
- AWS SDK for [Ruby](https://docs.aws.amazon.com/goto/SdkForRubyV3/states-2016-11-23/StateMachineListItem) V3

# **StateMachineVersionListItem**

Contains details about a specific state machine version.

### **Contents**

#### **creationDate**

The creation date of a state machine version.

Type: Timestamp

Required: Yes

#### **stateMachineVersionArn**

The Amazon Resource Name (ARN) that identifies a state machine version. The version ARN is a combination of state machine ARN and the version number separated by a colon (:). For example, stateMachineARN:1.

Type: String

Length Constraints: Minimum length of 1. Maximum length of 2000.

Required: Yes

### **See Also**

- [AWS](https://docs.aws.amazon.com/goto/SdkForCpp/states-2016-11-23/StateMachineVersionListItem) SDK for C++
- [AWS](https://docs.aws.amazon.com/goto/SdkForJavaV2/states-2016-11-23/StateMachineVersionListItem) SDK for Java V2
- AWS SDK for [Ruby](https://docs.aws.amazon.com/goto/SdkForRubyV3/states-2016-11-23/StateMachineVersionListItem) V3

# **Tag**

Tags are key-value pairs that can be associated with Step Functions state machines and activities.

An array of key-value pairs. For more information, see Using Cost [Allocation](https://docs.aws.amazon.com/awsaccountbilling/latest/aboutv2/cost-alloc-tags.html) Tags in the *AWS Billing and Cost Management User Guide*, and [Controlling](https://docs.aws.amazon.com/IAM/latest/UserGuide/access_iam-tags.html) Access Using IAM Tags.

Tags may only contain Unicode letters, digits, white space, or these symbols:  $\_ \cdot : / = + - \alpha$ .

### **Contents**

### **key**

The key of a tag.

Type: String

Length Constraints: Minimum length of 1. Maximum length of 128.

Required: No

#### **value**

The value of a tag.

Type: String

Length Constraints: Minimum length of 0. Maximum length of 256.

Required: No

## **See Also**

- [AWS](https://docs.aws.amazon.com/goto/SdkForCpp/states-2016-11-23/Tag) SDK for C++
- [AWS](https://docs.aws.amazon.com/goto/SdkForJavaV2/states-2016-11-23/Tag) SDK for Java V2
- AWS SDK for [Ruby](https://docs.aws.amazon.com/goto/SdkForRubyV3/states-2016-11-23/Tag) V3

# <span id="page-255-0"></span>**TaskCredentials**

Contains details about the credentials that Step Functions uses for a task.

### **Contents**

#### **roleArn**

The ARN of an IAM role that Step Functions assumes for the task. The role can allow crossaccount access to resources.

Type: String

Length Constraints: Minimum length of 1. Maximum length of 2000.

Required: No

### **See Also**

- [AWS](https://docs.aws.amazon.com/goto/SdkForCpp/states-2016-11-23/TaskCredentials) SDK for C++
- [AWS](https://docs.aws.amazon.com/goto/SdkForJavaV2/states-2016-11-23/TaskCredentials) SDK for Java V2
- AWS SDK for [Ruby](https://docs.aws.amazon.com/goto/SdkForRubyV3/states-2016-11-23/TaskCredentials) V3

# **TaskFailedEventDetails**

Contains details about a task failure event.

### **Contents**

#### **resource**

The action of the resource called by a task state.

Type: String

Length Constraints: Minimum length of 1. Maximum length of 80.

Required: Yes

#### **resourceType**

The service name of the resource in a task state.

Type: String

Length Constraints: Minimum length of 1. Maximum length of 80.

Required: Yes

#### **cause**

A more detailed explanation of the cause of the failure.

Type: String

Length Constraints: Minimum length of 0. Maximum length of 32768.

Required: No

#### **error**

The error code of the failure.

Type: String

Length Constraints: Minimum length of 0. Maximum length of 256.

Required: No

- [AWS](https://docs.aws.amazon.com/goto/SdkForCpp/states-2016-11-23/TaskFailedEventDetails) SDK for C++
- [AWS](https://docs.aws.amazon.com/goto/SdkForJavaV2/states-2016-11-23/TaskFailedEventDetails) SDK for Java V2
- AWS SDK for [Ruby](https://docs.aws.amazon.com/goto/SdkForRubyV3/states-2016-11-23/TaskFailedEventDetails) V3

# **TaskScheduledEventDetails**

Contains details about a task scheduled during an execution.

### **Contents**

#### **parameters**

The JSON data passed to the resource referenced in a task state. Length constraints apply to the payload size, and are expressed as bytes in UTF-8 encoding.

Type: String

Length Constraints: Minimum length of 0. Maximum length of 262144.

Required: Yes

#### **region**

The region of the scheduled task

Type: String

Length Constraints: Minimum length of 1. Maximum length of 80.

Required: Yes

#### **resource**

The action of the resource called by a task state.

Type: String

Length Constraints: Minimum length of 1. Maximum length of 80.

Required: Yes

#### **resourceType**

The service name of the resource in a task state.

Type: String

Length Constraints: Minimum length of 1. Maximum length of 80.

#### Required: Yes

#### **heartbeatInSeconds**

The maximum allowed duration between two heartbeats for the task.

Type: Long

Required: No

#### **taskCredentials**

The credentials that Step Functions uses for the task.

Type: [TaskCredentials](#page-255-0) object

Required: No

#### **timeoutInSeconds**

The maximum allowed duration of the task.

Type: Long

Required: No

### **See Also**

- [AWS](https://docs.aws.amazon.com/goto/SdkForCpp/states-2016-11-23/TaskScheduledEventDetails) SDK for C++
- [AWS](https://docs.aws.amazon.com/goto/SdkForJavaV2/states-2016-11-23/TaskScheduledEventDetails) SDK for Java V2
- AWS SDK for [Ruby](https://docs.aws.amazon.com/goto/SdkForRubyV3/states-2016-11-23/TaskScheduledEventDetails) V3

# **TaskStartedEventDetails**

Contains details about the start of a task during an execution.

### **Contents**

#### **resource**

The action of the resource called by a task state.

Type: String

Length Constraints: Minimum length of 1. Maximum length of 80.

Required: Yes

#### **resourceType**

The service name of the resource in a task state.

Type: String

Length Constraints: Minimum length of 1. Maximum length of 80.

Required: Yes

### **See Also**

- [AWS](https://docs.aws.amazon.com/goto/SdkForCpp/states-2016-11-23/TaskStartedEventDetails) SDK for C++
- [AWS](https://docs.aws.amazon.com/goto/SdkForJavaV2/states-2016-11-23/TaskStartedEventDetails) SDK for Java V2
- AWS SDK for [Ruby](https://docs.aws.amazon.com/goto/SdkForRubyV3/states-2016-11-23/TaskStartedEventDetails) V3

# **TaskStartFailedEventDetails**

Contains details about a task that failed to start during an execution.

### **Contents**

#### **resource**

The action of the resource called by a task state.

Type: String

Length Constraints: Minimum length of 1. Maximum length of 80.

Required: Yes

#### **resourceType**

The service name of the resource in a task state.

Type: String

Length Constraints: Minimum length of 1. Maximum length of 80.

Required: Yes

#### **cause**

A more detailed explanation of the cause of the failure.

Type: String

Length Constraints: Minimum length of 0. Maximum length of 32768.

Required: No

#### **error**

The error code of the failure.

Type: String

Length Constraints: Minimum length of 0. Maximum length of 256.

Required: No

- [AWS](https://docs.aws.amazon.com/goto/SdkForCpp/states-2016-11-23/TaskStartFailedEventDetails) SDK for C++
- [AWS](https://docs.aws.amazon.com/goto/SdkForJavaV2/states-2016-11-23/TaskStartFailedEventDetails) SDK for Java V2
- AWS SDK for [Ruby](https://docs.aws.amazon.com/goto/SdkForRubyV3/states-2016-11-23/TaskStartFailedEventDetails) V3

# **TaskSubmitFailedEventDetails**

Contains details about a task that failed to submit during an execution.

### **Contents**

#### **resource**

The action of the resource called by a task state.

Type: String

Length Constraints: Minimum length of 1. Maximum length of 80.

Required: Yes

#### **resourceType**

The service name of the resource in a task state.

Type: String

Length Constraints: Minimum length of 1. Maximum length of 80.

Required: Yes

#### **cause**

A more detailed explanation of the cause of the failure.

Type: String

Length Constraints: Minimum length of 0. Maximum length of 32768.

Required: No

#### **error**

The error code of the failure.

Type: String

Length Constraints: Minimum length of 0. Maximum length of 256.

Required: No

TaskSubmitFailedEventDetails API Version 2016-11-23 250

- [AWS](https://docs.aws.amazon.com/goto/SdkForCpp/states-2016-11-23/TaskSubmitFailedEventDetails) SDK for C++
- [AWS](https://docs.aws.amazon.com/goto/SdkForJavaV2/states-2016-11-23/TaskSubmitFailedEventDetails) SDK for Java V2
- AWS SDK for [Ruby](https://docs.aws.amazon.com/goto/SdkForRubyV3/states-2016-11-23/TaskSubmitFailedEventDetails) V3

# **TaskSubmittedEventDetails**

Contains details about a task submitted to a resource .

### **Contents**

#### **resource**

The action of the resource called by a task state.

Type: String

Length Constraints: Minimum length of 1. Maximum length of 80.

Required: Yes

#### **resourceType**

The service name of the resource in a task state.

Type: String

Length Constraints: Minimum length of 1. Maximum length of 80.

Required: Yes

#### **output**

The response from a resource when a task has started. Length constraints apply to the payload size, and are expressed as bytes in UTF-8 encoding.

Type: String

Length Constraints: Maximum length of 262144.

Required: No

#### **outputDetails**

Contains details about the output of an execution history event.

Type: [HistoryEventExecutionDataDetails](#page-213-0) object

#### Required: No

- [AWS](https://docs.aws.amazon.com/goto/SdkForCpp/states-2016-11-23/TaskSubmittedEventDetails) SDK for C++
- [AWS](https://docs.aws.amazon.com/goto/SdkForJavaV2/states-2016-11-23/TaskSubmittedEventDetails) SDK for Java V2
- AWS SDK for [Ruby](https://docs.aws.amazon.com/goto/SdkForRubyV3/states-2016-11-23/TaskSubmittedEventDetails) V3

# **TaskSucceededEventDetails**

Contains details about the successful completion of a task state.

### **Contents**

#### **resource**

The action of the resource called by a task state.

Type: String

Length Constraints: Minimum length of 1. Maximum length of 80.

Required: Yes

#### **resourceType**

The service name of the resource in a task state.

Type: String

Length Constraints: Minimum length of 1. Maximum length of 80.

Required: Yes

#### **output**

The full JSON response from a resource when a task has succeeded. This response becomes the output of the related task. Length constraints apply to the payload size, and are expressed as bytes in UTF-8 encoding.

Type: String

Length Constraints: Maximum length of 262144.

Required: No

#### **outputDetails**

Contains details about the output of an execution history event.

Type: [HistoryEventExecutionDataDetails](#page-213-0) object

Required: No

- [AWS](https://docs.aws.amazon.com/goto/SdkForCpp/states-2016-11-23/TaskSucceededEventDetails) SDK for C++
- [AWS](https://docs.aws.amazon.com/goto/SdkForJavaV2/states-2016-11-23/TaskSucceededEventDetails) SDK for Java V2
- AWS SDK for [Ruby](https://docs.aws.amazon.com/goto/SdkForRubyV3/states-2016-11-23/TaskSucceededEventDetails) V3

# **TaskTimedOutEventDetails**

Contains details about a resource timeout that occurred during an execution.

### **Contents**

#### **resource**

The action of the resource called by a task state.

Type: String

Length Constraints: Minimum length of 1. Maximum length of 80.

Required: Yes

#### **resourceType**

The service name of the resource in a task state.

Type: String

Length Constraints: Minimum length of 1. Maximum length of 80.

Required: Yes

#### **cause**

A more detailed explanation of the cause of the failure.

Type: String

Length Constraints: Minimum length of 0. Maximum length of 32768.

Required: No

#### **error**

The error code of the failure.

Type: String

Length Constraints: Minimum length of 0. Maximum length of 256.

Required: No

- [AWS](https://docs.aws.amazon.com/goto/SdkForCpp/states-2016-11-23/TaskTimedOutEventDetails) SDK for C++
- [AWS](https://docs.aws.amazon.com/goto/SdkForJavaV2/states-2016-11-23/TaskTimedOutEventDetails) SDK for Java V2
- AWS SDK for [Ruby](https://docs.aws.amazon.com/goto/SdkForRubyV3/states-2016-11-23/TaskTimedOutEventDetails) V3

# **TracingConfiguration**

Selects whether or not the state machine's AWS X-Ray tracing is enabled. Default is false

### **Contents**

#### **enabled**

When set to true, AWS X-Ray tracing is enabled.

Type: Boolean

Required: No

# **See Also**

- [AWS](https://docs.aws.amazon.com/goto/SdkForCpp/states-2016-11-23/TracingConfiguration) SDK for C++
- [AWS](https://docs.aws.amazon.com/goto/SdkForJavaV2/states-2016-11-23/TracingConfiguration) SDK for Java V2
- AWS SDK for [Ruby](https://docs.aws.amazon.com/goto/SdkForRubyV3/states-2016-11-23/TracingConfiguration) V3

# **ValidateStateMachineDefinitionDiagnostic**

Describes an error found during validation. Validation errors found in the definition return in the response as **diagnostic elements**, rather than raise an exception.

### **Contents**

#### **code**

Identifying code for the diagnostic.

Type: String

Required: Yes

#### **message**

Message describing the diagnostic condition.

Type: String

Required: Yes

#### **severity**

A value of ERROR means that you cannot create or update a state machine with this definition.

Type: String

Valid Values: ERROR

Required: Yes

#### **location**

Location of the issue in the state machine, if available.

For errors specific to a field, the location could be in the format: /States/<StateName>/ <FieldName>, for example: /States/FailState/ErrorPath.

Type: String

Required: No

ValidateStateMachineDefinitionDiagnostic API Version 2016-11-23 259

- [AWS](https://docs.aws.amazon.com/goto/SdkForCpp/states-2016-11-23/ValidateStateMachineDefinitionDiagnostic) SDK for C++
- [AWS](https://docs.aws.amazon.com/goto/SdkForJavaV2/states-2016-11-23/ValidateStateMachineDefinitionDiagnostic) SDK for Java V2
- AWS SDK for [Ruby](https://docs.aws.amazon.com/goto/SdkForRubyV3/states-2016-11-23/ValidateStateMachineDefinitionDiagnostic) V3

# **Common Parameters**

The following list contains the parameters that all actions use for signing Signature Version 4 requests with a query string. Any action-specific parameters are listed in the topic for that action. For more information about Signature Version 4, see Signing AWS API [requests](https://docs.aws.amazon.com/IAM/latest/UserGuide/reference_aws-signing.html) in the *IAM User Guide*.

#### **Action**

The action to be performed.

Type: string

Required: Yes

#### **Version**

The API version that the request is written for, expressed in the format YYYY-MM-DD.

Type: string

Required: Yes

#### **X-Amz-Algorithm**

The hash algorithm that you used to create the request signature.

Condition: Specify this parameter when you include authentication information in a query string instead of in the HTTP authorization header.

Type: string

Valid Values: AWS4-HMAC-SHA256

Required: Conditional

#### **X-Amz-Credential**

The credential scope value, which is a string that includes your access key, the date, the region you are targeting, the service you are requesting, and a termination string ("aws4\_request"). The value is expressed in the following format: *access\_key*/*YYYYMMDD*/*region*/*service*/ aws4\_request.

For more information, see Create a signed AWS API [request](https://docs.aws.amazon.com/IAM/latest/UserGuide/create-signed-request.html) in the *IAM User Guide*.

Condition: Specify this parameter when you include authentication information in a query string instead of in the HTTP authorization header.

Type: string

Required: Conditional

#### **X-Amz-Date**

The date that is used to create the signature. The format must be ISO 8601 basic format (YYYYMMDD'T'HHMMSS'Z'). For example, the following date time is a valid X-Amz-Date value: 20120325T120000Z.

Condition: X-Amz-Date is optional for all requests; it can be used to override the date used for signing requests. If the Date header is specified in the ISO 8601 basic format, X-Amz-Date is not required. When X-Amz-Date is used, it always overrides the value of the Date header. For more information, see Elements of an AWS API request [signature](https://docs.aws.amazon.com/IAM/latest/UserGuide/signing-elements.html) in the *IAM User Guide*.

Type: string

Required: Conditional

#### **X-Amz-Security-Token**

The temporary security token that was obtained through a call to AWS Security Token Service (AWS STS). For a list of services that support temporary security credentials from AWS STS, see AWS [services](https://docs.aws.amazon.com/IAM/latest/UserGuide/reference_aws-services-that-work-with-iam.html) that work with IAM in the *IAM User Guide*.

Condition: If you're using temporary security credentials from AWS STS, you must include the security token.

Type: string

Required: Conditional

#### **X-Amz-Signature**

Specifies the hex-encoded signature that was calculated from the string to sign and the derived signing key.

Condition: Specify this parameter when you include authentication information in a query string instead of in the HTTP authorization header.

Type: string

Required: Conditional

#### **X-Amz-SignedHeaders**

Specifies all the HTTP headers that were included as part of the canonical request. For more information about specifying signed headers, see Create a signed AWS API [request](https://docs.aws.amazon.com/IAM/latest/UserGuide/create-signed-request.html) in the *IAM User Guide*.

Condition: Specify this parameter when you include authentication information in a query string instead of in the HTTP authorization header.

Type: string

Required: Conditional

# **Common Errors**

This section lists the errors common to the API actions of all AWS services. For errors specific to an API action for this service, see the topic for that API action.

#### **AccessDeniedException**

You do not have sufficient access to perform this action.

HTTP Status Code: 400

#### **IncompleteSignature**

The request signature does not conform to AWS standards.

HTTP Status Code: 400

#### **InternalFailure**

The request processing has failed because of an unknown error, exception or failure.

HTTP Status Code: 500

#### **InvalidAction**

The action or operation requested is invalid. Verify that the action is typed correctly.

HTTP Status Code: 400

#### **InvalidClientTokenId**

The X.509 certificate or AWS access key ID provided does not exist in our records.

HTTP Status Code: 403

#### **NotAuthorized**

You do not have permission to perform this action.

HTTP Status Code: 400

#### **OptInRequired**

The AWS access key ID needs a subscription for the service.

HTTP Status Code: 403

#### **RequestExpired**

The request reached the service more than 15 minutes after the date stamp on the request or more than 15 minutes after the request expiration date (such as for pre-signed URLs), or the date stamp on the request is more than 15 minutes in the future.

HTTP Status Code: 400

#### **ServiceUnavailable**

The request has failed due to a temporary failure of the server.

HTTP Status Code: 503

#### **ThrottlingException**

The request was denied due to request throttling.

HTTP Status Code: 400

#### **ValidationError**

The input fails to satisfy the constraints specified by an AWS service.

HTTP Status Code: 400